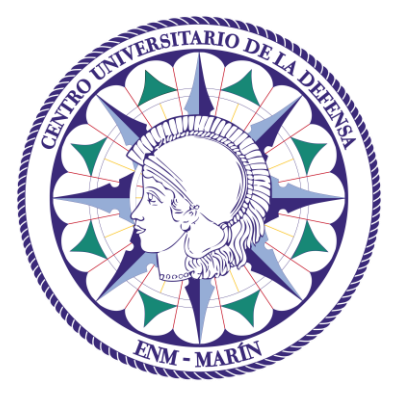

# Centro Universitario de la Defensa en la Escuela Naval Militar

## **TRABAJO FIN DE GRADO**

# *Aplicación de la señal Georradar para el desminado: visualización 3D e integración en un SIG*

## **Grado en Ingeniería Mecánica**

**ALUMNO:** Luis Benavides Nieto

**DIRECTORES:** Mercedes Solla Carracelas

**CURSO ACADÉMICO:** 2019-2020

# Universida<sub>de</sub>Vigo

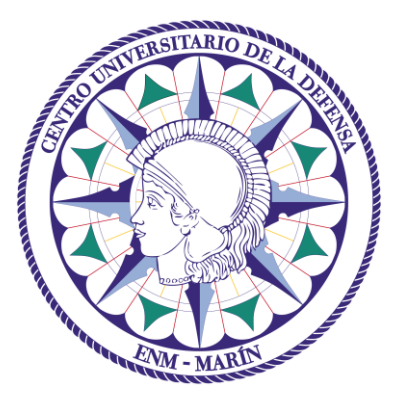

# Centro Universitario de la Defensa en la Escuela Naval Militar

## **TRABAJO FIN DE GRADO**

# *Aplicación de la señal Georradar para el desminado: visualización 3D e integración en un SIG*

## **Grado en Ingeniería Mecánica**

Intensificación en Tecnología Naval Cuerpo General / Infantería de Marina

# Universida<sub>de</sub>Vigo

## **RESUMEN**

El desminado humanitario es una difícil labor y en la que participan muchos países, así como organizaciones internacionales. Existen diversas maneras de llevarlo a cabo, siendo una de ellas mediante el empleo del georradar (GPR) para la detección e identificación de objetos sospechosos enterrados. Por ello, el siguiente trabajo trata de presentar la aplicabilidad y la eficacia del uso del GPR en el ámbito del desminado. Para ello se realizó una zona experimental en la que se enterraron una serie de artefactos. Tras el estudio con el GPR, se procesaron los datos obtenidos mediante el software *ReflexW* y se analizaron los productos en dos dimensiones (2D) y tres dimensiones (3D) generados para detectar los artefactos. Posteriormente se llevó a cabo, mediante un Sistema de Información Geográfica (SIG), la georreferenciación de imágenes obtenidas del procesado 3D, y se generó una capa temática con los puntos correspondientes a los artefactos detectados. Por último, se realizó la exportación de dicha capa de puntos a visores cartográficos (*Google Earth* e Iberpix), lo que permitió una visualización más gráfica y cercana a la realidad de los datos. Además, la exportación de los datos amplía el rango de aplicaciones que ofrece el estudio del subsuelo mediante la técnica del georradar y ofrece una línea futura de desarrollo (fusión entre GPR y SIG) para su empleo en el ámbito militar.

### **PALABRAS CLAVE**

Minas, IED, conflictos, víctimas, GPR, método no invasivo, 2D, georreferenciación.

# **AGRADECIMIENTOS**

A mi tutora del TFG, Mercedes Solla Carracelas, por su dedicación, paciencia, apoyo y ayuda incondicional durante toda la preparación de este trabajo. Sin ella este proyecto no podría haber salido adelante. He aprendido mucho de su constancia, cuidado de los detalles y profesionalidad a la hora de brindarme ayuda.

A mis padres, apoyo incondicional durante toda mi vida y, sobre todo, desde que inicié mi andadura en la Armada. Por vuestro apoyo, vuestra dedicación y por vuestro cariño, gracias.

A la V1, por todos los buenos ratos vividos este año en la camareta.

A la promoción 150, por que la vida no me podía haber regalado mejores hermanos de armas.

A mi brigada, por demostrar que, en tiempos difíciles estando unidos, todo se llevar mejor.

A Luisete, por demostrarnos que la vida está para vivirla. Por ser un ejemplo de amistad, de lucha constante y de alegría continua. Siempre con nosotros amigo.

# <span id="page-8-0"></span>**CONTENIDO**

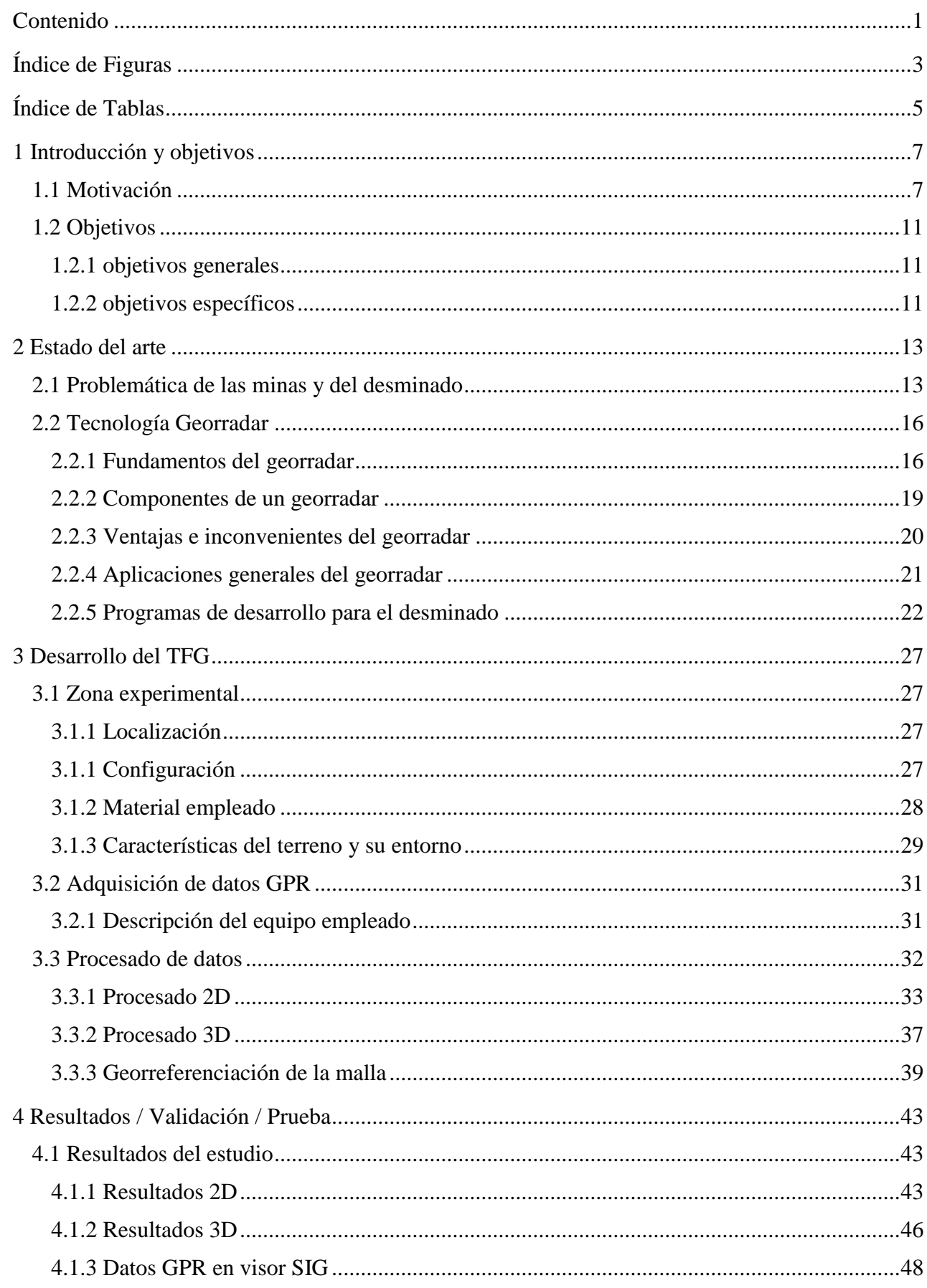

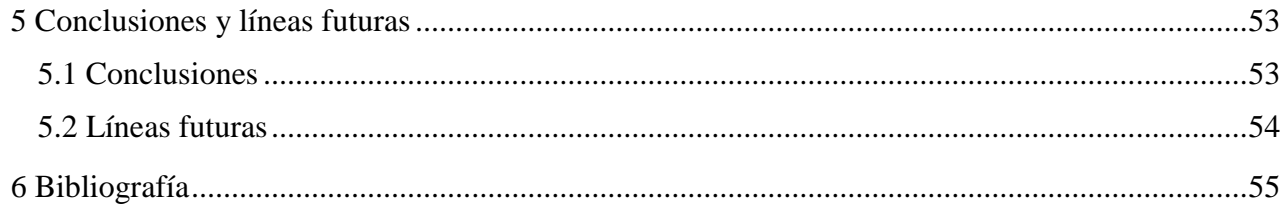

# <span id="page-10-0"></span>**ÍNDICE DE FIGURAS**

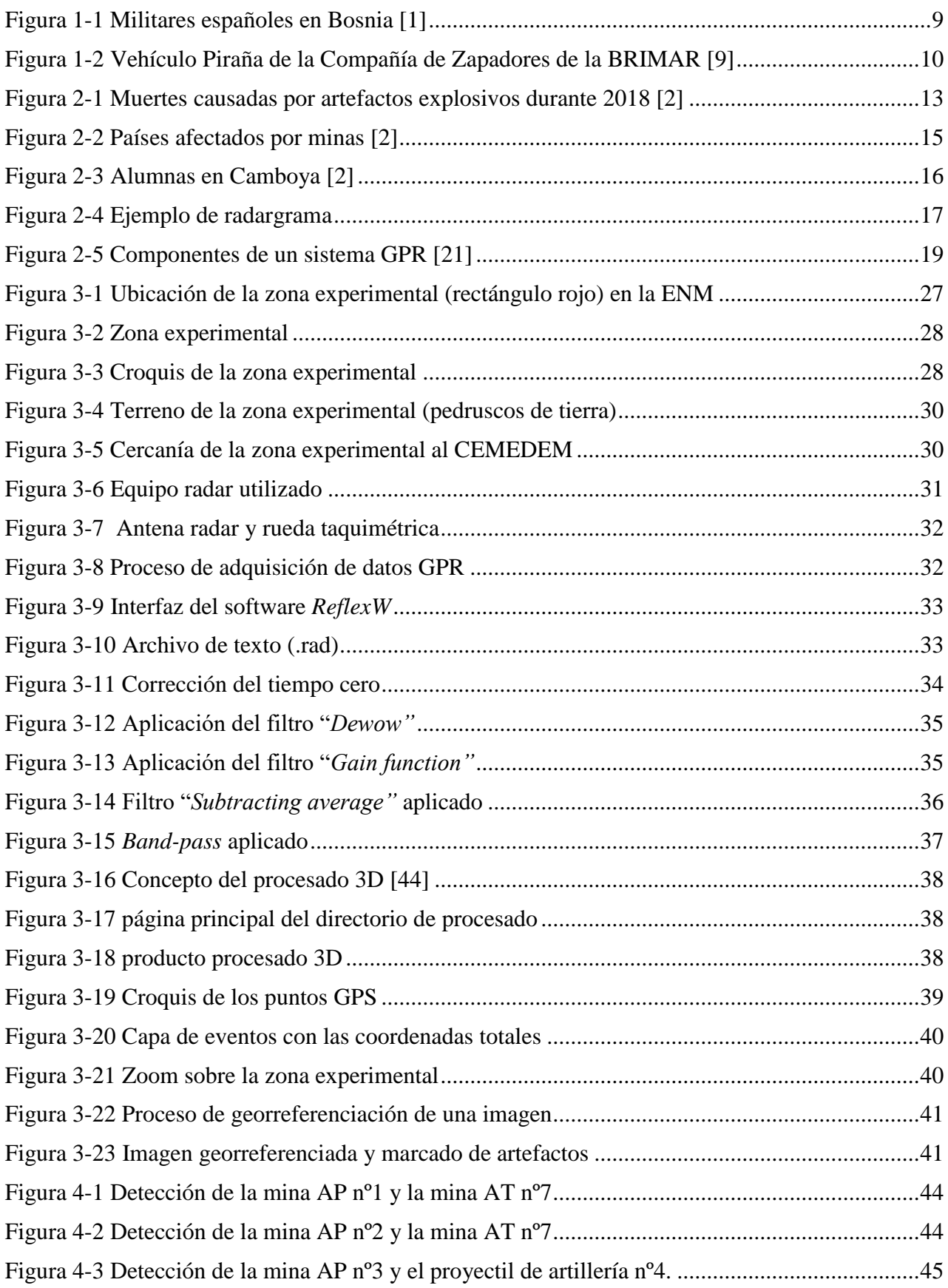

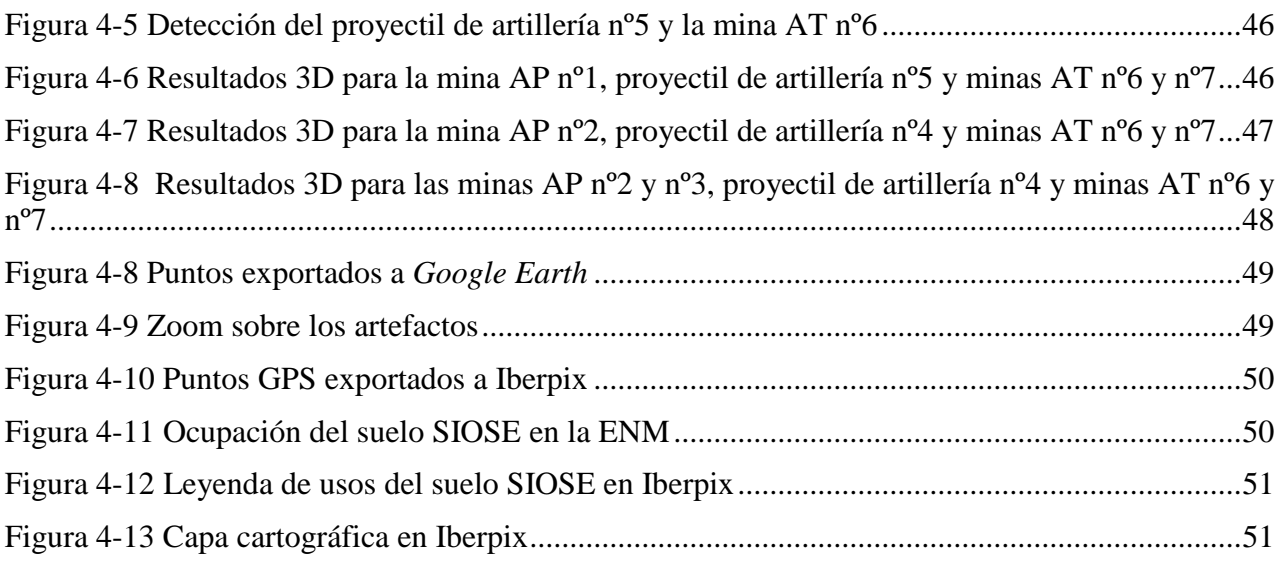

# <span id="page-12-0"></span>**ÍNDICE DE TABLAS**

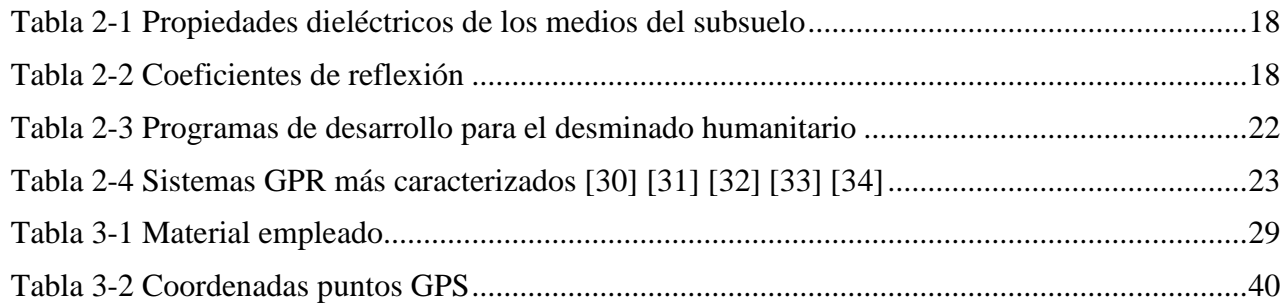

## **1 INTRODUCCIÓN Y OBJETIVOS**

#### <span id="page-14-1"></span><span id="page-14-0"></span>**1.1 Motivación**

En el contexto actual, caracterizado por los cambios globales y una clara aceleración a nivel de desarrollo tecnológico, resulta un factor clave que dichos avances se produzcan también en el ámbito de la Defensa Nacional, garantizando así la evolución y aumento de las capacidades operacionales de nuestras Fuerzas Armadas (FAS).

Como bien sabemos, el mundo operacional actual está caracterizado por las guerras asimétricas. El enemigo pasa desapercibido entre la población y se beneficia a través de técnicas y tácticas no convencionales para provocar terror y dañar a las fuerzas, ya sean locales o internacionales, que se encuentran sobre el terreno con la misión de mantener la paz y contribuir al desarrollo de la zona. Es por ello por lo que la seguridad humanitaria y de personal representa uno de los pilares fundamentales para garantizar la capacidad operacional de nuestras FAS. Cabe mencionar que, al mes de enero de 2020, España tiene desplegados 2.800 militares de los tres Ejércitos y la Guardia Civil en un total de 17 países [1].

En los últimos tiempos, la insurgencia se ha caracterizado por el uso de artefactos explosivos improvisados, en inglés *Improvised Explosive Device* (IED), ya sean de fabricación propia o reutilizando proyectiles de artillería modificados para ello (los denominados *Unexploded ordnance*, UXO). Ejemplo de estos artefactos son las minas, ya sean antipersonales (AP) o antitanque (AT), que siguen muy presentes en el mundo, constituyendo una guerra que continúa librándose. Son numerosos los países que siguen contando con campos de minas activos o sin desactivar por completo. Muchos incluso se desconoce su localización hasta que por desgracia ocurre un accidente, el cual en ocasiones es mortal.

Los países con mayores causas de muerte por explosiones de minas o IED durante 2018 fueron Afganistán (con 2.234 muertes), Siria (con 1.465 muertes) y Yemen (con 596 muertes). Cabe destacar que, dentro de las bajas totales ocurridas durante 2018, el mayor porcentaje de ellas fueron causadas por IED improvisados. En total, en 2018, se han registrado muertes por minas o por artefactos remanentes de guerras en 50 países [2]. Estos datos son registrados desde 1998, ya que, en 1997, se firmó el comúnmente conocido tratado de Ottawa o la Convención sobre la prohibición de minas antipersonales. Dicho tratado prohibía a los países firmantes el empleo, almacenamiento, producción y transferencia de minas antipersonales. España fue uno de los países firmantes y entró en vigor en el año 1999. El tratado solo afecta a las minas antipersonales, ya que considera que atentan contra los derechos humanos por activarse por proximidad, presión o presencia de una persona. Entre los puntos principales de dicha convención destacan:

- *"Nunca emplear, poner a punto, producir, adquirir, almacenar, conservar o transferir a quien sea minas antipersonales (art. I)*
- *Destruir todas las minas antipersonales en su posesión a más tardar cuatro años después de la entrada en vigor de la Convención para este Estado miembro (art. IV)*
- *Destruir todas las minas antipersonales presentes en zonas de su territorio dentro de los diez años después de la entrada en vigor de la Convención para ese Estado miembro y después de haberlas identificado y señalado (art. IV)"* [3].

Queda por tanto demostrado que el compromiso por parte de España para combatir este problema es significante. Por orden ministerial del 8 de marzo de 2002, se creó el Centro Internacional de Desminado (CID), en la Academia de Ingenieros del Ejército de Tierra (Hoyo de Manzanares), encuadrándose dentro de la estructura orgánica de dicha Academia [4]. Con esto, España se colocaba a la cabeza de los Estados que contaban y cuentan con acuerdos para conseguir definir un mundo más seguro y estable. España participaba, y lo sigue haciendo, en operaciones de mantenimiento de la paz y de ayuda humanitaria, especialmente realizando actividades de verificadores y observadores internacionales en zonas del mundo conflictivas y ampliamente minadas. Entre los cometidos principales del centro destacaban:

- Fomentar la investigación y desarrollo sobre desminado humanitario.
- Mantener relaciones con organismos civiles y militares, así como con organizaciones tanto nacionales como internacionales con procesos de desminado.
- Colaborar con la industria en la investigación y desarrollo de los sistemas de detección, desactivación, remoción y protección.
- Proporcionar conocimientos técnicos necesarios sobre desminado humanitario, tanto a personal nacional como a personal especialista extranjero.

Con el paso de los años una nueva amenaza pasó a ganar importancia. Se trata de los IED mencionados anteriormente. A consecuencia de esto, y por orden ministerial del 15 de abril de 2010 [5], se creó el centro contra artefactos explosivos improvisados (IED), con el ofrecimiento a la OTAN (Organización del Tratado del Atlántico Norte) de denominarlo Centro de Excelencia a nivel internacional. Para la OTAN, un centro de excelencia es aquel que, estando altamente cualificado y especializado en un ámbito específico, garantice la interoperabilidad y las capacidades militares de los países miembros. Además de establecer una doctrina al respecto y ponerla en práctica a través de demostraciones y experimentos. El objetivo de la creación de este Centro era garantizar la seguridad del personal, así como de las instalaciones, frente a los ataques con IED. En definitiva, se buscaba la aplicación de la investigación y desarrollo tecnológico para intentar minimizar sus efectos [5]. Dentro de las finalidades del Centro se ofrecía apoyo, tanto nacional como a nivel internacional, en ámbito puramente militar o cívico-militar, llegando incluso a poder desplegar personal en el extranjero si fuese necesario. Este Centro se localizó en la Academia de Ingenieros del Ejército de Tierra, en las mismas instalaciones que el ya existente CID. Entre las misiones y cometidos específicos del Centro destacan [5]:

- Ejercer el liderazgo en la lucha contra IED para aumentar la seguridad de las fuerzas españolas y aliadas desplegadas en operaciones, así como la seguridad en nuestro territorio y en el de los países aliados frente a ataques terroristas.
- Neutralizar o minimizar al máximo posible la amenaza que provocan los IED a través de la explotación y uso eficaz de la inteligencia.
- Apoyar el proceso de transformación de las FAS y de la Alianza Atlántica en el campo de la lucha contra los IED.

 Apoyar, en su ámbito, la investigación y el desarrollo de capacidades de las FAS mediante un aumento de la enseñanza militar a través de ejercicios nacionales y multinacionales, desarrollando doctrinas y procedimientos, poniendo a prueba dicha doctrina a través de la experimentación, así como apoyar en la adquisición de material y equipo conjunto en el ámbito de la OTAN.

Hasta la actualidad, España ha participado en operaciones de mantenimiento de la paz realizando acciones de desminado en Países afectados como Bosnia-Herzegovina y Kosovo, entre otras muchas. En total, se han llegado a realizar unas 250 misiones de desactivación durante los años en que las FAS estuvieron desplegadas en Kosovo [6]. En este contexto, "*Impedir la proliferación, evitar el acceso a sustancias peligrosas por parte de terroristas o criminales, y proteger a la población*" es un objetivo de la Estrategia de Seguridad Nacional [7]. Asimismo, dicho compromiso se ve reflejado en la Estrategia de Tecnología e Innovación para la Defensa*,* la cual se promulga cada cinco años y cuenta con un apartado específico en este ámbito [7].

Enlazando con la tecnología e innovación sobre minas e IED, es reseñable recorrer los procedimientos que existen hoy en día, así como los más comúnmente empleados. Asimismo, es importante tener conocimiento sobre los programas que se han desarrollado con el objetivo de mejorar el ejercicio del desminado para aumentar la seguridad y la eficacia del proceso.

Los procedimientos más utilizados para la localización de minas son: a simple vista, por sondeo o por detectores electromagnéticos. El primero de los procedimientos es el más arcaico y el que peores resultados ofrece. Lo normal es que las minas estén ocultas y sea muy difícil de detectar a simple vista su localización. Aun así, los expertos en desminado buscan zonas del terreno que se vean afectadas por la mano del hombre en busca de posibles indicios que conduzcan a una mina oculta o incluso un campo. En el caso de la búsqueda por sondeo hacen falta dos utensilios específicos, la red de sondeo y un bastón buscaminas. En este caso, la zona donde se sospecha que se encuentra una mina enterrada sería cubierta por la red. A continuación, el personal especializado en la búsqueda utilizaría el bastón para ir probando lentamente cada cuadrado de la red en busca de la mina (Figura 1-1). Como se puede deducir, este método es muy lento a la par que peligroso.

<span id="page-16-0"></span>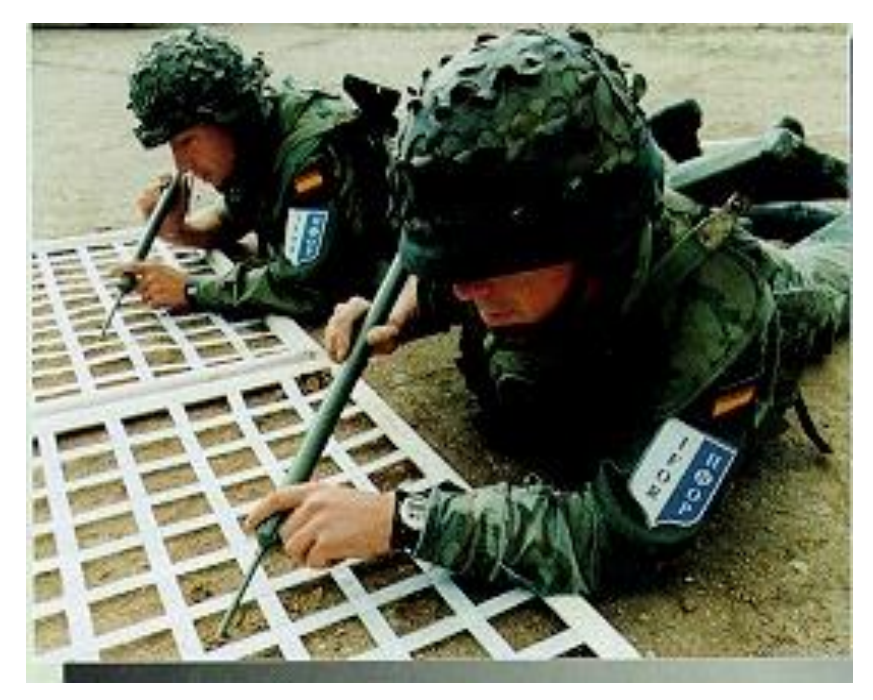

**Figura 1-1 Militares españoles en Bosnia [1]**

Por último, el método más utilizado son los detectores electromagnéticos. Los podemos dividir en dos tipos: los detectores metálicos, que son sencillos y se basan en la inducción de una corriente eléctrica sobre el subsuelo, y los detectores como el GPR (*Ground Penetrating Radar*) que lo que buscan son cambios en las propiedades dieléctricas de los medios del subsuelo. Los primeros, aparte de su sencillez, son también más baratos, pero presentan mayores tasas de falsa alarma. En el caso de los GPR, estos ofrecen mayor capacidad de detección, pero a su vez es muy sensible a la composición del suelo. La principal ventaja del GPR frente a los detectores de metales versa sobre su capacidad para detectar artefactos tanto metálicos como plásticos (habitualmente utilizados para la elaboración de IED).

Estas técnicas de detección también se pueden clasificar en dos grandes grupos teniendo en cuenta su impacto sobre el terreno [8]: las técnicas invasivas y las técnicas no invasivas. Las técnicas invasivas se refieren a aquellas técnicas que producen un efecto, generalmente dañino, sobre el medio, entre las que se encuentran los vehículos de zapadores. Como se puede observar en la Figura 1-2, en la Compañía de Zapadores de la BRIMAR uno de los métodos invasivos sería el empleo del Piranha con un rastrillo para remover y levantar minas. Es cierto que su funcionamiento es básico, rápido y eficaz, ya que consiste en detonar las minas por contacto. Este vehículo es capaz de aguantar varias detonaciones, ya que los dientes del rastrillo son intercambiables. El detonar las minas o artefactos encontrados implica daños en el terreno por el que se avanza. Si suponemos que el artefacto se encuentra en una carretera asfaltada o de pista, es muy posible que tras la detonación esa zona quede seriamente afectada y complique su tránsito.

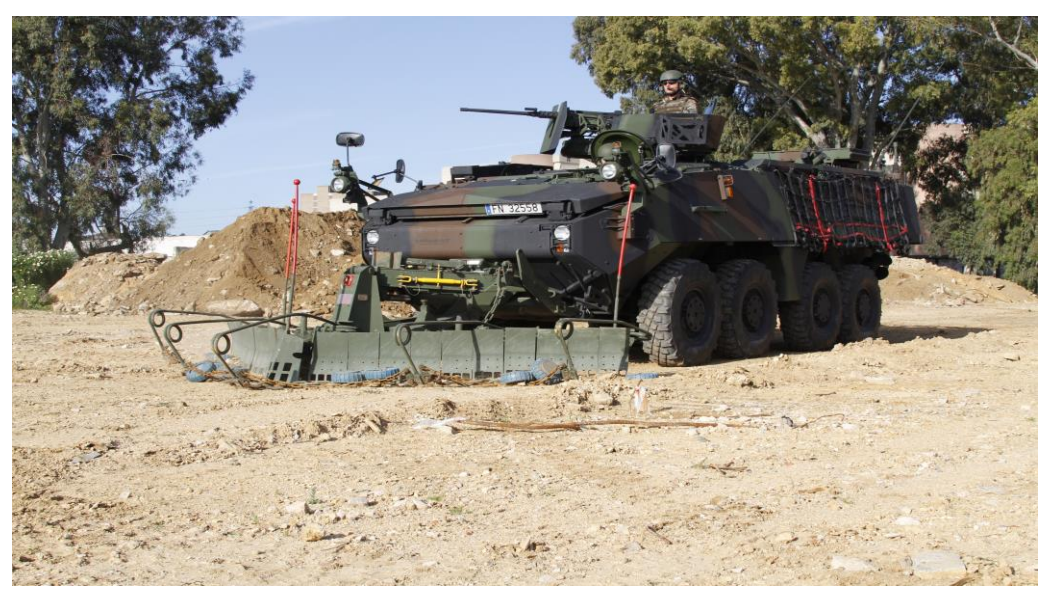

**Figura 1-2 Vehículo Piraña de la Compañía de Zapadores de la BRIMAR [9]**

<span id="page-17-0"></span>En cuanto a las técnicas no invasivas, estas permiten la detección y el análisis de los datos sin alterar el medio. En esta última categoría se puede incluir el uso del georradar. Se trata de una técnica que no llega a tocar la superficie donde se está investigando. El georradar, o por sus siglas en inglés GPR (*Ground Penetrating Radar*), suele ser terrestre, aunque se están abriendo líneas de investigación para desarrollar drones con un GPR integrado y poder realizar las exploraciones de manera aún más remota y segura. Con esto destacamos la importancia de las técnicas no invasivas, ya que, por un lado, no afectan negativamente al medio y, por otro, garantizan una mayor, sino total, seguridad sobre quién está realizando la búsqueda de material explosivo. Además de las innovaciones a través del uso de drones o UAV (*Unmanned Aerial Vehicle*) con GPR incorporados, están bastante integrados los programas de GPR incorporados en vehículos militares o civiles. En el ámbito militar, las FAS cuentan con el vehículo Husky 2G, agregado al Ejército de Tierra, el cual permite capacidades de detección de minas en tiempo real gracias a un panel de antenas (o *array*) incorporado en la parte delantera del vehículo, así como software de procesado y detección automática basado en técnicas de *machine learning*.

Las minas pueden ser enterradas parcialmente o también colocadas sobre la superficie de terreno, de manera que permita su ocultación sin necesidad de ser enterrada. Asimismo, las técnicas para su colocación son diversas. Pueden encontrarse siguiendo ciertos patrones dentro de un campo minado o simplemente esparcidas a través de distribuciones aleatorias y sin orden alguno. Además, están directamente afectadas por las condiciones meteorológicas, pudiendo llegar a ser cubiertas o quedando al descubierto. La variedad de situaciones en las que un campo de minas o IED puede ser encontrado es enorme, desde un campo de minas organizado por filas (forma generalmente militar convencional) y siguiendo un orden, hasta un edificio abandonado con minas escondidas en él a modo de trampa. Por esto, es muy importante dotar a nuestras FAS de los mejores recursos para hacer frente a esta amenaza.

Dentro de Infantería de Marina, la unidad encargada de realizar tanto las detecciones de artefactos y su reconocimiento, como su posterior desactivación o detonación, es la Compañía de Zapadores de la BRIMAR, integrada en el Grupo de Movilidad Anfibia (GRUMA). Hoy en día, la Cía. de Zapadores no cuenta con ningún vehículo con capacidad de procesado y detección automática de artefactos en tiempo real que ayuden a su neutralización. El vehículo piraña, el cual se ha citado anteriormente, no posee capacidad de detección. En definitiva, la capacidad del Tercio de Armada (TEAR) en el ámbito del desminado es meramente humana. No obstante, sí que cuenta con detectores portátiles, tanto de metales (sistema VHM3) como duales, con capacidad GPR y detección de metales (sistemas VMR2 y VMR3), además de robots que apoyan a la detonación y exploración de los posibles artefactos.

Teniendo en cuenta todo lo anteriormente expuesto, sería muy interesante para Infantería de Marina aumentar sus capacidades en este ámbito. Al menos estar a la altura del Ejército de Tierra, asumiendo las diferencias de entidad, pero disponiendo del mismo material de trabajo y, por tanto, aumentando así la interoperabilidad de ambos. En este contexto, este Trabajo Fin de Grado (TFG) se centrará en diseñar una parcela experimental que simule un campo minado y, posteriormente, adquirir y analizar datos proporcionados por un GPR civil para analizar la viabilidad del método bajo diferentes condiciones de humedad y heterogeneidad del terreno. Asimismo, se tendrá en cuenta la adquisición de datos en tres dimensiones georreferenciados, y su visualización sobre plataformas cartográficas de uso extendido como Google Earth, Google Maps e Iberpix, que ofrecen gran interoperabilidad a la hora de trabajar con datos de diferentes fuentes (imágenes satelitales, datos de población, etc.). De este modo, se aumenta aún más las capacidades de este método, ya que no solo se emplea un material más eficiente y seguro, sino que, además, se procede a tener localizadas las amenazas de manera rápida y sencilla.

### <span id="page-18-1"></span><span id="page-18-0"></span>**1.2 Objetivos**

### *1.2.1 objetivos generales*

Como objetivos generales de este trabajo destacamos tres. En primer lugar, analizar la aplicabilidad de la señal georradar para el desminado, así como su posterior procesado. El segundo objetivo general consistirá en la visualización e interpretación de los datos y productos obtenidos en 3D, de cara a la detección de las minas (antipersonal y contracarro) y proyectiles utilizados en este estudio. Para ello, se trabajará con una metodología de toma de datos 3D, y se registrarán las coordenadas de esquina de la malla prospectada. Por último, como tercer objetivo, se marca el empleo de software SIG (gvSIG), para la georreferenciación de los datos georradar y minas detectadas, y visores cartográficos (*Google Earth e* Iberpix) para aumentar la aplicabilidad del uso del GPR.

### *1.2.2 objetivos específicos*

<span id="page-18-2"></span>Como objetivos específicos del presente trabajo encontramos dos:

 Familiarización con el software de procesado GPR. Este software permite la visualización tanto en 2D como 3D de los resultados obtenidos.

- Identificar y diseñar la zona experimental. Para ello hemos tenido en cuenta diferentes tipos de explosivos, tales como minas antipersona, minas antitanques, espoletas de mortero M-81 y granadas de mano. Asimismo, se trabajarán diferentes tipos de terreno como la arena, arena y piedras y situación de arena húmeda.
- Interpretación de los datos en 2D y 3D para la detección de los artefactos.

Empleo de software SIG para la georreferenciación de los datos y su posterior importación en visores cartográficos.

## **2 ESTADO DEL ARTE**

#### <span id="page-20-1"></span><span id="page-20-0"></span>**2.1 Problemática de las minas y del desminado**

Como se puede observar en [Figura 2-1,](#page-20-2) los países generalmente más desarrollados del mundo no conviven a diario con el problema que suponen los campos de minas, así como los explosivos remanentes de guerras o los artefactos explosivos improvisados. Sin embargo, para hacernos una idea de la gravedad del asunto, en 2018 se registró la mayor cifra de bajas, tanto civiles como militares, producidas por estos dispositivos desde que se empezaron a registrar estos datos en 1998. Concretamente, 3.789 víctimas durante el año 2018 [2].

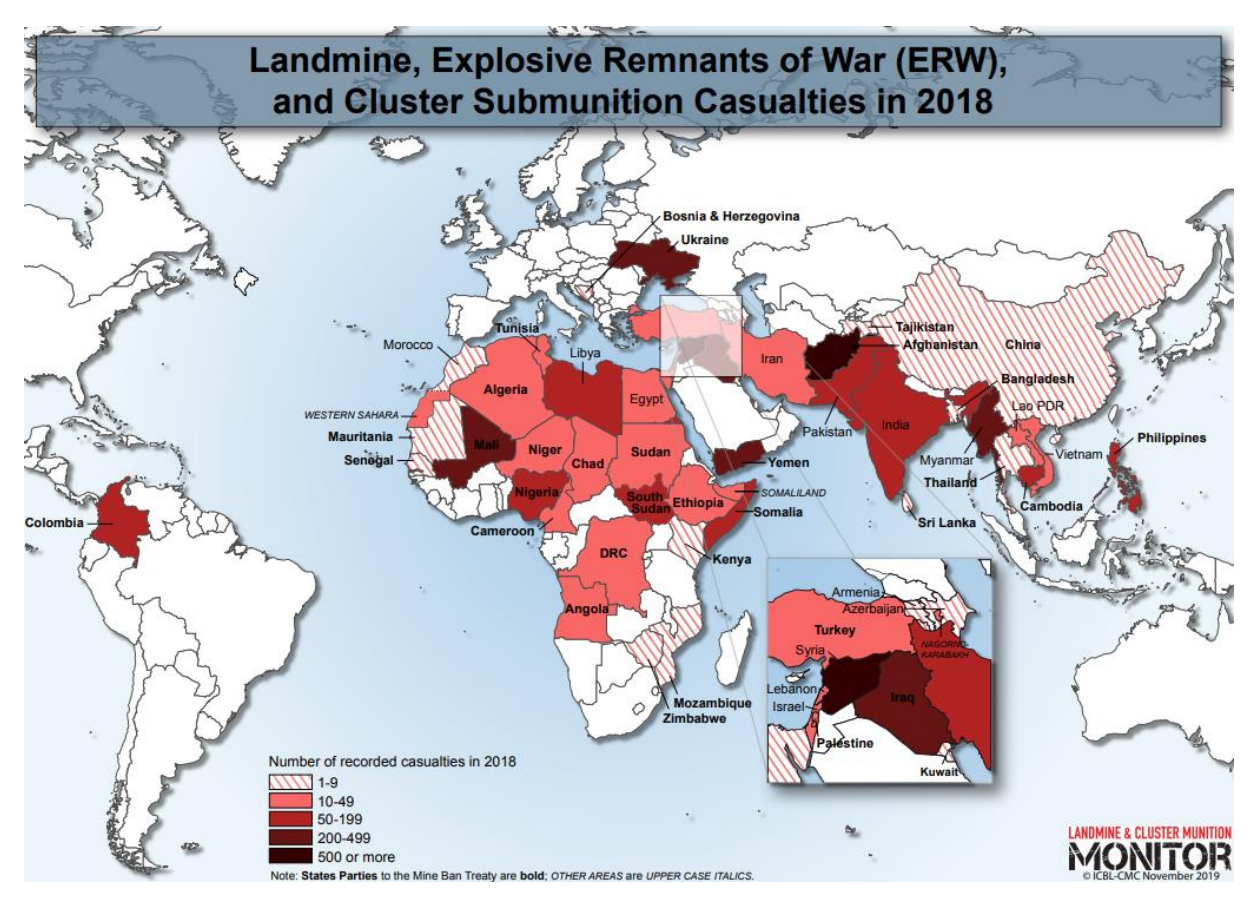

<span id="page-20-2"></span>**Figura 2-1 Muertes causadas por artefactos explosivos durante 2018 [2]**

1

A nivel internacional, este tema empezó a ganar seriedad entre los años 80 y 90. A raíz de la preocupación de varios Estados acerca de los campos de minas, en 1980 se llevó a cabo la *Convención sobre ciertas armas convencionales* [10] en Ginebra, entrando en vigor 3 años después. El objetivo de la convención era restringir el uso de ciertas armas convencionales, las cuales eran en exceso nocivas o producían un efecto indiscriminado sobre quien era atacado. Esta convención se dividió en 5 protocolos. El denominado Protocolo II restringía el uso de las minas, bombas trampas y otros dispositivos explosivos. Sin embargo, al cabo de unos años se observó que el Protocolo II contaba con varias deficiencias y que no se estaba consiguiendo el objetivo buscado (prohibición y uso de las minas, sobre todo las antipersonales). Es por ello que, en 1997, se realizó otra importante convención en Ottawa, Canadá (entrando en vigor en 1999), la cual recibió un gran respaldo internacional. Cabe destacar que en esta convención solo se prohibían las minas antipersonales, quedaban fuera del tratado las minas anticarro (sí recogidas en el Protocolo II). Dentro de los puntos fundamentales del tratado de Ottawa, destacan:

- La prohibición del empleo de minas antipersonal, su desarrollo o fabricación, su almacenaje y su conservación o transferencia [Artículo I].
- Destrucción de las reservas de minas antipersonales que cada país posea [Artículo IV].
- Levantamiento y limpieza de zonas minadas [Artículo V].
- Los Estados parte se comprometían a ofrecer apoyo internacional a otros Estados parte afectados por las minas antipersonal, a través de ayuda económica, personal especializado o logísticamente [Artículo VI] [11].

A pesar del apoyo que recibió la convención, muchos países productores, vendedores o utilizadores de minas antipersonal se negaron a firmar el texto. En concreto, 32 países, incluyendo a China, Rusia, Libia, Arabia saudí y Estados unidos, siguen sin formar parte del tratado actualmente [12].

Para entender mejor el porqué de los tratados y de la concienciación a nivel internacional, es necesario atender a los datos sobre los países y número de víctimas anuales causadas por las minas antipersonales, así como otros artefactos explosivos. En concreto, los datos son recopilados por una coalición de organizaciones internacionales llamada *International Campaing to ban landines.* Esta organización tiene por objetivo un mundo libre de minas y artefactos explosivos [13]. Por su labor, recibió el premio nobel de la paz en el año 1997.

En el año 1999, los datos registrados señalaban una media de una muerte por causa de mina a la hora. En 2014, tras varios acuerdos internacionales (entre los que se encuentra el Tratado de Ottawa), se consiguió que ese valor se redujese a 10 bajas al día. Sin embargo, lo que resulta curioso y preocupante es que en el año 2018 el número de víctimas aumentó hasta 20 bajas al día. Esta subida se debe principalmente al aumento de víctimas en países con conflictos asimétricos activos. Entre estos países destacan Afganistán, Libia, Siria, Ucrania y Myanmar. Por otro lado, en países como Colombia y Camboya, donde estas bajas eran muy notables, se han conseguido reducir notablemente debido principalmente a la implementación del tratado de 1999 en el que se prohibía el uso, almacenaje y comercialización de las minas a nivel internacional [2].

El país con mayor registro de víctimas durante  $2018<sup>1</sup>$  ha sido Afganistán, con un total de 2.234 víctimas, seguido de Siria con 1.465 víctimas. Cabe puntualizar que en estas cifras se incluyen las bajas por causa de IED. Del mismo modo, hay que tener en consideración que en estos países la capacidad para llevar un recuento exhaustivo y completo a veces es muy complicado, y es muy probable que el número real de víctimas sea todavía mayor [2].

<sup>1</sup> Los datos más recientes son del año 2018, ya que, en 2019 se realizó un informe resumiendo los datos y avances del tratado durante los últimos veinte años [2].

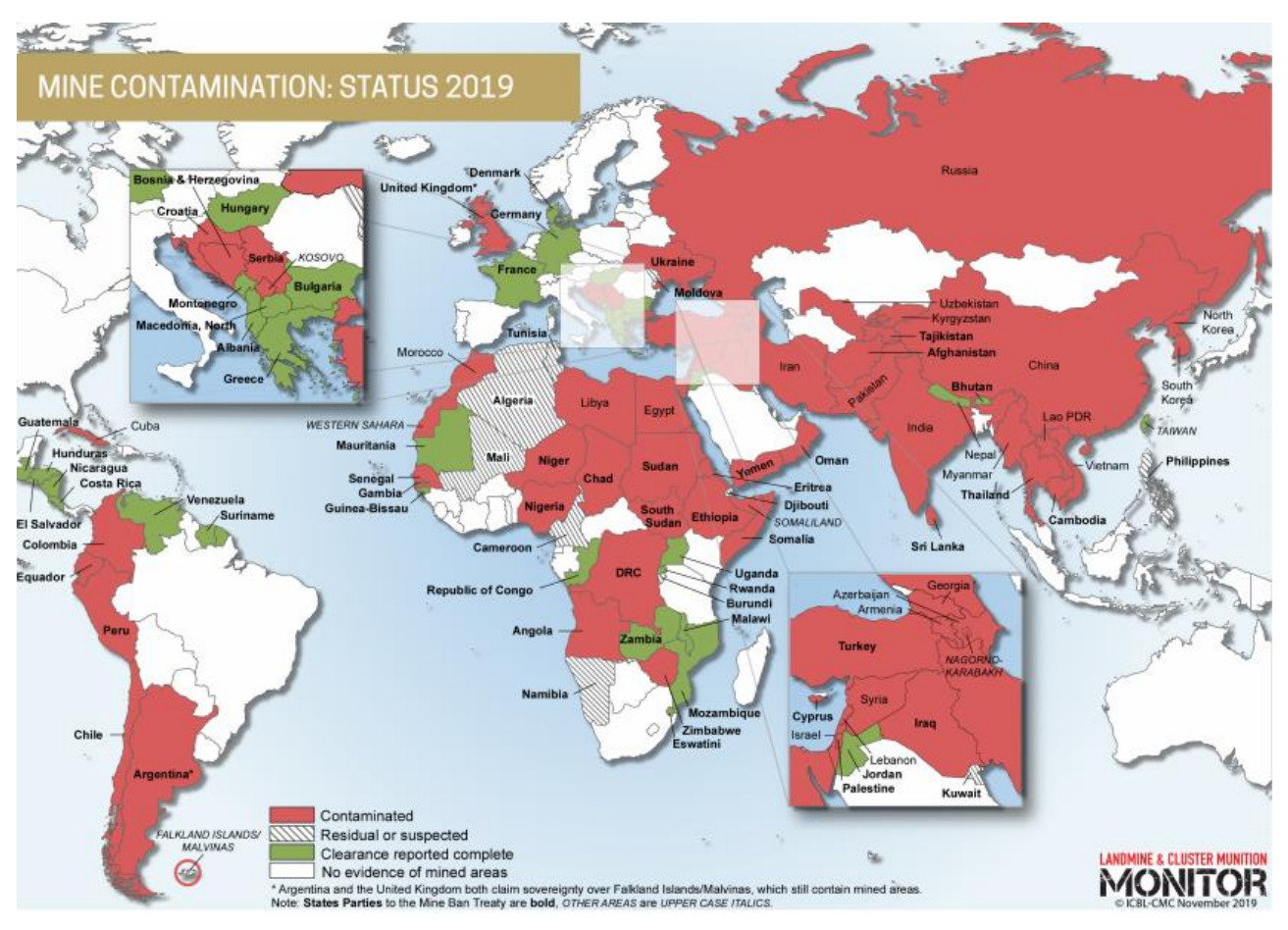

**Figura 2-2 Países afectados por minas [2]**

<span id="page-22-0"></span>Sin tener en cuenta a los IED, uno de los países más afectados por las minas antipersonales es Colombia. En Colombia aparecen dos actores principales en la implantación de las minas. Por un lado, están las conocidas Fuerzas Armadas Revolucionarias de Colombia (FARC) y, por otro lado, el denominado Ejército de liberación Nacional (ELN). Ambos considerados grupos terroristas, son los protagonistas de la contaminación de minas que posee Colombia. Se calcula, según fuentes propias del país, que la superficie total de campos minados se acerca a los 52 km<sup>2</sup>. Esto, comparado con la superficie total de Colombia (181.000 km<sup>2</sup>), se convierte en una búsqueda muy compleja. Esto deriva en un aumento de las labores humanitarias de desminado que hicieron falta implantar, y siguen haciendo falta, para dejar al país libre de esta amenaza [14].

Por parte del gobierno de Colombia, desde el año 2001, existe una institución gubernamental encargada de la coordinación para llevar a cabo estas labores. Además, Colombia fue uno de los países que ratificó el tratado de Ottawa y, por tanto, desde 2004 comenzó a retirar todas las minas que poseían sus FFAA, tanto almacenadas como desplegadas para la defensa de sus bases. Además, crearon una unidad militar (Batallón de desminado humanitario) para realizar desactivado de minas humanitario. Desde 2009, organizaciones internacionales (*The Halo Trust* [15], entre otras) apoyaron al país para contribuir en la búsqueda y limpieza de los campos. También se pusieron en marcha iniciativas para prevenir a la población y darle cierta educación al respecto. Sobre todo, en zonas indígenas y rurales donde la población vive en mayor medida de la agricultura [14].

Otro de los países que más afectado está, y ha estado, por las minas antipersonales es Camboya. En este caso las minas fueron plantadas en varias ocasiones. Muchas durante el derrocamiento de Khmer Rouge en 1979 y durante las décadas de los años 80 y 90. Se calcula que unas 65 mil personas han fallecido y 25 mil han resultado mutiladas desde 1979. Sin embargo, cerca de la mitad de los campos de minas del país han sido limpiados, y aquellos que siguen activos se encuentran en una zona rural del país

al noroeste. Concretamente cercanos a la frontera con Tailandia. Esta zona se la conoce como la K5 y abarca hasta 750 km de frontera. Conforme la población se va expandiendo ocurre que hay familias que no tienen más remedio que establecerse en zonas que se conocen como minadas y vivir con la incertidumbre de si se encontrarán con alguna o no.

En este ámbito, es muy importante la labor humanitaria que desempeñan las organizaciones internacionales como la comentada anteriormente (*The Halo Trust*). En concreto, este tipo de organizaciones no solo apoya al desminado sino también conciencia a la población sobre qué medidas tomar para vivir más seguros, ya que existen casos en los que niños tienen que ir a diario a un colegio donde se conoce que hay un campo de minas sin desactivar por completo justo al lado [\(Figura 2-3\)](#page-23-2) [16].

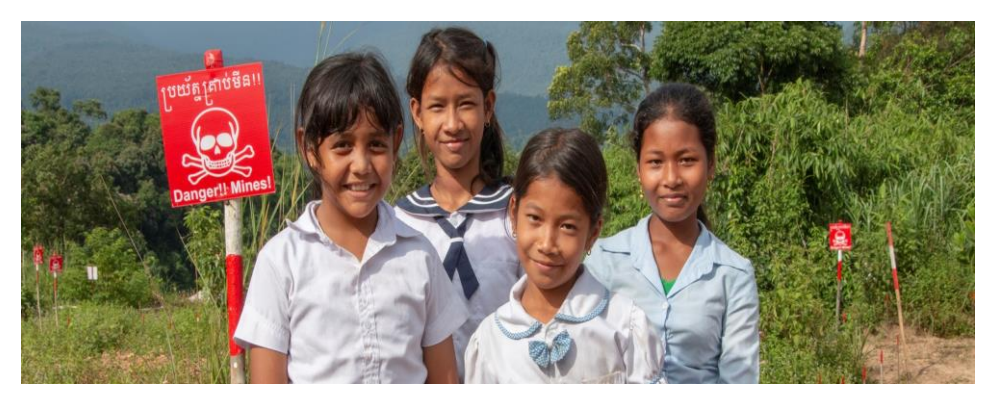

**Figura 2-3 Alumnas en Camboya [2]**

### <span id="page-23-2"></span><span id="page-23-0"></span>**2.2 Tecnología Georradar**

Tras haber analizado el problema a nivel mundial que supone los campos de minas, y cómo afectan diariamente a millones de personas, vamos a analizar una de las técnicas en alza, y la cual va ganando terreno frente a otras en el ámbito del desminado. En el presente apartado se introducen los fundamentos del georradar y su funcionamiento, así como sus ventajas e inconvenientes para la detección de artefactos explosivos.

#### *2.2.1 Fundamentos del georradar*

<span id="page-23-1"></span>El GPR se conoce como un método geofísico basado en la propagación de un pulso electromagnético de muy corta duración [17], en una banda de frecuencias generalmente comprendida entre los 10 MHz y los 2,5 GHz. En las referencias [18] [19] se puede consultar más información sobre la base teórica de la señal georradar.

La antena transmisora emite un pulso electromagnético que se propaga por el subsuelo hasta que se encuentra una discontinuidad (cambio dieléctrico en las propiedades del medio) y, en dicho momento, parte de la energía se refleja y es registrada por la antena receptora en la superficie, mientras que la otra parte continúa propagándose en profundidad. La intensidad de dicha reflexión se entiende como un valor de amplitud, que será mayor cuanto mayor sea el contraste dieléctrico entre dos medios consecutivos. Posteriormente, la Unidad de Control del sistema convierte los datos analógicos en datos digitales mediante la asignación de una paleta de colores a los valores de amplitud registrados. De esta forma se obtienen los denominados radargramas [\(Figura 2-4\)](#page-24-0), o imágenes radar 2D, que no es más que una representación XZ, en las que el eje X representa el desplazamiento de la antena a lo largo de la superficie de estudio (en metros), y el eje Z consiste en el tiempo de ida y de vuelta del pulso emitido (medido en nanosegundos). Además, los radargramas utilizan paletas de diferentes colores para dar mayor visibilidad a los reflectores. Por ejemplo, en la Figura 2-4 se asigna el color blanco al valor de amplitud máximo positivo y el negro al valor de amplitud máximo negativo. De esta forma se distinguen claramente los reflectores atendiendo a la intensidad de la reflexión [20]. Cabe la posibilidad de convertir el eje temporal Z a un eje de profundidades. Para ello, es necesario conocer el tiempo que tarda el pulso

electromagnético desde que se emite hasta que es registrado en superficie tras su propagación por el subsuelo. Además, será necesario conocer la velocidad de propagación de la onda en dicho medio. La Ecuación 2-1 muestra la expresión simplificada que se utiliza para el cálculo de profundidades cuando se trata de medios que impliquen pocas pérdidas (los materiales de construcción, suelos sin humedad, etc.).

$$
d = v \frac{twt}{2}
$$
 (Ecuación 2-1)

Donde *d* es la profundidad, v es la velocidad de propagación de la señal y *twt* es el tiempo de propagación de la señal (ida y vuelta desde la antena al objeto detectado).

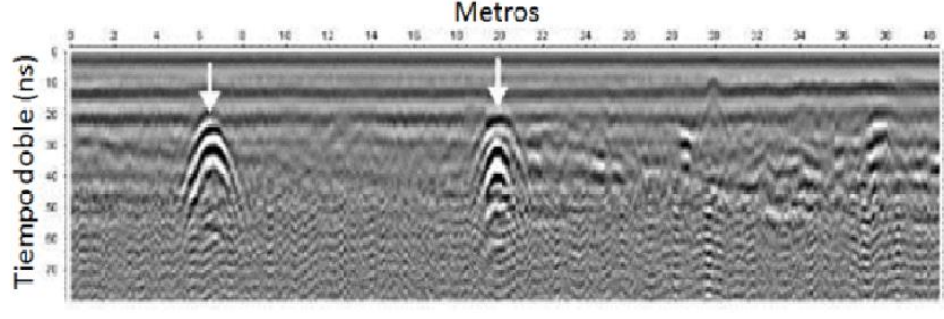

**Figura 2-4 Ejemplo de radargrama**

<span id="page-24-0"></span>En general, las propiedades que afectan a la propagación y a la perdida de la energía electromagnética a través de un medio natural o artificial están asociadas a las características dieléctricas de dichos materiales. Estas propiedades son la conductividad eléctrica, la permeabilidad magnética y la constante dieléctrica (o permitividad). Estas propiedades se consideran parámetros fundamentales y pueden influir en cómo la onda radar se propaga, se refleja o se atenúa cuando entra en contacto con un medio distinto. La intensidad de la onda reflejada es directamente proporcional a la magnitud del cambio que sufre la constante dieléctrica, el cual está caracterizado por el coeficiente de reflexión (r). El coeficiente de reflexión depende directamente del contraste entre las impedancias (ղ) de los dos medios en contacto. Sin embargo, el coeficiente de reflexión también puede venir reflejado en términos de la constante dieléctrica (ε) entre los medios en contacto (Ecuación 2-2). El valor de este coeficiente de reflexión varía de 0 a 1. A mayor coeficiente, mayor amplitud o intensidad de reflexión.

$$
r = \frac{\sqrt{\varepsilon 1} - \sqrt{\varepsilon 2}}{\sqrt{\varepsilon 1} + \sqrt{\varepsilon 2}}
$$
 (Ecuación 2-2)

Donde  $\epsilon$ 1 y  $\epsilon$ 2 son las constantes dieléctricas de los dos medios en contacto.

Entendemos por constante dieléctrica:

$$
\varepsilon = \left(\frac{c}{v}\right)^2 \tag{Ecuación 2-3}
$$

Siendo c la velocidad de la luz (valor constante 30 cm/ns) y v la velocidad de propagación de la señal en el medio.

En la siguiente Tabla 2-1 podemos observar la relación entre las propiedades dieléctricas de diversos materiales y sus constantes dieléctricas, así como su conductividad y velocidad de propagación.

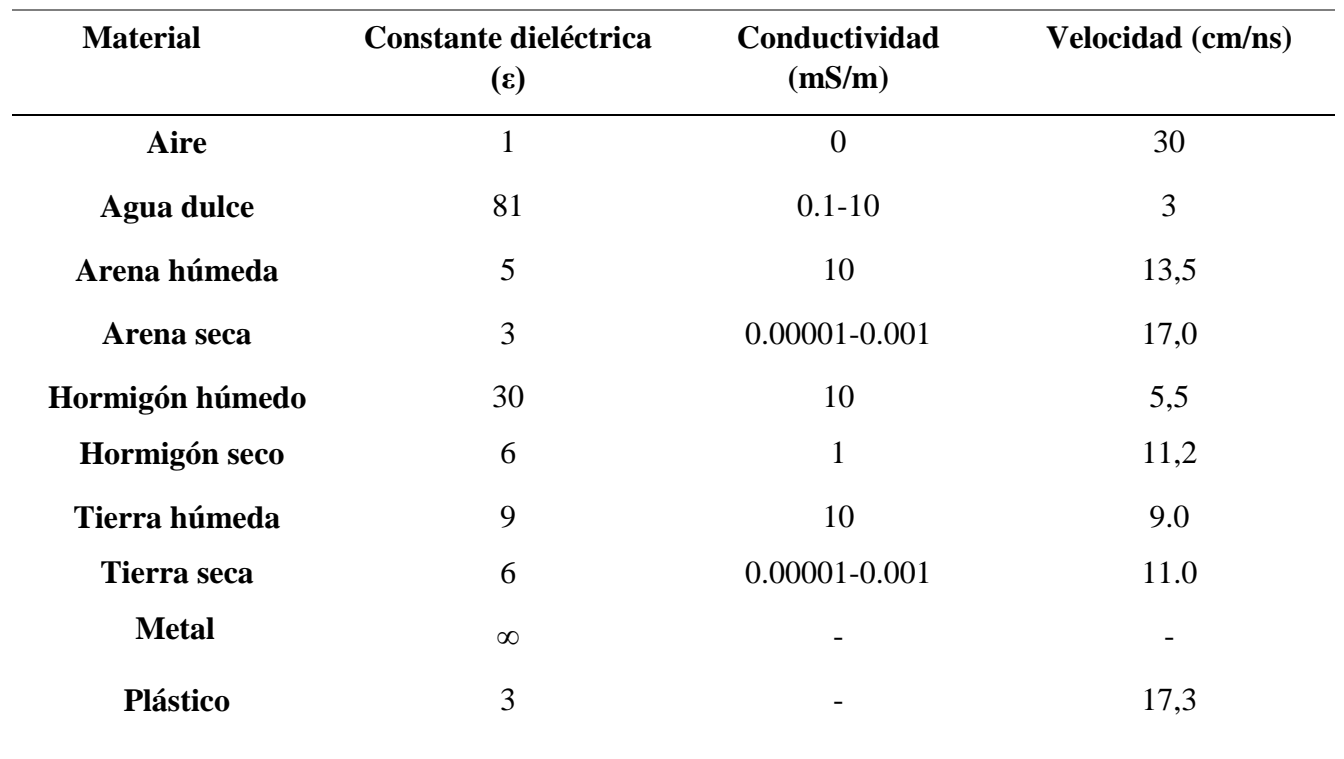

#### **Tabla 2-1 Propiedades dieléctricos de los medios del subsuelo**

<span id="page-25-0"></span>Aplicando los datos de las constantes dieléctricas de la Tabla 2-1, y aplicando la Ecuación 2-2, obtenemos las siguientes relaciones de coeficientes de reflexión:

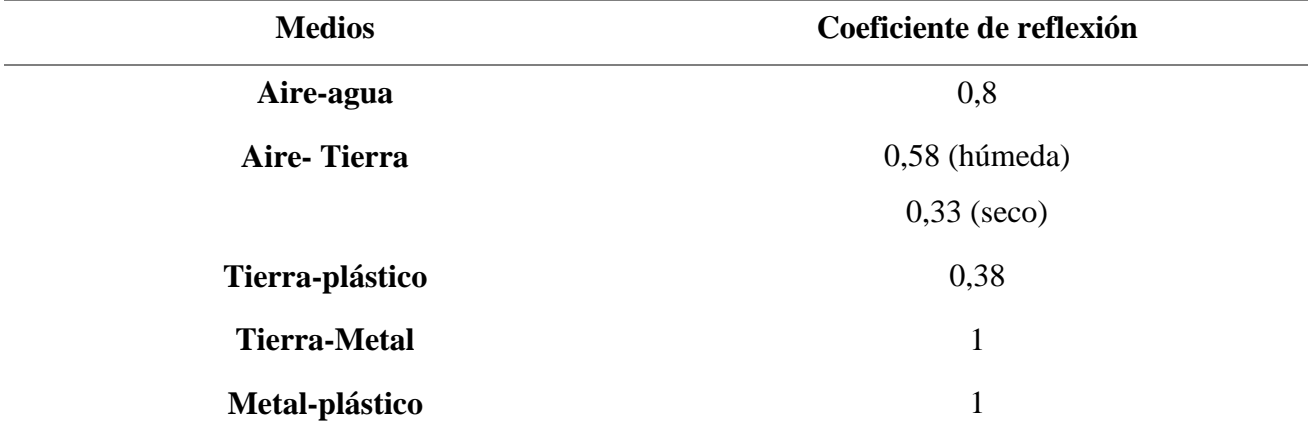

#### **Tabla 2-2 Coeficientes de reflexión**

<span id="page-25-1"></span>Sin embargo, el valor de la constante dieléctrica depende fuertemente de la cantidad de agua que contiene el suelo. Cuando el terreno está húmedo, o contiene bolsas de agua, la velocidad de propagación se ve reducida (la constante dieléctrica aumenta), y con ello la capacidad de penetración de la onda se reduce porque la energía se atenúa. Asimismo, cabe destacar que en presencia de materiales altamente conductivos (terrenos arcillosos, limos o terrenos con un claro porcentaje de salinidad), la señal del GPR puede verse muy atenuada o incluso perdida por completo.

Un parámetro importante para controlar el rango de penetración es la frecuencia que emite la antena. Esta frecuencia debe ser elegida concienzudamente debido a que debe existir un balance entre la resolución que queremos obtener y la profundidad a la que queremos llegar. Concretamente, a mayores frecuencias, mayores resoluciones, pero a costa de la penetración obtenida. Por ejemplo, las antenas de 500 MHz poseen una pobre penetración, pero entre los dos o tres metros por debajo de la superficie ofrecen unas resoluciones bastante altas. Para mayores profundidades, como por ejemplo estudios geológicos, se suelen emplear antenas con frecuencias más bajas (25 – 250 MHz), sin embargo, a estas frecuencias la resolución que se obtiene puede llegar a ser insuficiente. En general, las frecuencias del rango de los 1-2 GHz son ideales para los estudios superficiales, véase grietas en edificios, debilidades en el grosor de las paredes o humedades dentro de las estructuras [21].

La resolución y la zona de influencia alrededor del camino de propagación de la señal de la onda georradar son los factores más importantes a la hora de alcanzar el éxito de la técnica para obtener una geometría detectada apropiada. La resolución comúnmente se divide en resolución vertical y resolución horizontal. La vertical permite la diferenciación de dos señales adyacentes en el eje de tiempo (o en profundidad). En este caso depende directamente de la frecuencia de la antena y de la velocidad de propagación. Por otro lado, la resolución horizontal hace referencia a la mínima distancia entre dos elementos adyacentes a la misma profundidad para poder ser detectados independientemente. Normalmente la resolución horizontal depende del número de trazas que el georradar capta, mientras que la resolución vertical depende del número de *samples* o muestras en las que se divide la ventana de tiempos [21]. Las fórmulas para el cálculo de ambas resoluciones son las siguientes:

$$
Rv = 1.39 \left(v \frac{\Delta t}{2}\right) \tag{Ecuación 2-4}
$$

Donde *v* es la velocidad de propagación de la onda (cm/ns) y Δt es el tiempo del pulso emitido por el georradar (ns), el cual es inversamente proporcional a la frecuencia central de la antena [20].

$$
Rh = 2\left(\frac{\lambda^2}{4} + d\lambda\right)^{\frac{1}{2}}
$$
 (Ecuación 2-5)

Donde  $\lambda$  es la longitud de onda y  $d$  es la distancia vertical entre la antena y el reflector.

Otro de los términos que cabe destacar son los instrumentos de medida para la generación del pulso electromagnético o en inglés *encoder.* Hay distintos tipos de *encoder*, pero los más habituales son por tiempo (reloj interno en la unidad de control del sistema) y por distancias (rueda taquimétrica con odómetro). El *encoder*, además de registrar la longitud que se desplaza la antena georradar por la superficie del suelo desde un punto de partida, sirve para medir la distancia entre trazas durante la adquisición de datos. De este modo, es posible posicionar reflectores detectados.

#### *2.2.2 Componentes de un georradar*

<span id="page-26-0"></span>Un GPR se compone de los siguientes elementos: antenas transmisora y receptora, unidad de control, monitor y fuente de alimentación (generalmente baterías recargables).

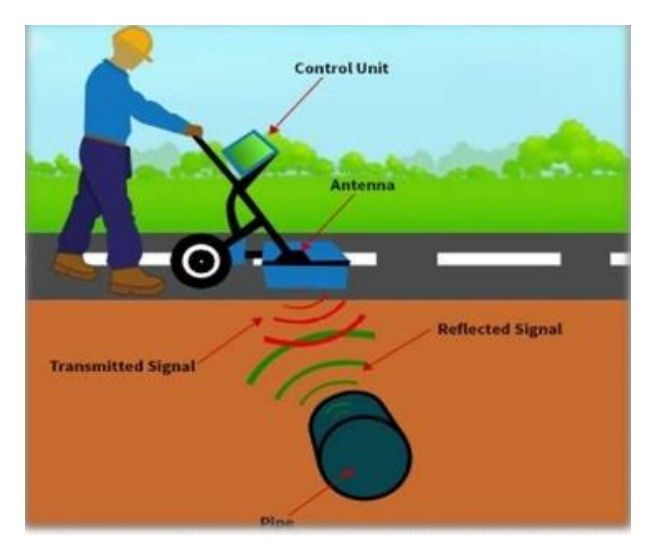

<span id="page-26-1"></span>**Figura 2-5 Componentes de un sistema GPR [21]**

Lo más común a la hora de realizar el estudio de una zona con un sistema GPR es hacerlo apoyados de un carro (Figura 2-5), en el cual se incorporan todos los elementos del georradar y facilita su portabilidad y manejo, disponiendo una de las ruedas de un odómetro para la toma de datos por distancias. Sin embargo, si la zona de estudio presenta irregularidad en su relieve, el estudio se suele llevar a cabo moviendo la antena radar por la superficie de estudio de forma manual.

#### *2.2.3 Ventajas e inconvenientes del georradar*

<span id="page-27-0"></span>Las principales ventajas del empleo del georradar son:

- Método no invasivo y no destructivo sobre el medio en el que se emplea.
- Fácil transporte.
- Rápida adquisición de datos.
- Alta resolución en las imágenes captadas del subsuelo.
- Posicionamiento preciso de los objetos.
- Resultados en tiempo real. Se obtienen resultados sin necesidad de procesado.

Por otro lado, aunque este método esté ganando peso en el ámbito civil y militar por sus capacidades, también posee ciertas limitaciones.

En primer lugar, cabe mencionar la atenuación de la señal. Durante la propagación de la señal radar a través del subsuelo, varios factores afectan directamente a la intensidad de la señal y por tanto se experimentarán atenuaciones en ciertos casos. La atenuación viene dada por una función compleja y no será siempre la misma. La atenuación va a depender de las propiedades del suelo. Además, también dependerá de la frecuencia. Concretamente la frecuencia es directamente proporcional a la atenuación, a mayores frecuencias, mayores atenuaciones de la señal [20].

Por otro lado, otra de las dificultades operando un georradar es la presencia de *clutter* debajo de la superficie radiada o incluso por encima de ella. Por *clutter* entendemos fuentes no deseadas de reflexiones que, aplicando la banda de frecuencias correcta, se presentan como reflectores coherentes, pero en realidad pueden llegar a ocultarnos el blanco que nos interesa a nosotros. Ejemplos de *clutter*  serían restos de animales, piedras, raíces o grietas en el subsuelo entre otros. En cuanto a la señal radar, el *clutter* más habitual suelen ser las propias reflexiones múltiples, que no son más que reflexiones que se repiten en profundidad (Figura 2-6a) [20] [22].

Otro de los factores que afectan a la imagen obtenida en un radargrama es el conocido como *Ringing Noise.* Este ruido (Figura 2-6b) afecta a la señal radar de manera que crea pequeñas interferencias producidas por objetos de metal. Se crea como una especie de efecto rebote entre la onda y el objeto u objetos de metal produciendo la interferencia. En caso de ser de gran envergadura, pueden llegar a ocultar otros objetos [20].

Los cables subterráneos también suponen una limitación para este método. La energía viaja a través del cable en toda su longitud, y cuando llega al final rebota y regresa a la superficie produciendo lo que se conoce como marcas en forma de "X". Figura 2-6c [20].

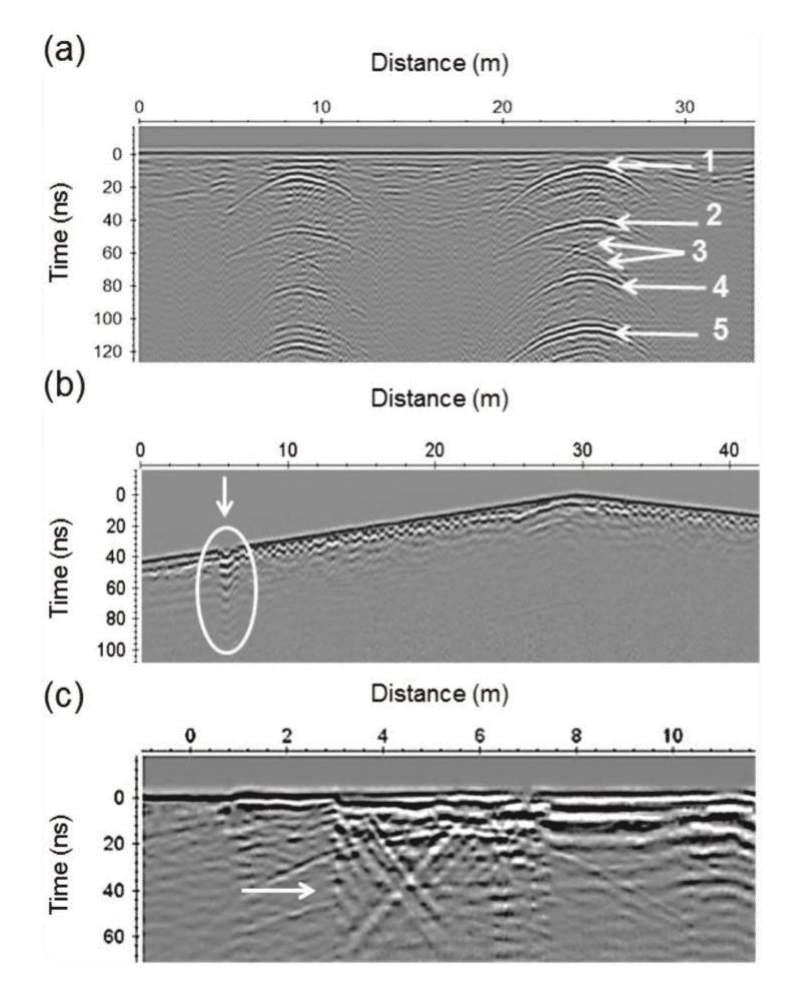

**Figura 2-6 Limitaciones del GPR [20]**

Por último, también debemos tener en cuenta que el análisis posterior de los datos se vuelva muy complejo debido a estos ruidos y reflexiones no deseadas. Es por ello que el procesado de los datos obtenidos con el GPR es fundamental. El procesado de la señal radar se verá en el Capítulo 3.

### *2.2.4 Aplicaciones generales del georradar*

<span id="page-28-0"></span>El GPR es empleado en diferentes situaciones tanto en la vida civil como en la militar. Como ya hemos visto, en el ámbito militar, su uso va enfocado a la seguridad de las fuerzas propias, y por tanto encaminado a la detección e identificación de artefactos explosivos, así como al desminado humanitario para garantizar un entorno más seguro en los países afectados por las minas y artefactos.

Por otro lado, en el ámbito civil el abanico de situaciones es bastante más amplio. Dentro de las aplicaciones más comunes del georradar tenemos [23]:

- Empleo para la detección de servicios públicos: tuberías, pozos de agua, cables subterráneos, etc. [24].
- Aplicación en la evaluación estructural de edificaciones: refuerzos, grietas, espesores (asfalto, pared, losa).
- GPR en la arqueología: estudio de tumbas, mapeos de estructuras, localización de restos en general [25].
- Aplicación para proteger el medioambiente: búsqueda de residuos enterrados, saturación del subsuelo, etc. [23].
- GPR en Geotecnia: aguas subterráneas, madera enterrada, cambios en densidad, masa de raíces, etc. [26].
- Aplicación del GPR en usos policiales: contrabando, ubicación de objetos ocultos en paredes, objetos enterrados e investigación forense [27].

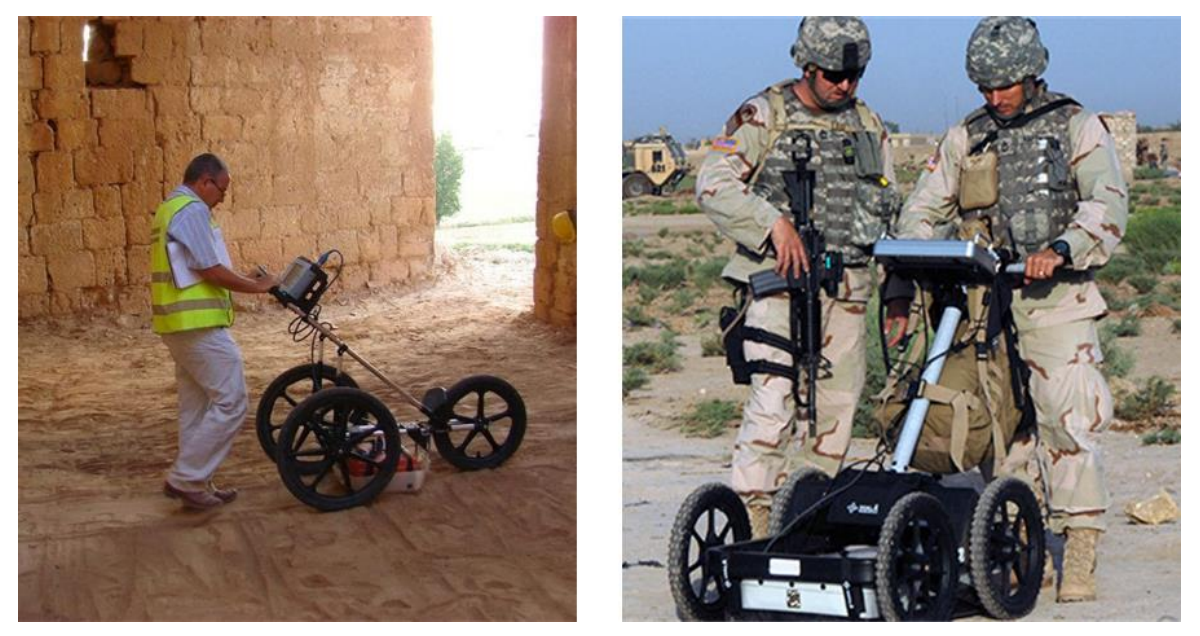

**Figura 2-7 Diferentes usos del georradar [28] [29]**

### *2.2.5 Programas de desarrollo para el desminado*

<span id="page-29-0"></span>En el siguiente apartado vamos a analizar diversos programas a nivel internacional y en los que también participa España sobre innovación y desarrollo en el uso del GPR en el ámbito del desminado. En este ámbito es muy amplia la cantidad de proyectos y programas que existen tanto a nivel militar como civil.

En la siguiente tabla (Tabla 2-3) se mencionan algunos de los programas vigentes en materia de desminado humanitario.

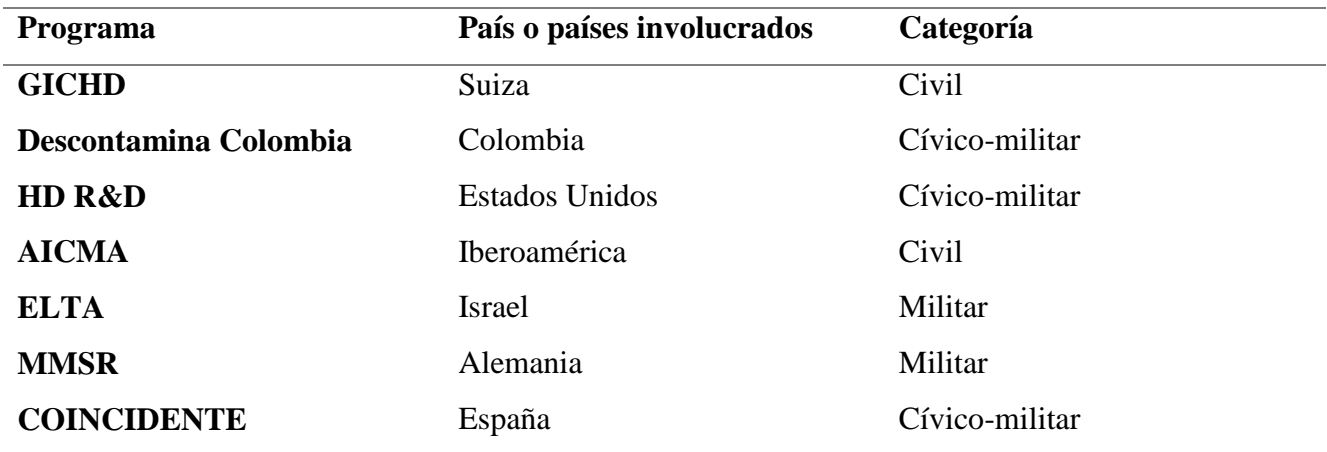

#### **Tabla 2-3 Programas de desarrollo para el desminado humanitario**

<span id="page-29-1"></span>Dentro del ámbito militar, además de los programas y líneas de investigación, existen varios vehículos y sistemas comúnmente empleados para las labores de desminado y búsqueda de artefactos enterrados. Los más utilizados en el ámbito militar y civil se comentan a continuación (Tabla 2-4) y los más empleados y a su vez implantados en España se detallan posteriormente.

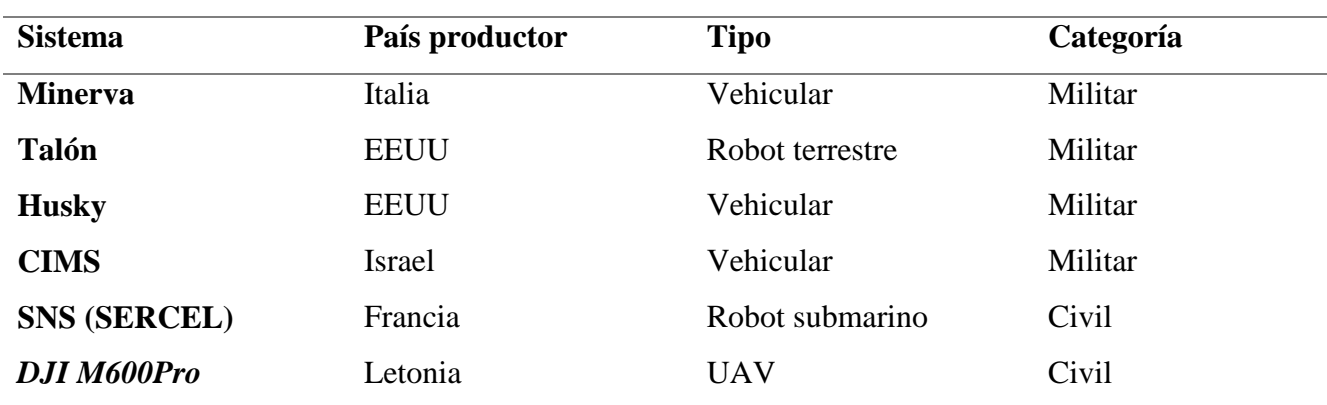

**Tabla 2-4 Sistemas GPR más caracterizados [30] [31] [32] [33] [34]**

#### <span id="page-30-0"></span>**2.2.5.1 Vehículo de detección de minas Husky 2G**

En primer lugar, cabe destacar el vehículo empleado por el Ejército de Tierra, el Husky 2G. Su aparición se remonta a 2011, cuando el Ejército de Tierra de los Estados Unidos detectó la necesidad de llevar a cabo misiones más prolongadas en el tiempo, y a su vez recorriendo mayores distancias, y para las cuales su capacidad de detección de IED era prácticamente manual. Por ello, se desarrolló este vehículo que paliaba con creces las deficiencias presentadas y aumentaba la operatividad de las tropas desplegadas en el exterior. De este modo, el Husky se convirtió en el aliado perfecto para ir a la cabeza de los *convoyes* garantizando la seguridad de la columna.

En 2012 el Ejército de Tierra de España adquirió 6 vehículos de esta modalidad. Se trata de una variante del modelo MKIII (modelo previo del mismo fabricante). Su diferencia más notable es la capacidad para dos tripulantes. Son de fabricación sudafricana DCD *(Protected Movility*) pero se comercializa a través de una multinacional americana llamada *Critical Solutions International* (CSI). El Husky cuenta con un panel de antenas GPR hidráulico y permite la detección, procesamiento de datos y análisis en tiempo real [35]. Entre los países que cuentan con este vehículo destacan Estados Unidos, Canadá, Inglaterra y Francia entre otros.

El Husky 2G se considera seguro, versátil y adaptativo. Seguro porque cuenta con protección en V, la cual garantiza protección hasta los niveles 4a y 4b para el caso de las minas, protección balística hasta nivel 3, y nivel 5 para el caso de los IED (niveles recogidos en STANAG 4569 [36]. Además, cuenta con un sistema contra incendios automático el cual aumenta la seguridad de los dos tripulantes. En su versión 2G también cuenta con la posibilidad de montar armas portátiles en su parte superior, controladas remotamente desde el interior.

Por otro lado, es versátil, ya que sus componentes están diseñados para ser rápidamente reparados o intercambiados. El vehículo cuenta con un remolque para llevar a cabo el recambio de ruedas, en caso de ser necesario.

También se le considera adaptativo, ya que sus componentes pueden ser intercambiados. Por ejemplo, se le puede añadir un brazo hidráulico en la parte delantera para la manipulación de artefactos de forma remota, ya que cuenta con una cámara de alta precisión en el propio brazo controlada desde el interior. Entre el resto de los dispositivos opcionales cabe destacar el dispositivo pre-detonación RHINO IED, el rodillo y la estación de armas remota ya comentada [35].

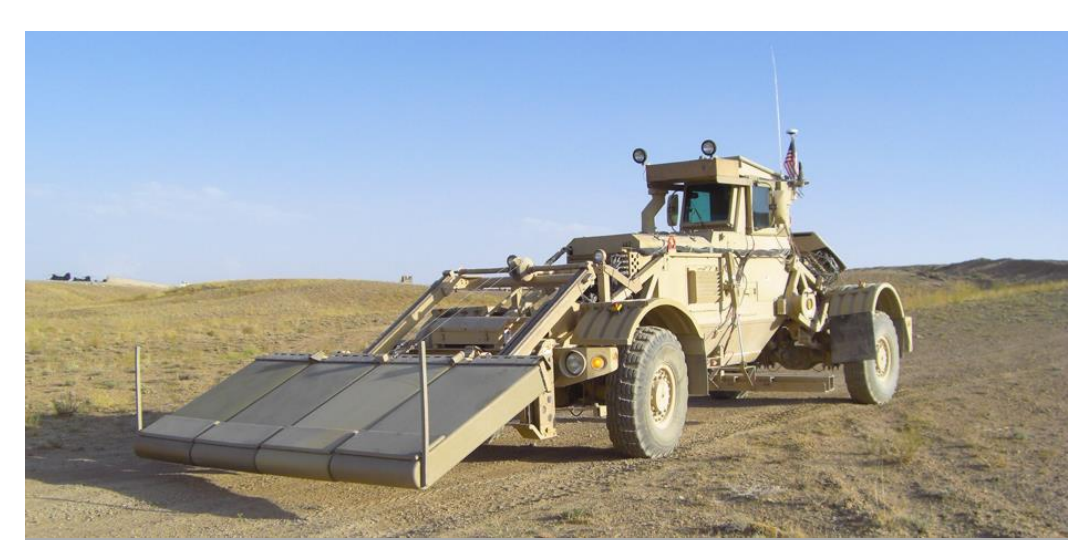

**Figura 2-8 Vehículo Husky 2G con** *array* **de antenas desplegado [1]**

El GPR utilizado en el Husky está desarrollado por la empresa NIITEK para CSI y permite la detección, reconocimiento y marcado de artefactos enterrados (metálicos y no metálicos) de forma automática. Además, proporciona imágenes en 3D del subsuelo en tiempo real [37]. Podemos destacar las siguientes ventajas:

- Alta probabilidad de detección y reducción de falsa alarma.
- Manejo sencillo a través de pantalla táctil.
- Visualización del subsuelo en 3D.
- GPR adaptable a otras plataformas.
- Máxima protección de los operadores gracias a la alta protección del propio vehículo.
- Capaz de operar en terrenos irregulares.
- Visualización de amenazas enterradas a través de cámaras en el exterior.

#### **2.2.5.2 Detector de minas y metales MINEHOUND VMR3 DUAL SENSOR**

En este caso hablamos de un sistema portátil. En concreto es uno de los sistemas con los que cuenta la Cía de Zapadores de la BRIMAR. Fue diseñado para operaciones de desminado y humanitarias.

Este dispositivo cuenta con un detector de metales de alto rendimiento y un GPR avanzado. Es decir, opera en dos modos diferentes. Su capacidad de georradar le permite detectar tanto minas como artefactos con muy bajo componente metálico. El detector de metales es de la empresa *Vallon Gmbh* [38]. Por otro lado, la antena GPR, con una frecuencia de 1 GHz, está desarrollada por la compañía *Cobham Technical Services* [39].

En concreto, el GPR es un sistema radar de alta tecnología que proporciona todas las funciones de control y procesamiento de las señales. Como defecto, cabe mencionar que no proporciona información visual acerca de lo que está detectando (ver Figura 2-9).

Entre sus datos técnicos cabe destacar:

- Sensor dual: GPR y detector de metales (DM).
- $\bullet$  Peso aproximado de 4,3 kg.
- Alimentación por pilas de litio. Consumo  $<$  5 W.
- Opciones de suelo: normal o mineral.
- Estanqueidad al agua hasta: 0,2 m.
- Condiciones ambientales: -40ºC + 71ºC.
- Velocidad de barrido:  $< 1.5$  m/s.
- Limitación GPR: detección de minas AP y AT en prácticamente todos los suelos excepto arcilla pesada.

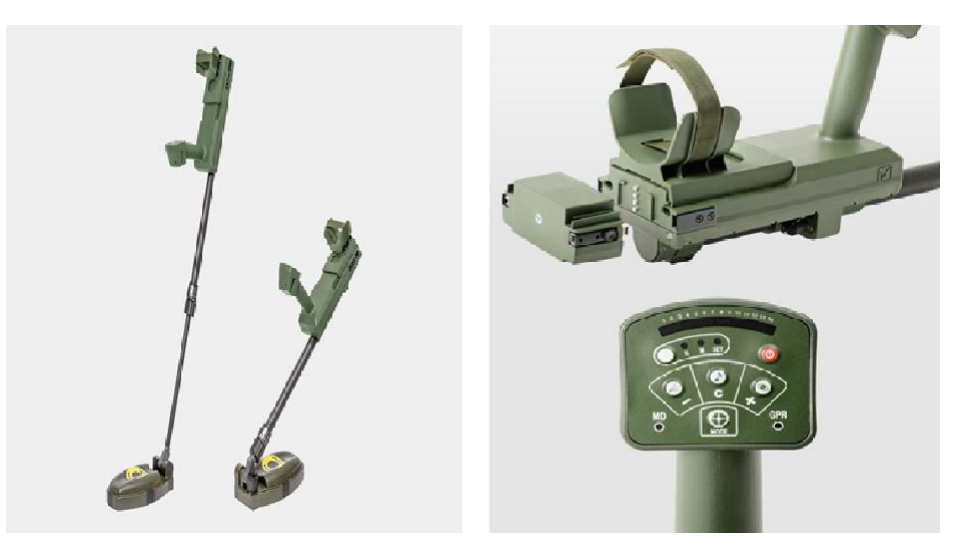

**Figura 2-9 Detector** *Minehound* **VMR3 [38]**

#### **2.2.5.3 Detección de minas a través de UAV (***Unmanned Aerial Vehicle***) o drones**

Dentro de los métodos de detección e identificación de minas no invasivos con GPR embarcado debemos comentar dos posibles tipos de sistemas:

- Los sistemas radar *Stand-off:* Se busca la maximización de la energía que penetra en el subsuelo. Es decir, el objetivo es obtener una mayor profundidad. Para ello, hace falta iluminar la superficie con un ángulo concreto.
- Sistemas de incidencia perpendicular a la superficie: Ocurre el caso contrario, perdemos penetración en beneficio de la resolución obtenida [40].

El problema principal de los sistemas de incidencia perpendicular a la superficie es la dificultad de conseguir esa normal al suelo de forma manual. Generalmente es el personal encargado de manejar los sistemas el que realiza estas actividades con el riesgo de que una mina detone de forma fortuita. En definitiva, es muy difícil conseguir respetar la distancia de seguridad entre el sistema GPR y la superficie garantizando que se incide de forma perpendicular al suelo. Por tanto, una de las líneas de investigación e innovación presentadas al respecto propone el uso de UAV o drones para el empleo del georradar de forma segura y eficaz.

Hoy día existen aviones no tripulados que son capaces de detectar minas a través de fotografías aéreas que se van tomando durante el vuelo. El problema de este método es la calidad de la resolución obtenida, la cual suele ser muy pobre para detectar objetos de menos tamaño. Por otro lado, el hecho de intercambiar las cámaras por un sistema GPR solucionaría a priori las deficiencias de resolución. En este contexto, cabe mencionar el proyecto desarrollado entre las Universidades de Vigo y Oviedo de implementación de un dron comercial con un sistema GPR, y en el cual se comprobó las mejoras que producía, en cuanto a la detección de minas, con respecto a los aviones que emplean fotografías para la detección [40]. En concreto, este sistema, frente a otros sistemas del mismo estilo, pero terrestres (robots), se caracterizaban por ser más lentos y tener un mayor coste de fabricación, aunque también presentan ventajas, sobre todo las relativas a la accesibilidad y/o movilidad y seguridad de los instrumentos.

Por otro lado, a nivel gubernamental existe un Programa de Investigación y Desarrollo (I+D) de la DEGAM (Dirección General de Armamento y Material), denominado COINCIDENTE (Cooperación en Investigación Científica y Desarrollo en Tecnologías Estratégicas), cuyo principal objetivo consiste en "aprovechar las tecnologías de carácter civil desarrolladas en el ámbito de Plan Nacional de I+D para incorporar soluciones tecnologías innovadoras de interés para el Ministerio de Defensa, fomentando así el tejido industrial, científico y tecnológico dedicado a la Defensa". Como requisito se incluye que los proyectos dentro de este programa supongan un avance tecnológico el cual impulse una necesidad del Ministerio de Defensa. Es decir, en función de la necesidad que supongan los proyectos que se presentan dentro del marco del Programa, el Ministerio de Defensa se compromete a financiar entre el 20 y el 80% del presupuesto necesario para su ejecución. Es importante destacar que en la convocatoria del año 2019 uno de los proyectos que se presentó era el proyecto SAFEDRON "Sistema radar de alta resolución embarcado en vehículos aéreos no tripulados para la detección de IEDs" [41].

#### **2.2.5.4 Robots terrestres empleados en labores de desactivación (TALON)**

En este apartado se describe un dispositivo por control remoto que cuenta con capacidad de GPR. Sin embargo, la versión utilizada por las FAS no cuenta con dicha capacidad, pero sí es muy popular entre las unidades militares y policiales relacionadas con la detección y desactivación de explosivos (EOD, *Explosive Ordnance Disposal,* y EOR, *Explosive Ordnance Reconnaissance*). Este robot, denominado comercialmente TALON, está desarrollado por la empresa americana *Qinetiq North America* [32]. Este tipo de robot ha sido y sigue siendo empleado desde hace 20 años, y se ha ganado su reputación debido a su eficiencia en misiones relacionadas con los explosivos, pero también en ocasiones con problemas químicos, biológicos o nucleares. Además, es utilizado para reconocimientos, seguridad de operativos y misiones de rescate. Su reputación se debe a la durabilidad, flexibilidad y beneficios que le otorga a las FFAA y CCSS que los utilizan, alejándolos de numerosos peligros [32].

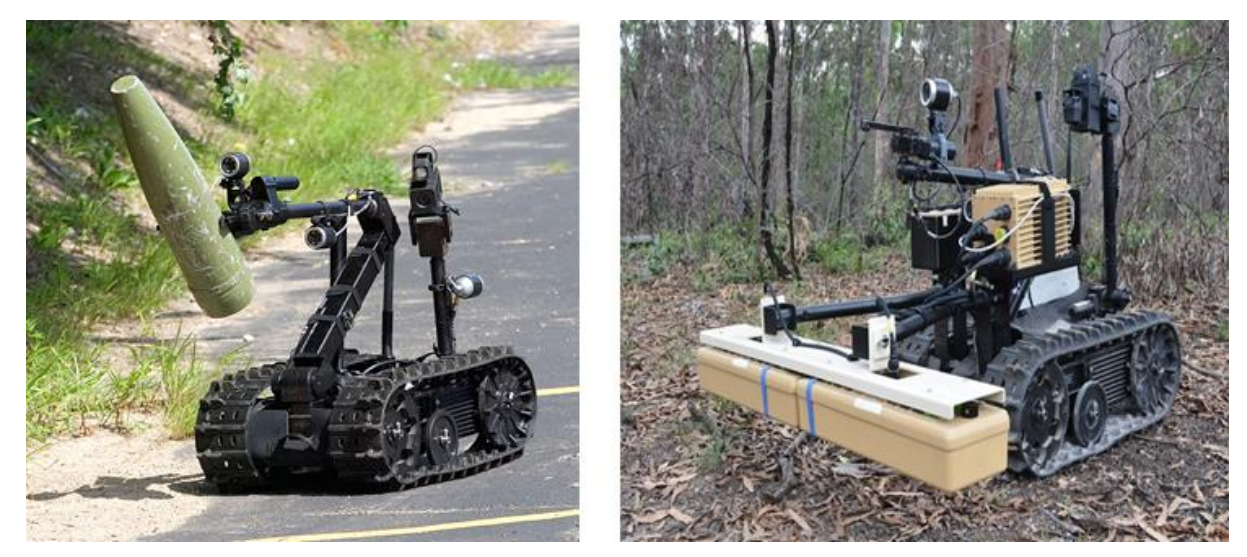

**Figura 2-10 Robot TALON [32]**

Entre sus características técnicas destacan:

- Dimensiones: 85x83 cm.
- Autonomía entre 3-4 horas.
- $\bullet$  Peso: 81 kg.
- Carga útil: 68 kg.
- Control a distancia.
- 4 cámaras incorporadas.
- Distancia de operación: 800 m [32].

## **3 DESARROLLO DEL TFG**

## <span id="page-34-2"></span><span id="page-34-1"></span><span id="page-34-0"></span>**3.1 Zona experimental**

### *3.1.1 Localización*

Se simuló un campo de minas dentro del recinto de la Escuela Naval Militar (ENM). Tal y como se observa en la [Figura 3-1,](#page-34-4) la zona experimental se situó en el área comprendida entre la pista de aterrizaje de helicópteros y la torre del CEMEDEM (Centro de Medidas Electromagnéticas).

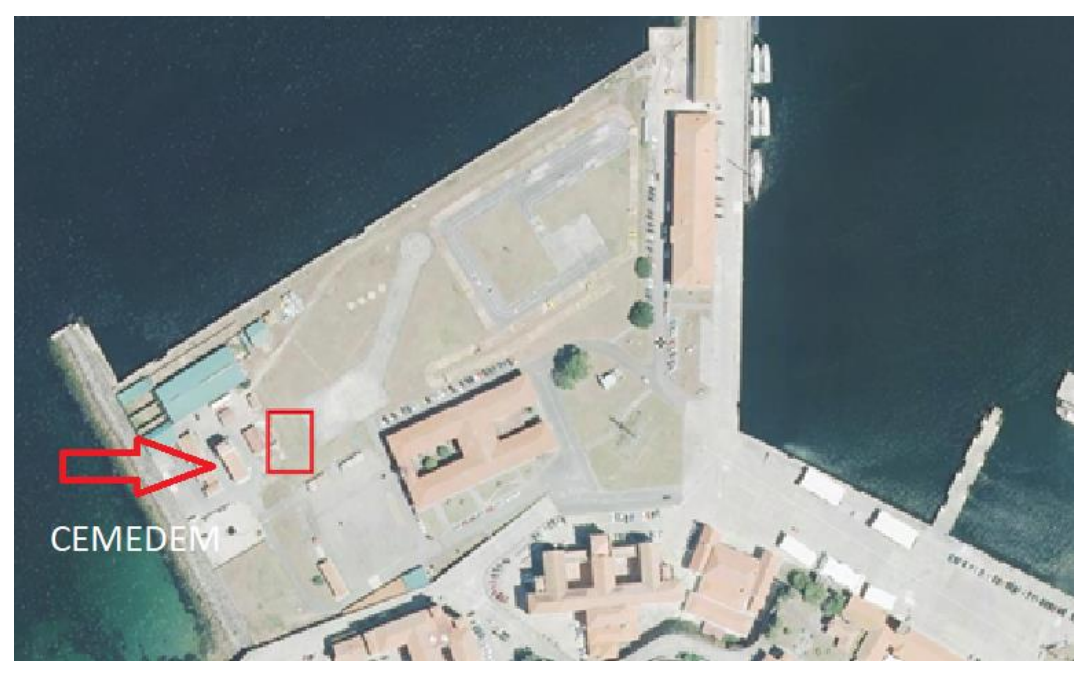

**Figura 3-1 Ubicación de la zona experimental (rectángulo rojo) en la ENM**

### <span id="page-34-4"></span>*3.1.1 Configuración*

<span id="page-34-3"></span>Dentro de la zona experimental, con una superficie total de 3x1,5 metros, la disposición de las minas fue la siguiente (Figura 3-2): (1) mina AP cubierta con 2-3 cm de tierra de la zona; (2) mina AP cubierta con una capa de piedras (2-5 cm de longitud) y una segunda capa de 2-3 cm de tierra; (3) mina AP cubierta con hierbas y pequeñas raíces y una segunda capa de 2-3 cm de tierra; (4) proyectil de artillería cubierto con 2-3 cm de tierra; (5) proyectil de artillería con una primera capa de piedras (2-5 cm de longitud) y un segunda capa de 2-3 cm de tierra; (6) mina AT cubierta con una primera capa de piedras

(2-5 cm de longitud) y una segunda capa de 2-3 cm de tierra y (7) mina AT cubierta con una capa de 2- 3 cm de tierra.

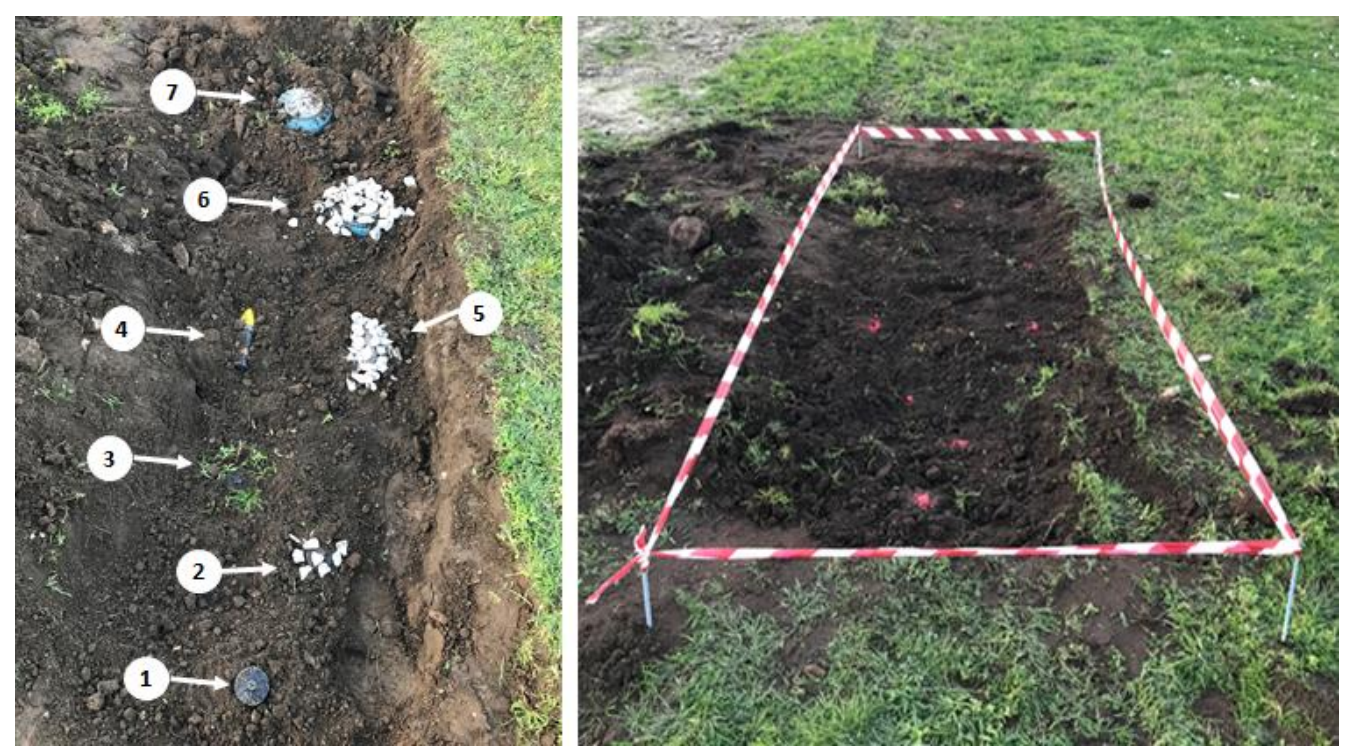

**Figura 3-2 Zona experimental**

<span id="page-35-1"></span>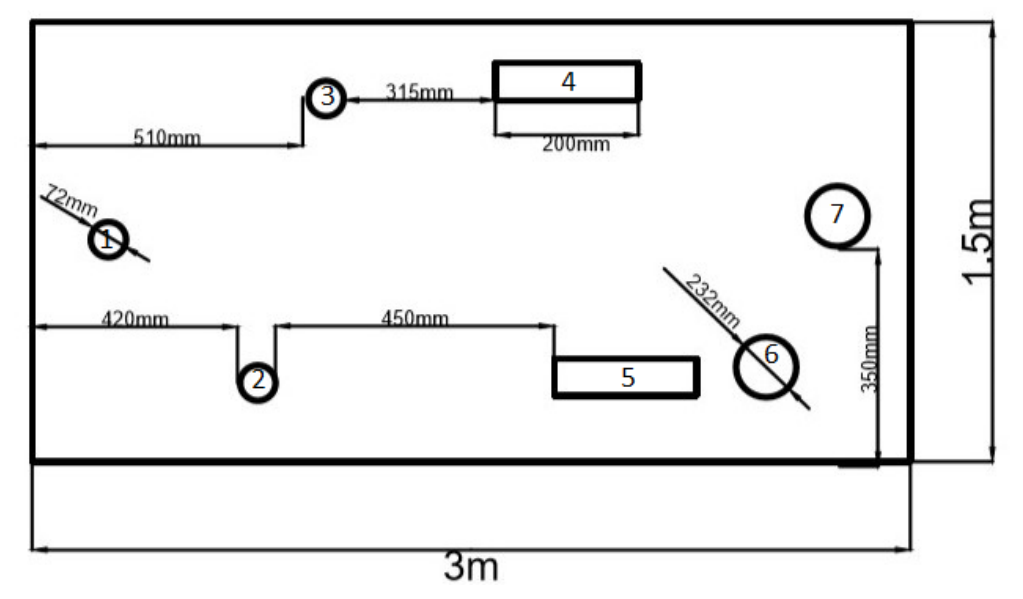

**Figura 3-3 Croquis de la zona experimental**

### <span id="page-35-2"></span>*3.1.2 Material empleado*

<span id="page-35-0"></span>Para la simulación del campo de minas, se ha empleado material cedido por el Departamento de Infantería de Marina de la Escuela Naval Militar. Este material se compone de 2 minas antitanque (AT), 3 minas antipersonales (AP), y 2 espoletas de artillería (55mm). En la Tabla 3-1, se describen las dimensiones y características de cada uno de los artefactos utilizados.

| N°.            | Definición                                        | <b>Imagen</b>                                                                                                    | <b>Especificaciones</b>                                                |  |
|----------------|---------------------------------------------------|----------------------------------------------------------------------------------------------------|------------------------------------------------------------------------|--|
| 6, 7           | Mina Contracarro<br>(AT)<br>C-5 (instrucción)     | $\overline{m}_{1}^{0},\ldots,\\ \overline{m}_{k}^{1},\ldots,\\ \overline{m}_{k}^{1},\ldots,\\ \overline{m}_{k}^{k},\ldots,\\ \overline{m}_{k}^{k},\ldots,\\ \overline{m}_{k}^{k},\ldots,\\ \overline{m}_{k}^{k},\ldots,\\ \overline{m}_{k}^{k},\ldots,\\ \overline{m}_{k}^{k},\ldots,\\ \overline{m}_{k}^{k},\ldots,\\ \overline{m}_{k}^{k},\ldots,\\ \overline{m}_{k}^{k},\ldots,\\ \overline{m}_{k}^{k},\ldots,\\ \overline{m}_{k}^{k},\$ | Peso: 3 kg<br>Material: plástico<br>Diámetro: 232 mm<br>Altura: 92 mm  |  |
| 1, 2, 3        | Mina<br>antipersonal<br>$P-4B$ .<br>(instrucción) | Manufacturers of the control of the control of the control of the control of the control of the control of the control of the control of the control of the control of the control of the control of the control of the contro                                                                                                    | Peso: 100 g.<br>Material: plástico<br>Diámetro: 72 mm<br>Altura: 55 mm |  |
| 5              | Proyectil de<br>artillería 1<br>(instrucción)     | <b>BODY P. P. F. P. T. L. L. L. TSA</b>                                                                                                    | Peso: $1,9$ Kg<br>Material: Metal.<br>Diámetro: 55mm<br>Altura: 200 mm |  |
| $\overline{4}$ | Proyectil de<br>artillería 2<br>(instrucción)     |                                                                                                    | Peso: 2,6 Kg<br>Material: Metal<br>Diámetro: 55mm<br>Altura: 200 mm    |  |

**Tabla 3-1 Material empleado**

### <span id="page-36-1"></span>*3.1.3 Características del terreno y su entorno*

<span id="page-36-0"></span>Existían dos posibilidades a la hora de decidir qué zona íbamos a elegir para llevar a cabo el estudio. En primer lugar, cabía la posibilidad de simular el campo de minas en las inmediaciones de la pista de atletismo. Allí las condiciones son prácticamente ideales. La arena en la que enterrar los artefactos es suave y limpia de agentes externos como piedras o raíces, se encuentra alejada de posibles interferencias electromagnéticas y, dentro del recinto de la Escuela, es de los lugares que más alejado se encuentra de la propia ría, protegiendo al estudio de la exposición a la salinidad.

Por otro lado, se planteó la posibilidad de llevar a cabo el estudio bajo unas condiciones más desfavorables, teniendo en cuenta que, en un caso real, no tiene por qué aparecer enterrada una mina bajo arena de playa. Por ello, se decidió la zona de las inmediaciones de la pista de aterrizaje para helicópteros. Esta zona albergaba las condiciones más desfavorables que podíamos intentar simular dentro de nuestras capacidades. Por una parte, se encuentra cerca de la ría, lo cual proporciona cierta salinidad al ambiente. La sal, es uno de los mayores dispersores que pueden afectar a la señal GPR debido a su alta permitividad eléctrica [42].

Además de la sal, se observó que la tierra de la zona elegida se encontraba bastante húmeda, contaba con restos de una obra reciente (cuerdas, trozos de losa y trazas de hierro) y, al estar superficialmente

poblada de vegetación, poseía bastantes raíces. Además, afectada por la humedad, se formaban pedruscos de tierra (Figura 3-4).

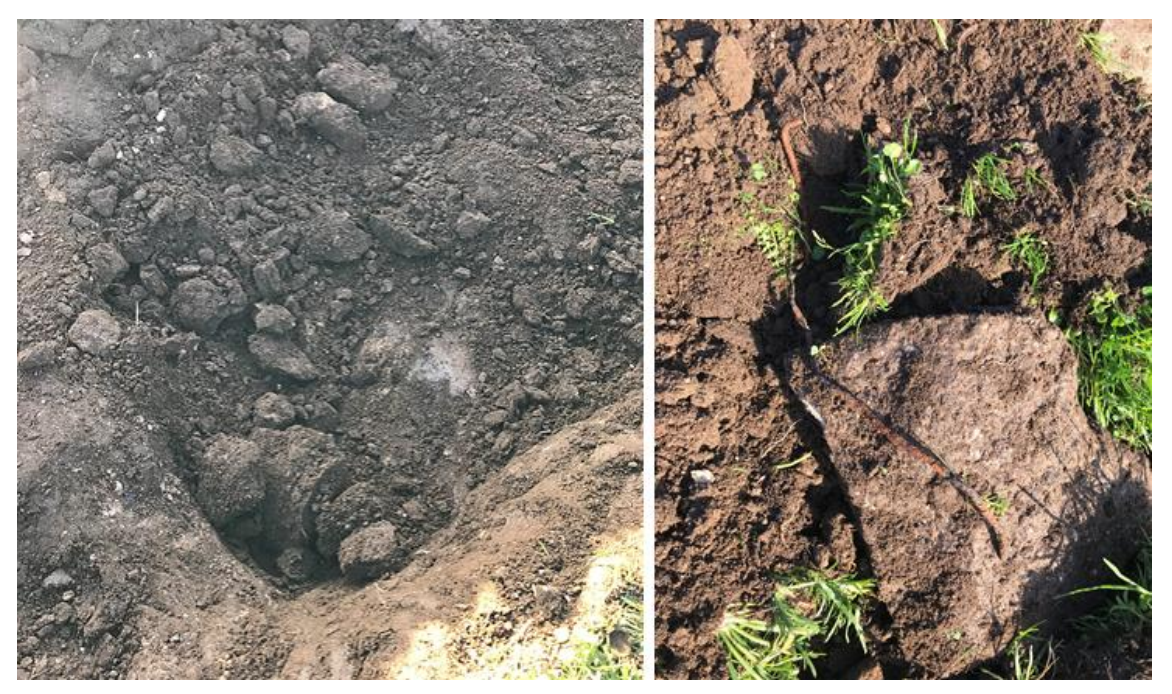

**Figura 3-4 Terreno de la zona experimental (pedruscos de tierra)**

<span id="page-37-0"></span>El siguiente de los inconvenientes es la cercanía al CEMEDEM (Figura 3-5). Nada más conectar el equipo, y observar cómo respondía la antena, se comprobó que la señal emitida fluctuaba y detectaba bastantes ruidos ajenos al equipo. Se concluyó, por tanto, que la localización cercana a este edificio podía suponer algún contratiempo al estudio en cuanto a acoples de ruido a la señal GPR.

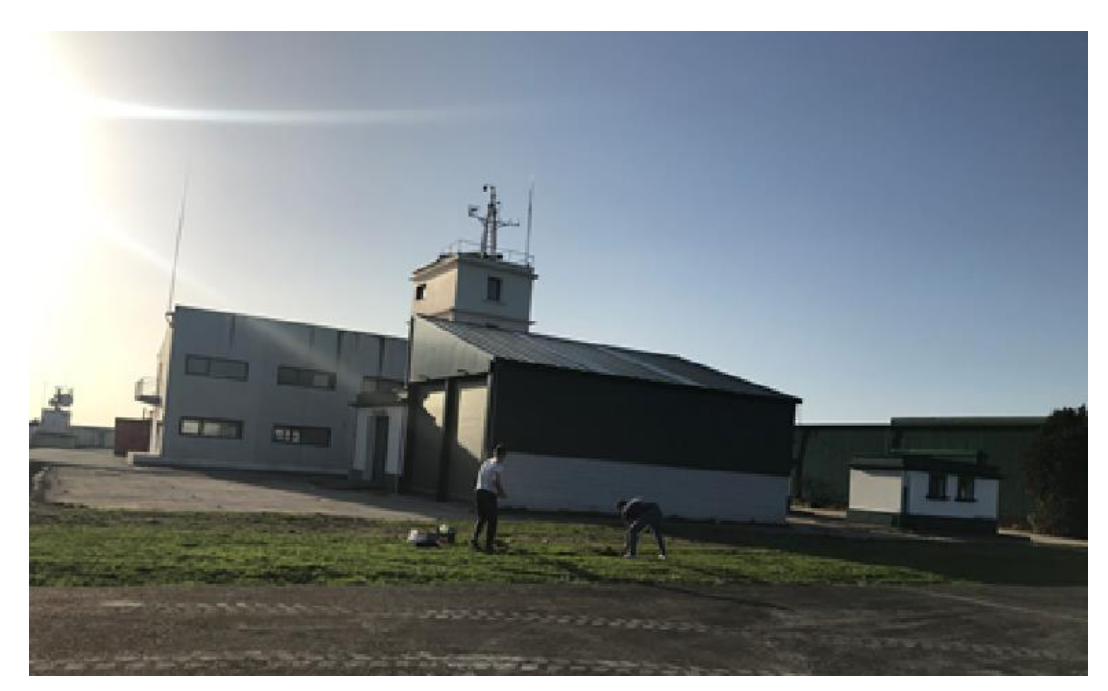

**Figura 3-5 Cercanía de la zona experimental al CEMEDEM**

<span id="page-37-1"></span>En conclusión, se intentó recrear una situación lo más real posible. Es por ello que se decidió enterrar algunos de los artefactos con piedras, raíces y bajo una pequeña capa de tierra (2-3 cm) para intentar asemejarlo a un posible artefacto improvisado real, y observar la capacidad de detección de la señal GPR bajo dichas condiciones desfavorables.

## <span id="page-38-1"></span><span id="page-38-0"></span>**3.2 Adquisición de datos GPR**

### *3.2.1 Descripción del equipo empleado*

Se utilizó un sistema Proex de la marca *Malå Geoscience* [29]. En la siguiente imagen (Figura 3-6) se presentan los componentes del equipo empleado:

- 1. Antena radar de alta frecuencia (2,3 GHz).
- 2. Unidad de control.
- 3. Monitor.
- 4. Alimentación; baterías recargables.

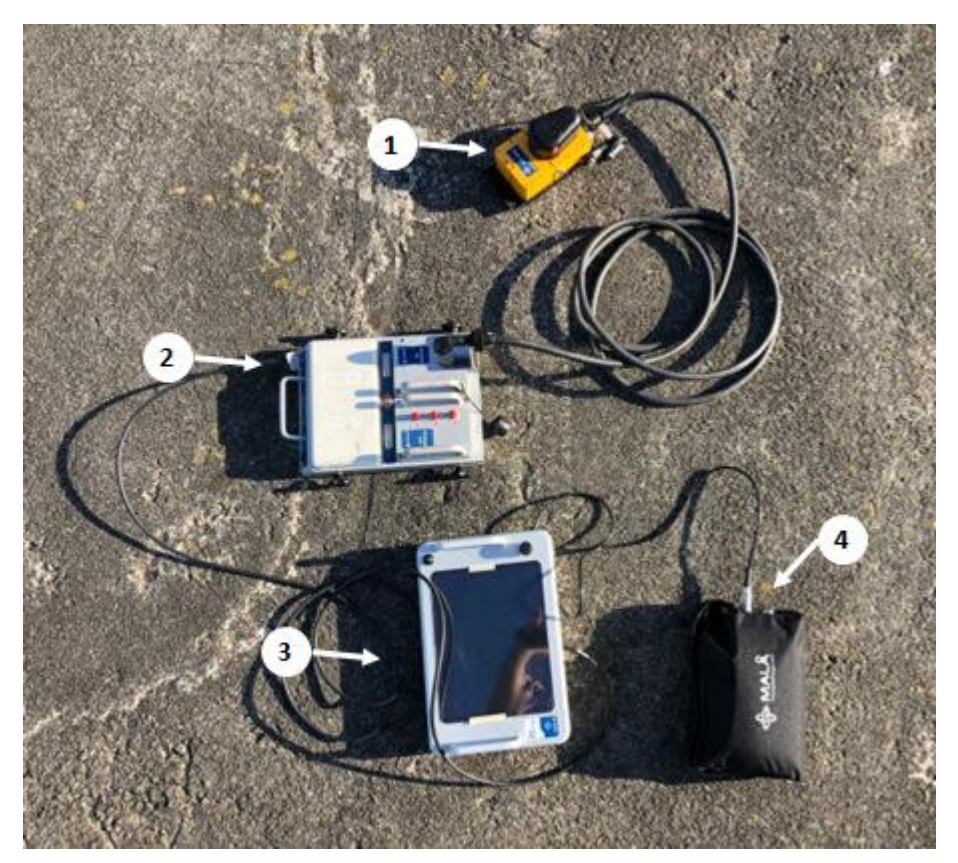

**Figura 3-6 Equipo radar utilizado**

<span id="page-38-2"></span>Para este TFG la toma de datos se llevó a cabo mediante distancias. Tal y como se observa en la [Figura 3-7,](#page-39-1) la antena estaba provista de un odómetro (*encoder*), que facilitará tanto la medición de longitud de los perfiles como la distancia entre trazas durante el proceso de adquisición de datos. Es importante tener en cuenta que en caso de no encontrarse en movimiento por irregularidades del terreno no se generará el pulso electromagnético y, por lo tanto, no se dispondrá de datos para esa localización del perfil. Además, es necesario establecer una serie de parámetros antes de comenzar con la toma de datos. Estos datos son: distancia entre trazas, ventana de tiempos y *sampling,* que consiste en el número de muestras que toma el GPR por traza. Para nuestro estudio la configuración de los datos fue la siguiente:

- Distancia entre trazas: 1 cm.
- Ventana de tiempos: 15,24 ns.
- *Sampling:* 512 muestras.

Una vez se asignaron los datos previos a la toma, se llevó a cabo una adquisición de datos en 3D. Para ello, el proceso consiste en realizar perfiles paralelos entre sí y separados a una misma distancia para, posteriormente, poder solaparlos y obtener un producto en tres dimensiones. Para ayudar a la señalización de los perfiles, y a mantener una distancia constante entre ellos, se utilizaron cintas métricas y un cordino. Se utilizó una distancia entre perfiles de 2 cm, lo que resultó en un total de 54 perfiles para cubrir la zona de estudio. Por tanto, cada vez que se realizaba un perfil se desplazaba 2 centímetros el cordino (Figura 3-8). De esta forma se mantenía una cierta coherencia a la hora de desplazar la antena sobre la superficie.

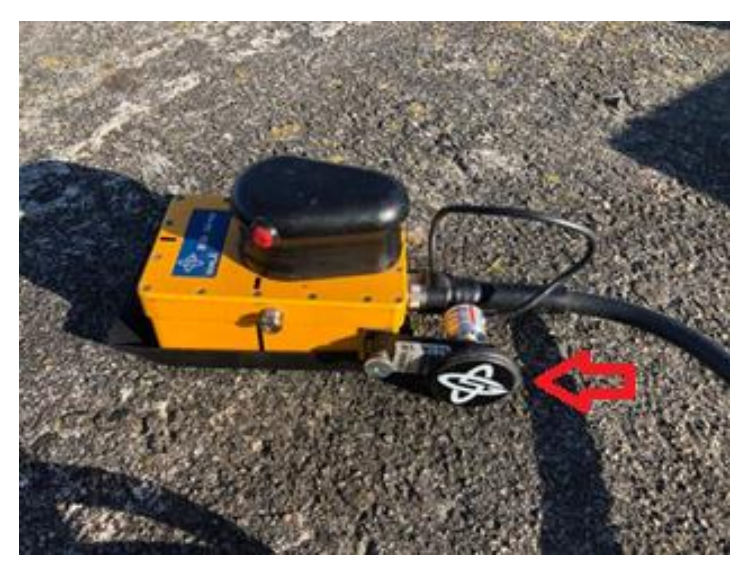

**Figura 3-7 Antena radar y rueda taquimétrica**

<span id="page-39-1"></span>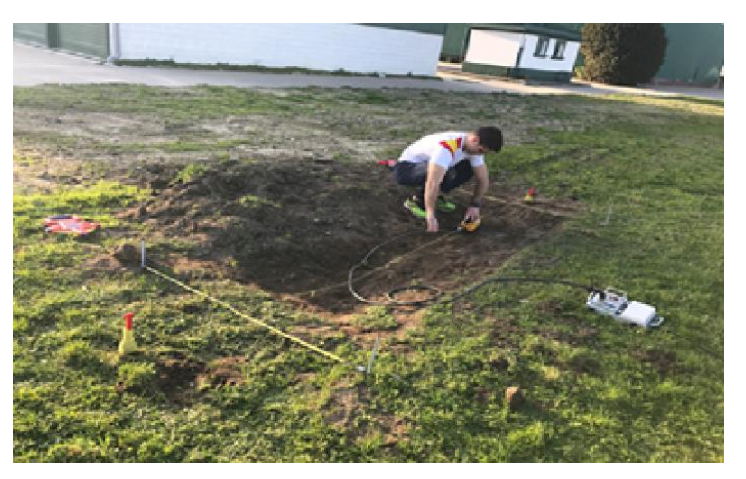

**Figura 3-8 Proceso de adquisición de datos GPR**

### <span id="page-39-2"></span><span id="page-39-0"></span>**3.3 Procesado de datos**

En este apartado se va a desarrollar cómo es el procesamiento de los datos georradar. El software utilizado es el *ReflexW* en su versión 7.2.3 [43]. Este programa facilita la importación, el procesado y la representación de datos GPR en dos y en tres dimensiones.

La Figura 3-9 muestra un radargrama (2D) abierto en el software *ReflexW,* y su interfaz.

|                        |                                                       | Reflexw - 2D-dataanalysis<br>File Global Plot View Processing Analysis Help Exit | 2->1  mport <u>na   <b>C</b></u>   <b>b</b>   <b>c</b>   <b>b</b>   <b>c</b>   <b>c</b> |                                    |   | ö<br>$A: -3165,0$ | $\times$<br>$x. 2,27906$<br>$y. 13,494$ |
|------------------------|-------------------------------------------------------|----------------------------------------------------------------------------------|----------------------------------------------------------------------------------------------------|------------------------------------|---|-------------------|-----------------------------------------|
|                        | $^{\circ}$                                            |                                                                                  |                                                                                                    | DISTANCE [METER]<br>$\overline{2}$ | 3 |                   |                                         |
|                        | $\mathbf 0$<br>1 <sup>1</sup><br>$2 -$<br>$3 -$<br>4. |                                                                                  |                                                                                                    |                                    |   |                   |                                         |
|                        | 5                                                     |                                                                                  |                                                                                                    |                                    |   |                   |                                         |
| TIME [ns]              | $\mathsf{6}$<br>7 <sup>1</sup>                        |                                                                                  |                                                                                                    |                                    |   |                   |                                         |
|                        | 8<br>$9$                                              |                                                                                  |                                                                                                    |                                    |   |                   |                                         |
|                        | 10 <sub>1</sub><br>11                                 |                                                                                  |                                                                                                    |                                    |   |                   |                                         |
|                        | $12 -$<br>$13 -$                                      |                                                                                  |                                                                                                    |                                    |   |                   |                                         |
|                        |                                                       |                                                                                  |                                                                                                    |                                    |   |                   | $\cdot$                                 |
| $\left  \cdot \right $ |                                                       |                                                                                  |                                                                                                    |                                    |   |                   | 픠                                       |
|                        |                                                       | sample: 284 trace: 130                                                           |                                                                                                    |                                    |   |                   |                                         |

**Figura 3-9 Interfaz del software** *ReflexW*

#### <span id="page-40-1"></span>*3.3.1 Procesado 2D*

<span id="page-40-0"></span>De la toma de datos se obtienen dos tipos de archivos: un archivo ".rad" y otro archivo ".rd3". El archivo ".rad" (Figura 3-10) es un archivo de texto en el que se recoge información sobre los parámetros empleados para la configuración de la toma de datos (frecuencia, intervalo de la ventana de tiempos, intervalo entre trazas, etc.), mientras que el archivo ".rd3" es el archivo que contiene la matriz de datos GPR y que se importa al software para su procesado y análisis.

| Profile 0039 B1: Bloc de notas       |             |      |                |         | $\Box$ | $\times$ |
|--------------------------------------|-------------|------|----------------|---------|--------|----------|
| Archivo Edición Formato Ver Ayuda    |             |      |                |         |        |          |
| SAMPLES: 292                         |             |      |                |         |        |          |
| FREQUENCY: 21004.498047              |             |      |                |         |        |          |
| FREQUENCY STEPS: 24                  |             |      |                |         |        |          |
| SIGNAL POSITION: 26.484405           |             |      |                |         |        |          |
| RAW SIGNAL POSITION:52184            |             |      |                |         |        |          |
| DISTANCE FLAG:1                      |             |      |                |         |        |          |
| TIME FLAG:0                          |             |      |                |         |        |          |
| PROGRAM FLAG:0                       |             |      |                |         |        |          |
| EXTERNAL FLAG:0                      |             |      |                |         |        |          |
| TIME INTERVAL: 0.000000              |             |      |                |         |        |          |
| DISTANCE INTERVAL: 0.017613          |             |      |                |         |        |          |
| OPERATOR:                            |             |      |                |         |        |          |
| <b>CUSTOMER:</b>                     |             |      |                |         |        |          |
| SITE:                                |             |      |                |         |        |          |
| ANTENNAS: [User] HF 2.3 GHz          |             |      |                |         |        |          |
| ANTENNA ORIENTATION: NOT VALID FIELD |             |      |                |         |        |          |
| ANTENNA SEPARATION: 0.040000         |             |      |                |         |        |          |
| COMMENT:                             |             |      |                |         |        |          |
| TIMEWINDOW:13.901784                 |             |      |                |         |        |          |
| STACKS:2                             |             |      |                |         |        |          |
| <b>STACK EXPONENT:1</b>              |             |      |                |         |        |          |
| STACKING TIME:0.005840               |             |      |                |         |        |          |
| LAST TRACE: 245                      |             |      |                |         |        |          |
| STOP POSITION: 4.315068              |             |      |                |         |        |          |
| SYSTEM CALIBRATION: 0.0000019837     |             |      |                |         |        |          |
| START POSITION:0.000000              |             |      |                |         |        |          |
| SHORT FLAG:1                         |             |      |                |         |        |          |
| $\leq$                               |             |      |                |         |        |          |
|                                      | Ln 1. Col 1 | 100% | Windows (CRLF) | $UTF-8$ |        |          |

<span id="page-40-2"></span>**Figura 3-10 Archivo de texto (.rad)**

#### **3.3.1.1 Corrección del tiempo cero**

Las diferentes trazas emitidas por el GPR necesitan ser ajustadas a un instante de tiempo común. Esto se debe a que es posible que no se registre un mismo tiempo de llegada de cada onda emitida al suelo. Puede ser debido a cambios térmicos, inestabilidad en la onda, y diferencias de altura entre la antena y el terreno, los cuales provoquen esa derivación en los tiempos de llegada de la onda.

La Figura 3-11 muestra como el eje de tiempos se inicia para los 0 ns y, tras corregir el tiempo cero, se ajusta a un nuevo valor que coincide con la interfaz aire-suelo.

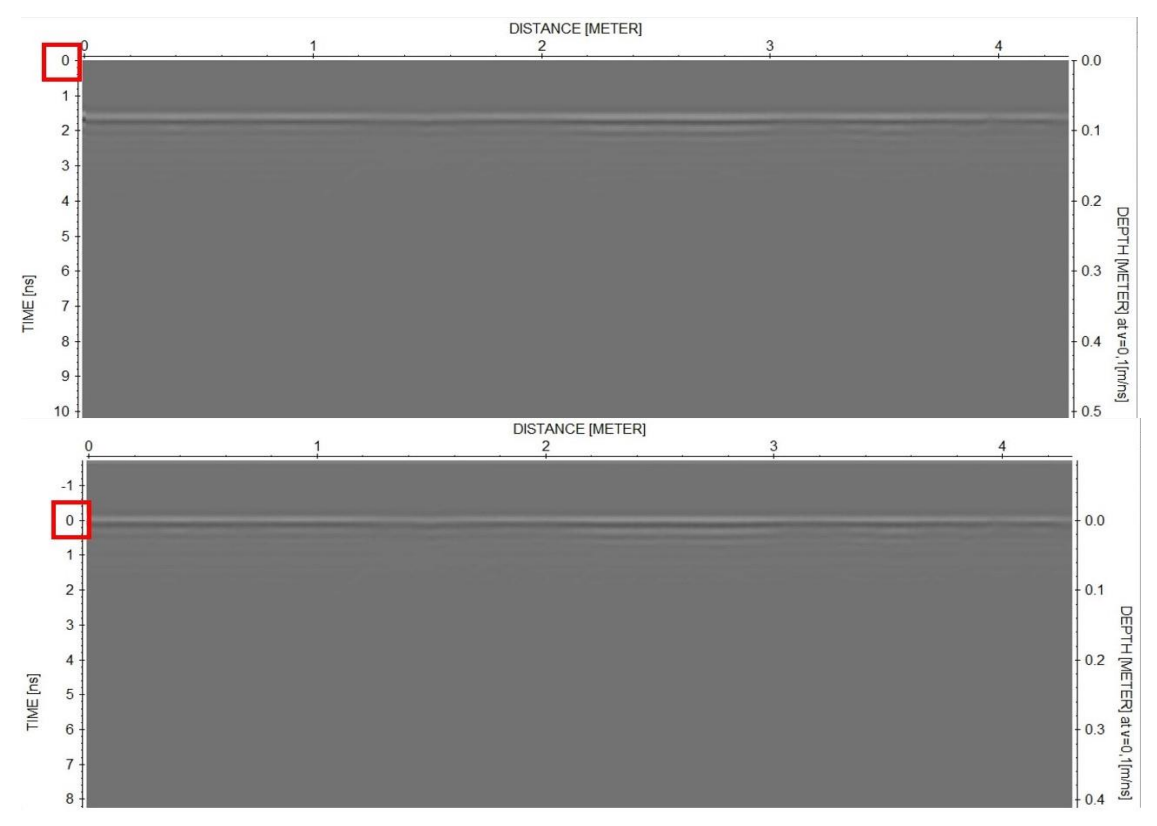

**Figura 3-11 Corrección del tiempo cero**

#### <span id="page-41-0"></span>**3.3.1.2 Filtro temporal "***Dewow***"**

Una vez corregido el tiempo cero, el siguiente paso son los filtros 1D. Estos filtros afectan al nivel de traza, o eje temporal. Es decir, vamos a realizar cambios sobre la traza producida por el GPR para restringirla solo a los niveles que nos interesan.

Una de las características comunes de los equipos GPR es la aparición de una componente de baja frecuencia (*DC Component*) en las trazas recopiladas por el radar que hace que el nivel de señal sea modificado desde la amplitud cero a otro valor. La aparición de esta componente se debe normalmente a limitaciones del propio sistema o también a fenómenos inductivos. Los niveles de esta componente suelen variar dependiendo de la distancia entre la antena y el suelo, y también dependiendo del medio que se encuentre debajo de la propia antena. Por tanto, lo normal es que esta componente varíe entre un perfil y otro de los obtenidos por el GPR. Como podemos ver en la Figura 3-12, en la *Wiggle Window* de la izquierda, la traza del GPR está desplazada del centro hacia la izquierda, y una vez aplicado el filtro *Dewow* esta aparece centrada.

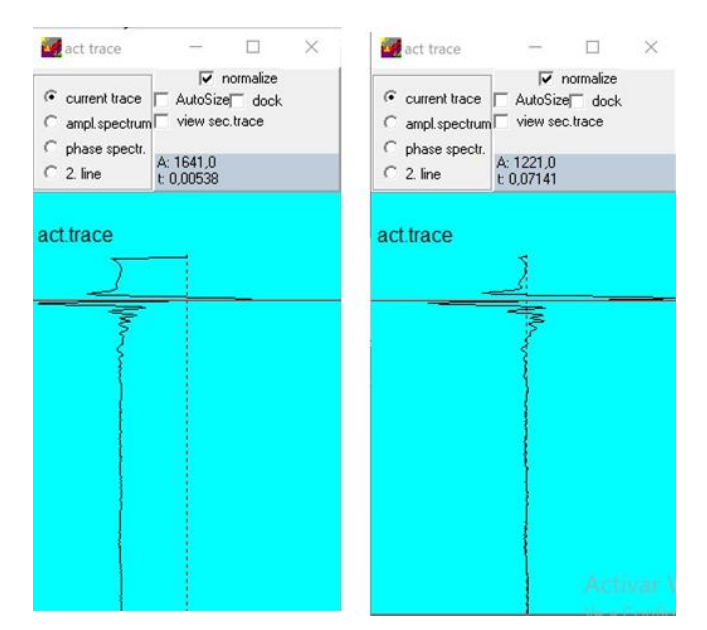

**Figura 3-12 Aplicación del filtro "***Dewow"*

#### <span id="page-42-0"></span>*3.3.1.3* **Función de Ganancia** *("Gain function")*

A través de la función de ganancia (*Gain Function*) vamos a conseguir aumentar la resolución de los datos plasmados en los radargramas. En este caso, los parámetros para tener en cuenta son *Start time, linear time, exponential time.*

La función de ganancia consiste en aumentar la señal recibida multiplicando la información obtenida (valores de amplitud) a través de funciones matemáticas (*linear* o *exponential*), o bien introduciendo valores genéricos de ganancia de forma manual. Lo normal es ajustar estos parámetros después de varias tomas de datos. Aun así, de partida se pueden adaptar a un start time de 0 (así no perdemos información) y para las ganancias linear y exponencial podemos añadirle valores entre 0 y 5 (dependiendo de la antena, de la frecuencia empleada, y del medio de propagación y su atenuación). Una de las razones por la que se utiliza esta función en el procesado es debido a la perdida de energía de la señal en su propagación. Esta pérdida es mayor conforme la señal se va reflejando y alcanzado mayores profundidades, de manera exponencial. Es decir, a mayor profundidad, mayor atenuación.

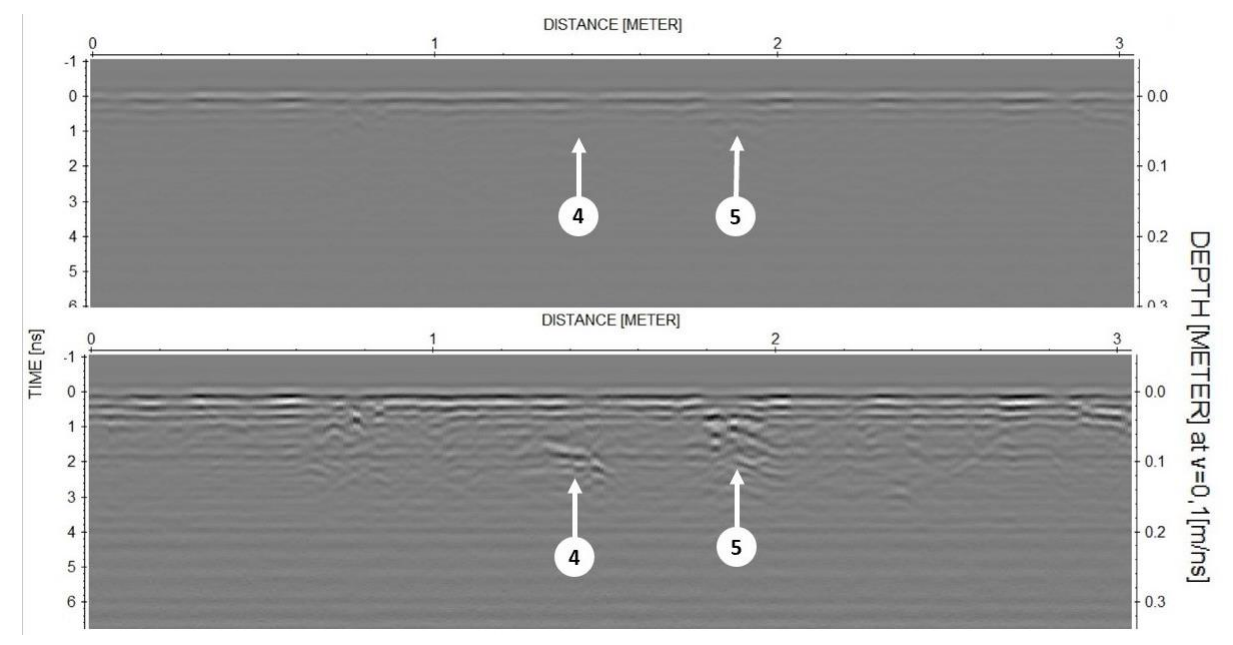

<span id="page-42-1"></span>**Figura 3-13 Aplicación del filtro "***Gain function"*

Como se puede observar en la Figura 3-13, el filtro "*Gain function"* aumenta considerablemente la amplitud o intensidad de reflexión. En el radargrama superior (sin filtro) apenas se observan reflexiones para ambos de los puntos marcados, mientras que en el radargrama inferior (una vez aplicada la ganancia) se empiezan a detectar posibles objetos enterrados. Por otro lado, también se ha incrementado la resolución de las trazas horizontales más cercanas a la superficie. Estas trazas será necesario suavizarlas para añadir más facilidad a la identificación de objetos.

#### *3.3.1.4* **Filtro espacial** *"Subtracting average"*

Tras la función de ganancia, aplicamos filtros en 2D, también conocidos como filtros espaciales u horizontales. En concreto, se aplicó el filtro "*Subtracting average".* Este filtro nos va a ayudar a suavizar las bandas horizontales que aparecen en las capas superiores de los radargramas y las cuales no nos aportan información alguna.

El objetivo principal de estos filtros consiste en eliminar el ruido producido por las bajas frecuencias. Este ruido se representa por bandas (líneas) horizontales a lo largo de los radargramas o en parte de ellos. El efecto principal de aplicar este filtro consiste en eliminar reflectores no importantes y enfatizar otros más pequeños. También son adecuados a la hora de eliminar ruido producido por un mal acoplamiento entre la antena y la superficie [20]. En la siguiente relación de radargramas [\(Figura 3-14\)](#page-43-0), se puede observar cómo en el radargrama superior aparecen unas bandas horizontales a lo largo de todo el radargrama, las cuales desaparecen tras aplicar el filtro (radargrama inferior), ayudando a la identificación de los posibles objetos enterrados (4 y 5 en la Tabla 3-1).

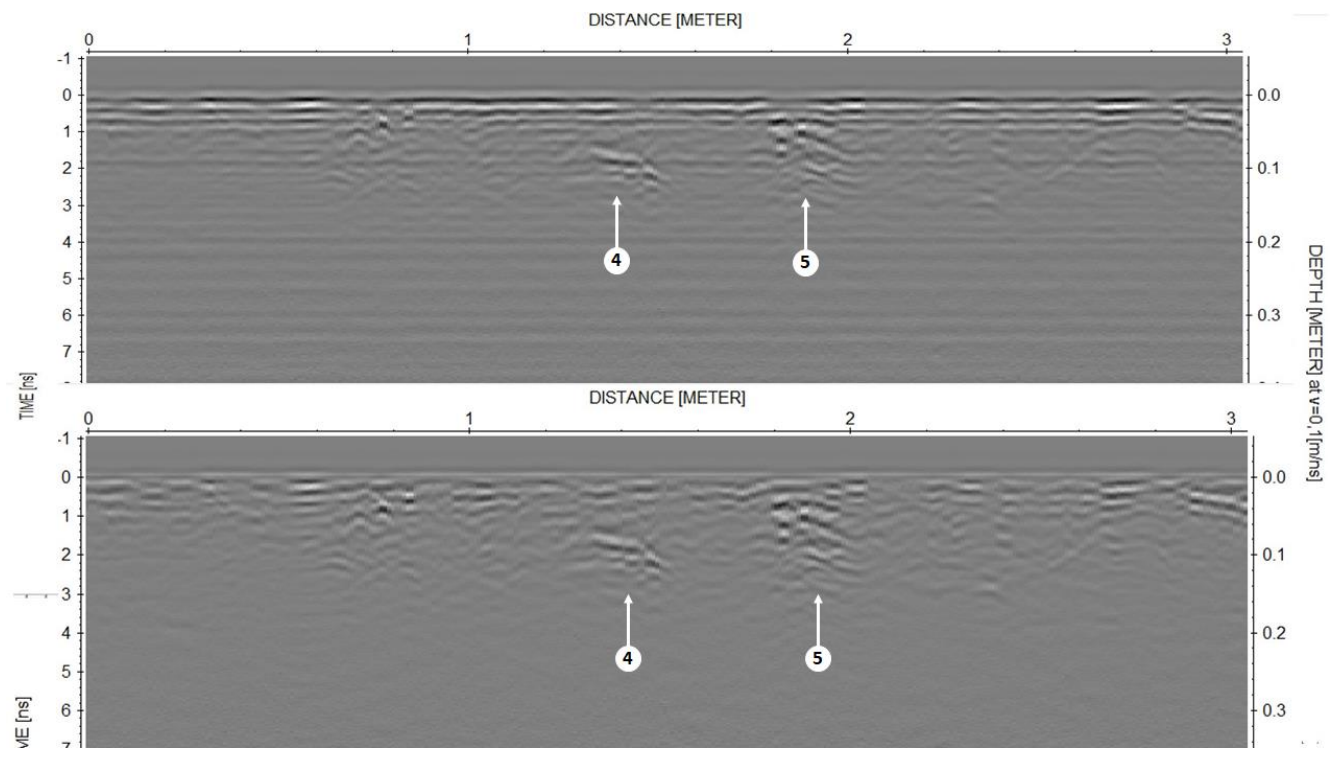

**Figura 3-14 Filtro "***Subtracting average"* **aplicado**

#### <span id="page-43-0"></span>*3.3.1.5 Band-pass filter*

Suele ocurrir en determinadas ocasiones que la señal de las ondas reflejadas se coloca en un determinado rango de frecuencias, mientras que la mayoría de las fuentes de ruido lo hacen en otro rango de frecuencias. Por tanto, el ser capaces de diferenciar ruido de información útil es posible en el dominio de la frecuencia, y para ello se pueden aplicar filtros de frecuencia (filtros 1D). Un filtro paso banda consiste en la combinación de filtros de altas frecuencias, útiles para eliminar el ruido creado por bajas frecuencias y las alteraciones en la señal, y los filtros de bajas frecuencias, los cuales eliminan ruido

albergado en altas frecuencias. Como se puede observar en la zona marcada en la Figura 3-15 (radargrama superior), una vez aplicado el filtro (radargrama inferior) se reduce considerablemente el ruido.

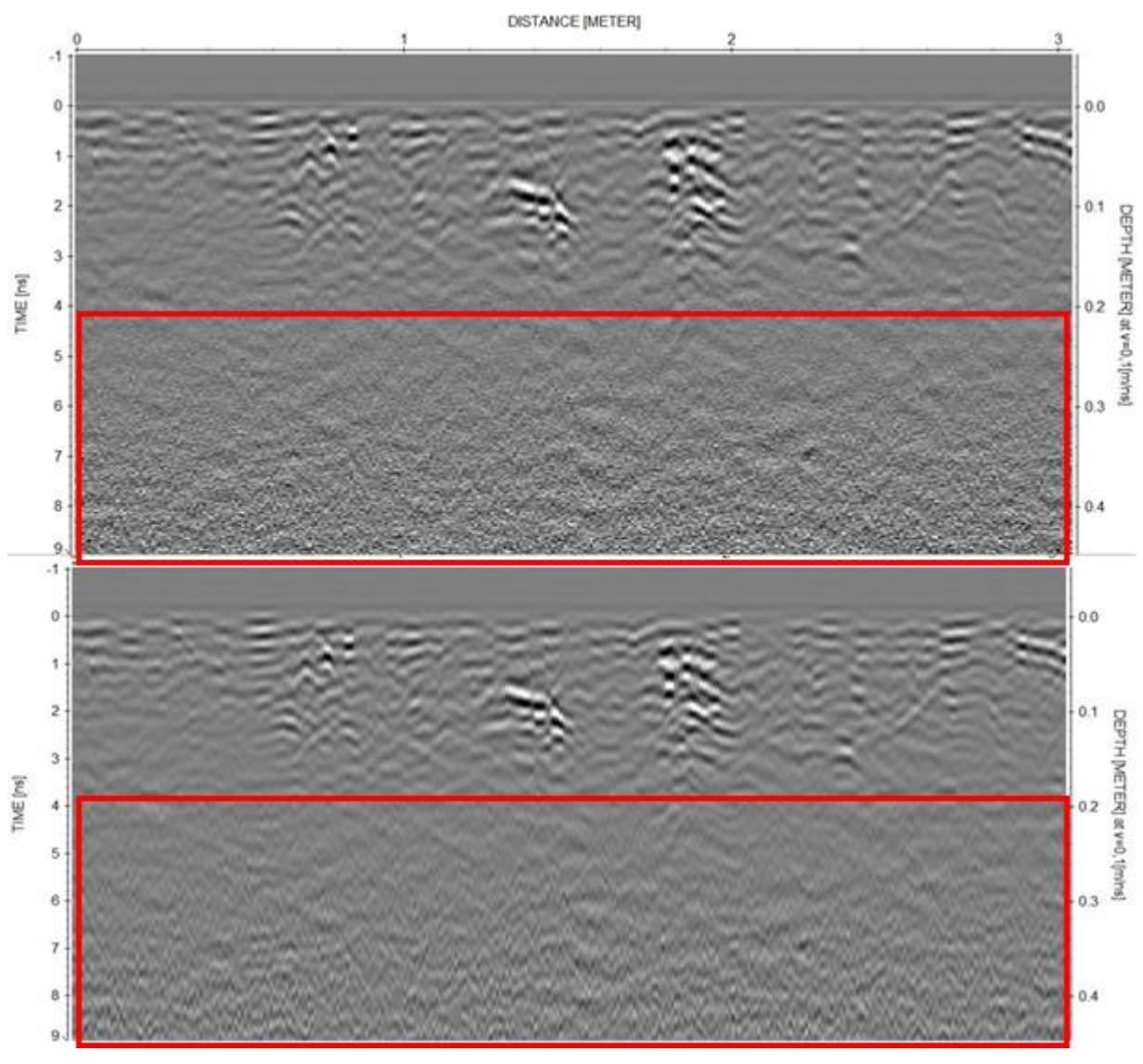

**Figura 3-15** *Band-pass* **aplicado**

### <span id="page-44-1"></span>*3.3.2 Procesado 3D*

<span id="page-44-0"></span>Otra de las funcionalidades del software que hemos empleado es la visualización de los datos en 3D. El proceso consiste en compilar todos los perfiles XZ obtenidos durante la toma de datos y transformarlos en un cubo 3D. Es decir, partimos de los perfiles obtenidos con la antena radar, procedemos a su procesado en 2D y, posteriormente, compilamos e interpolamos esos radargramas en para convertirlos en un cubo [\(Figura 3-16\)](#page-45-0) [44]. Todo el procesado, tanto 2D como 3D, se realiza con el mismo software (*ReflexW*).

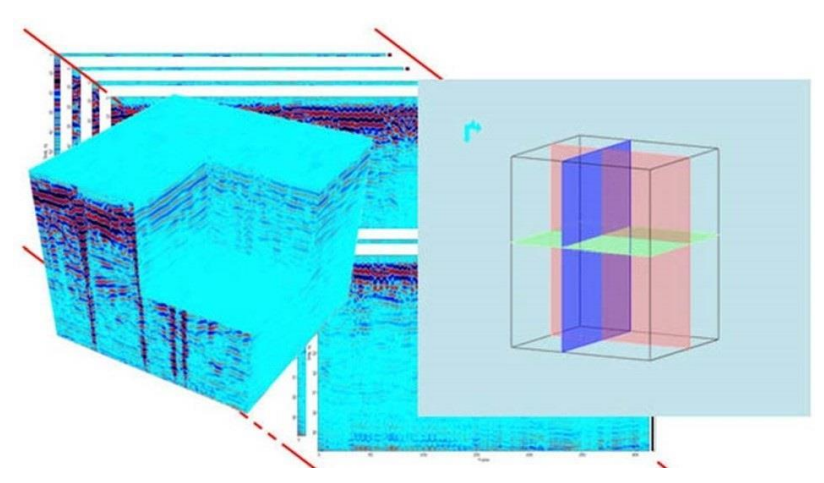

**Figura 3-16 Concepto del procesado 3D [44]**

<span id="page-45-0"></span> En la [Figura 3-17](#page-45-1) se puede observar la pantalla principal del directorio 3D. En la parte izquierda, tenemos un menú de herramientas el cual permite dar la forma y disposición al cubo.

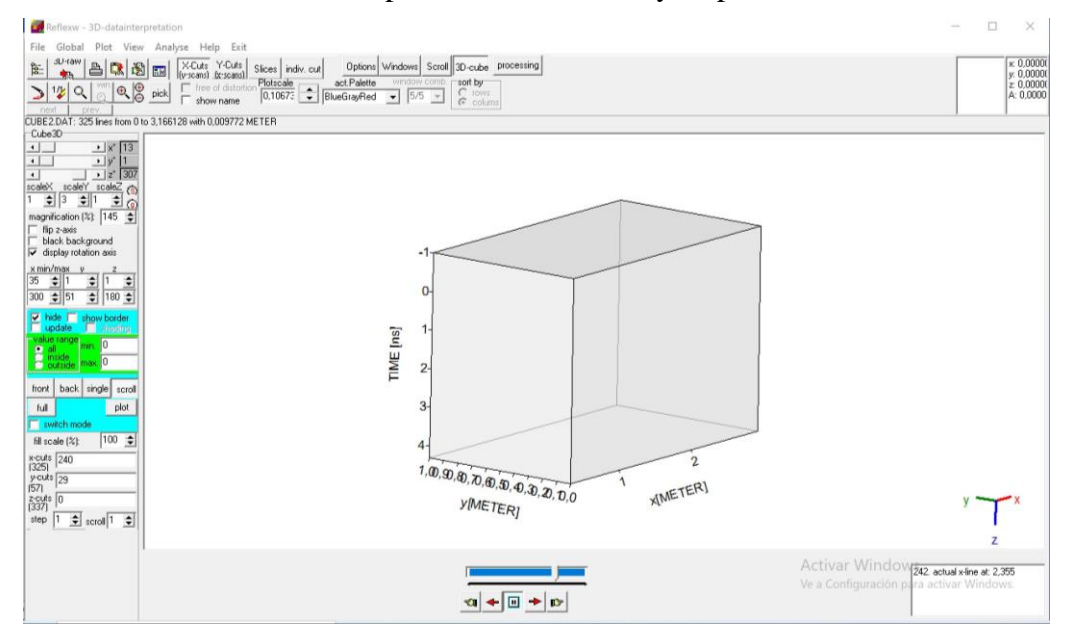

**Figura 3-17 página principal del directorio de procesado**

<span id="page-45-1"></span> La idea del procesado 3D consiste en realizar cortes en los diferentes planos del cubo (XZ, XY, YZ). Por tanto, realizando cambios sobre los planos de los tres ejes se obtiene un producto como el siguiente:

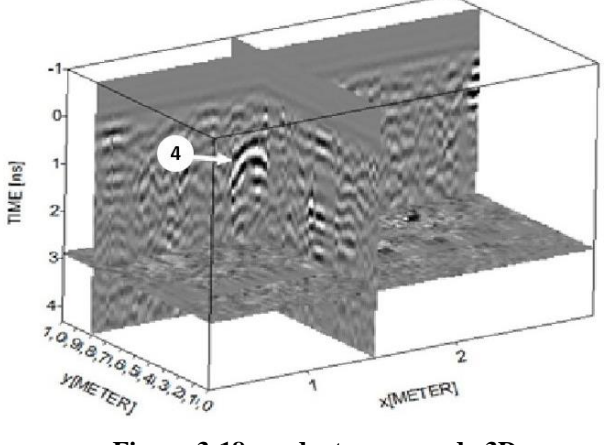

<span id="page-45-2"></span>38 **Figura 3-18 producto procesado 3D**

Como se muestra en la Figura 3-18, dentro del cubo se tienen tres imágenes independientes, cada una corresponde a cada eje. El proceso es lento, ya que consiste en ir modificando cada radargrama dentro del cubo, hasta encontrar posibles resultados. Una vez se tiene un radargrama de un eje en concreto, se modifican los radargramas de los otros dos ejes restantes en las posiciones donde ofrezcan mayor visibilidad del objeto.

El resultado ofrece una imagen más visual frente al 2D. En este caso (Figura 3-18), se ha realizado el procesado para la detección del proyectil de artillería.

Entre las ventajas del procesado 3D destaca la capacidad de poder realizar relaciones espaciales entre los reflectores, lo que ayuda a la detección e identificación de los objetos enterrados.

#### *3.3.3 Georreferenciación de la malla*

<span id="page-46-0"></span>Con el fin de poder visualizar espacialmente nuestros datos GPR, tanto a nivel de imagen como de objeto, se va a realizar una georreferenciación de estos mediante un Sistema de Información Geográfica (SIG). Para ello, es necesario disponer de una base cartográfica que identifique puntos en común con los productos (imágenes) GPR. En este TFG, como base cartográfica se han considerado varios puntos GPS (*Global Positioning System*) tomados *in situ*. Dichos puntos fueron registrados a través de un dispositivo *Garmin Fenix 5* personal. Se tomaron un total de 4 puntos o *waypoints*, y el datum (proyección cartográfica) utilizado fue el ETRS89 huso 29 N (correspondiente a la Comunidad Autónoma de Galicia). A continuación, se observa un croquis de los puntos GPS en la zona de estudio (Figura 3-19): los 4 puntos se corresponden con las esquinas de la malla de prospección.

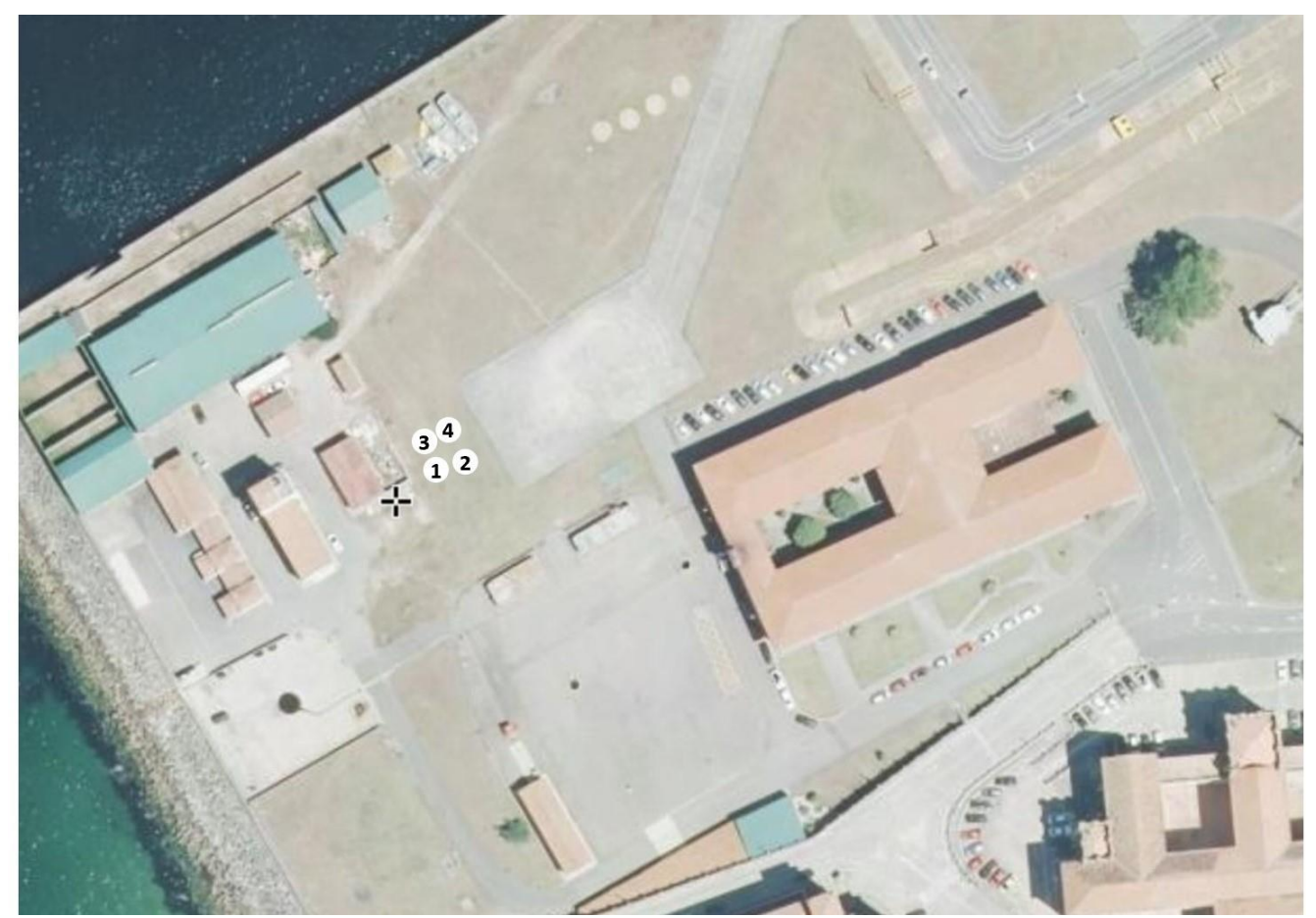

**Figura 3-19 Croquis de los puntos GPS**

<span id="page-46-1"></span>En la Tabla 3-2 se muestran las coordenadas UTM (*Universal Transverse Mercator*) X e Y de los puntos de control:

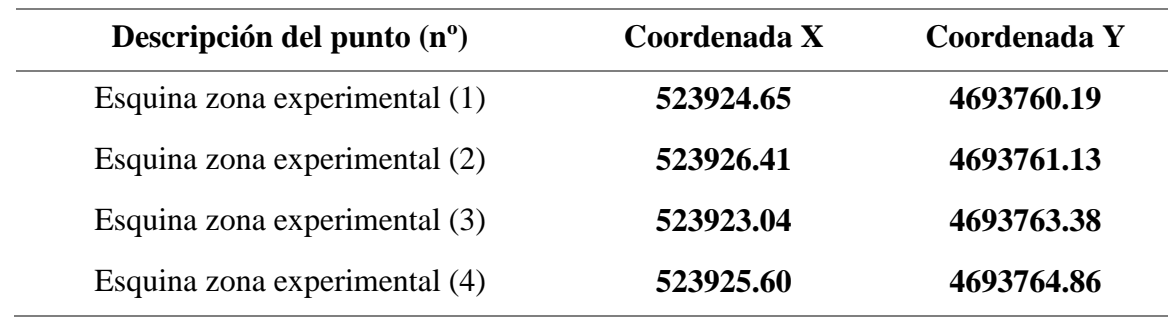

**Tabla 3-2 Coordenadas puntos GPS**

<span id="page-47-2"></span>La tabla de coordenadas anterior se añade, en formato .csv delimitado por comas al proyecto de trabajo en el gvSIG y se implementa como una capa de eventos. Esto nos permite posicionar los puntos GPS sobre otras capas cartográficas tal y como se observa en la Figura 3-20.

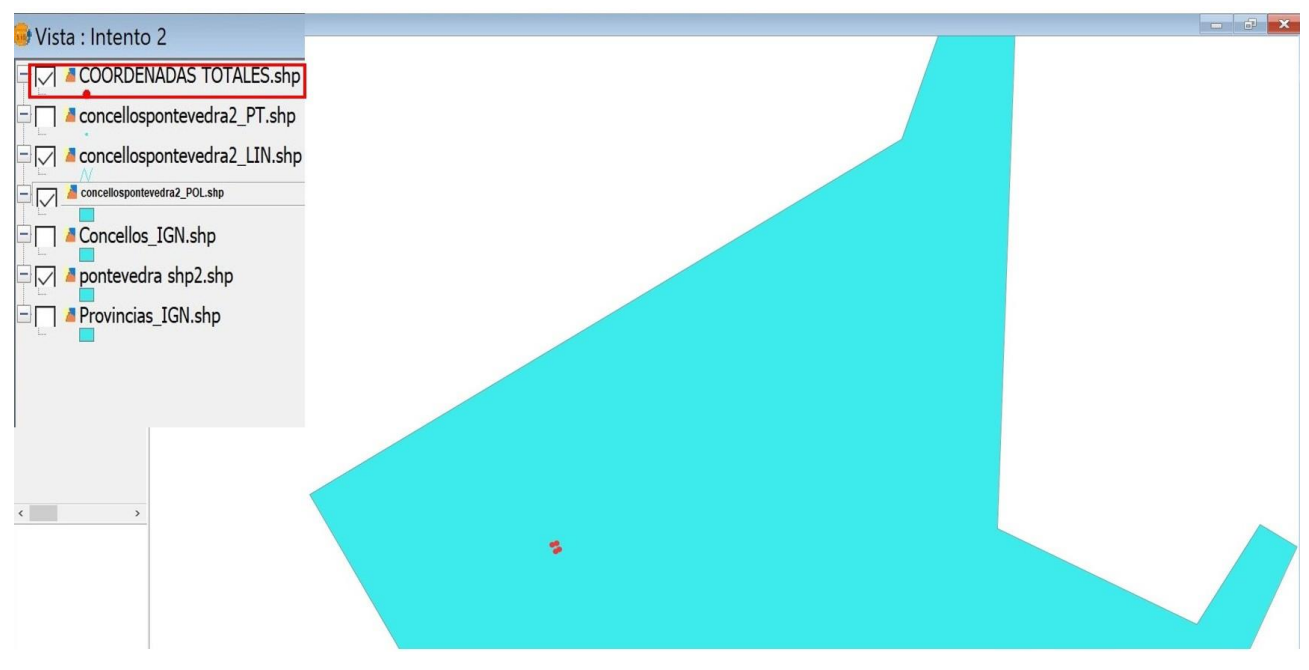

**Figura 3-20 Capa de eventos con las coordenadas totales**

<span id="page-47-0"></span>Una vez se tienen los puntos GPS es necesario llevar a cabo un procesado de datos en la herramienta SIG, en concreto el software gvSIG [45]. Este software funciona a través de la aplicación de capas de datos georreferenciados. El primer paso es importar los puntos GPS en el programa, mediante un archivo .csv delimitado por comas. En la [Figura 3-21](#page-47-1) se puede observar un zoom de detalle progresivo desde nivel Escuela Naval hasta nivel zona experimental.

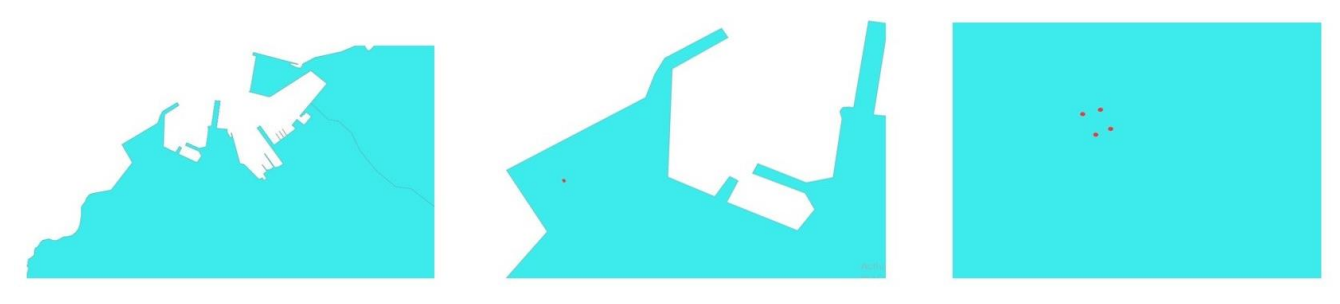

**Figura 3-21 Zoom sobre la zona experimental**

<span id="page-47-1"></span>Para realizar la georreferenciación se lleva a cabo otro tipo de procesado, pero utilizando el mismo software. Para ello, vamos a utilizar la capa creada con los puntos GPS para georreferenciar las imágenes (*Slices*) obtenidos en el procesado 3D. La idea general consiste en georreferenciar dichas imágenes para luego poder exportarlas a un visor SIG y tener datos cartográficos de cada mina. El proceso consiste en asignar puntos característicos (en este caso las esquinas) de la imagen por cada punto de GPS [\(Figura](#page-48-0)  [3-22\)](#page-48-0).

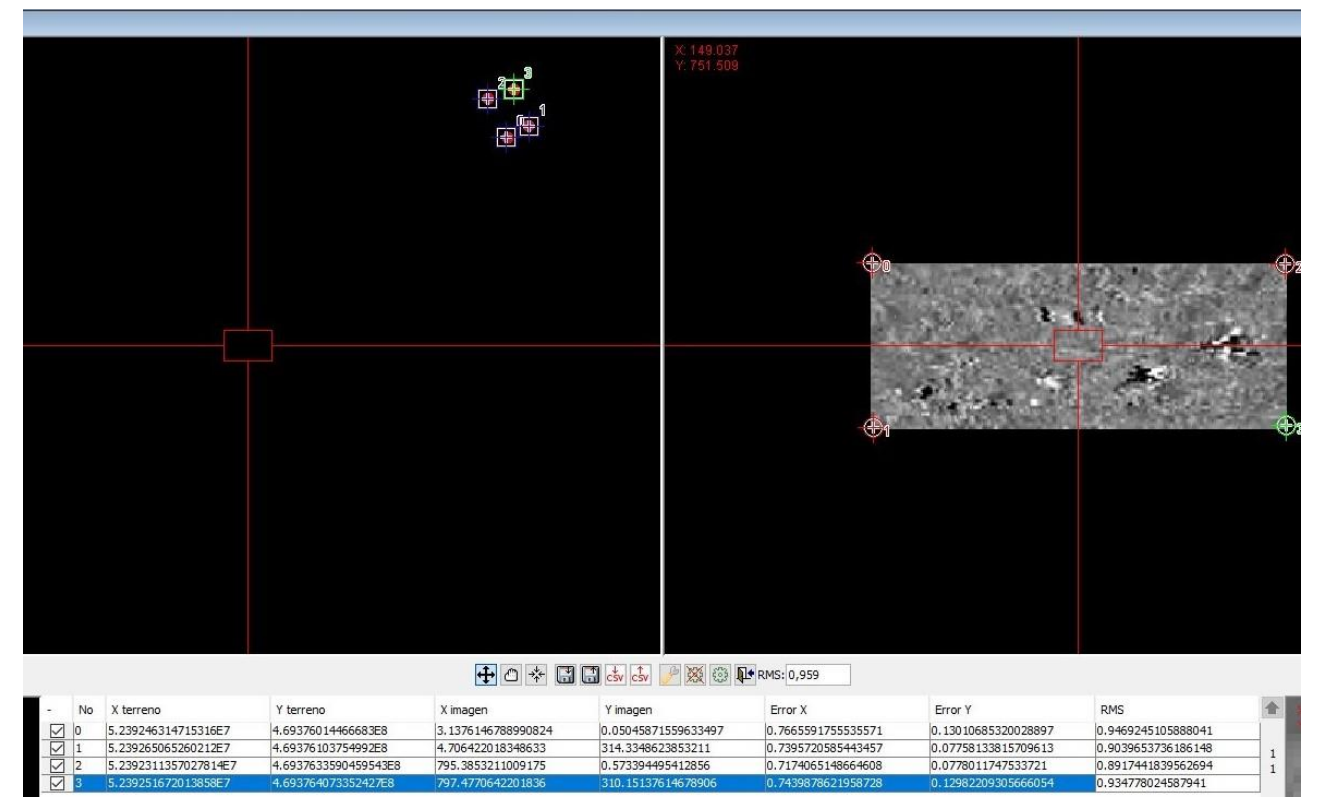

**Figura 3-22 Proceso de georreferenciación de una imagen**

<span id="page-48-0"></span>Una vez realizado esta secuencia, se crea una capa con la imagen georreferenciada. Dicha imagen aparecerá en el visor SIG en las coordenadas que le han sido asignadas (Figura 3-23).

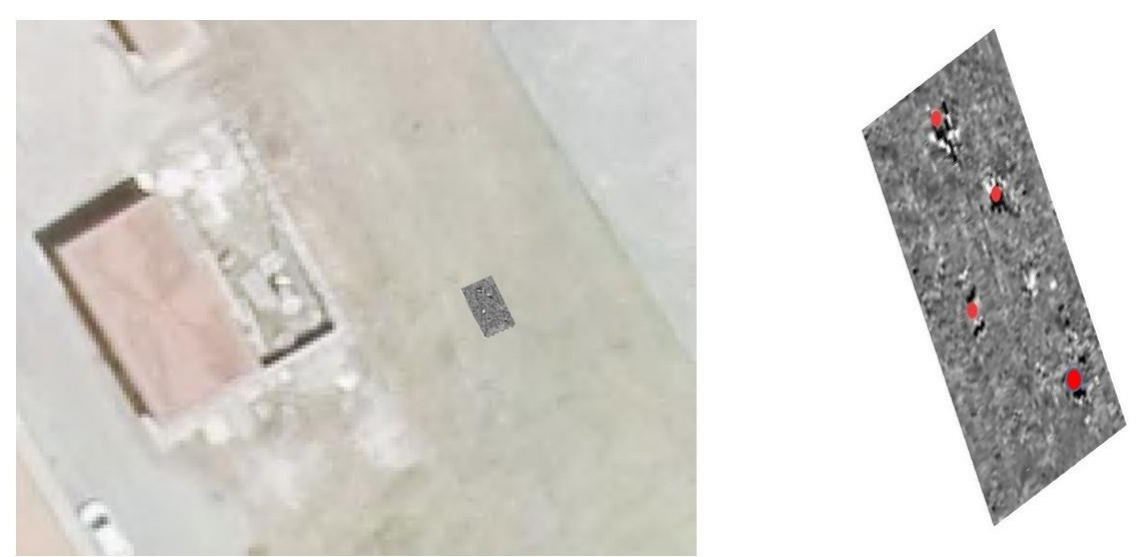

**Figura 3-23 Imagen georreferenciada y marcado de artefactos**

<span id="page-48-1"></span>Cabe destacar que este proceso se realizó con tres fotos diferentes procedentes del procesado 3D para hacer posible la identificación de todos los artefactos. Una vez se tuvieron las tres imágenes georreferenciadas se realizó el proceso de marcado para las 3 fotos, permitiendo el marcado total de los artefactos.

Una vez alcanzado este punto, la capa final se exporta del software en formato .KML el cual nos permite importar dichos datos en otros softwares como *Google Earth pro<sup>2</sup>* o en visores *online* como Iberpix [46] [47]. Los resultados obtenidos tras el proceso se detallan en el apartado [4.1.3.](#page-55-0)

1

<sup>2</sup> La versión *online* no permite la importación de los datos.

## **4 RESULTADOS / VALIDACIÓN / PRUEBA**

#### <span id="page-50-1"></span><span id="page-50-0"></span>**4.1 Resultados del estudio**

Tras la toma de los datos, y su procesado, vamos a proceder al análisis e interpretación de los resultados obtenidos. Por un lado, se mostrarán los resultados obtenidos, tanto para 2D como 3D, y a continuación se analizará el resultado de georreferenciar los datos GPR 3D y su carga en un visor cartográfico.

#### *4.1.1 Resultados 2D*

<span id="page-50-2"></span>En primer lugar, cabe mencionar que, para cada tipo de material y objeto existen un respuesta y patrón de reflexión. Las variaciones sobre este comportamiento de reflexión pueden ser múltiples, tal y como ya hemos visto (apartado [3.1.3\)](#page-36-0). En nuestro caso, los patrones que deberíamos detectar son de forma hiperbólica, ya que los objetos fueron enterrados de forma transversal a la dirección del perfil [17].

Cómo hemos mencionado anteriormente (Tabla 3-1), teníamos tres tipos de objetos diferentes: minas AP y AT y proyectiles de artillería. Cabe mencionar que las minas AP en parte, por ser las de menor tamaño, han sido las que peores datos han aportado, haciéndose muy difícil su detección. Por otro lado, tanto las minas AT como los proyectiles de artillería sí han aportado datos lo suficientemente claros como para garantizar su localización a través del análisis de los radargrama.

A continuación, se procederá a mostrar los datos obtenidos para cada uno de los distintos artefactos enterrados. Se seguirá el orden mostrado en el croquis (Figura 3-3), comenzando por las minas AP y terminando por las AT.

En primer lugar, en la siguiente imagen (Figura 4-1) se observa la poca intensidad de reflexión que transmite la primera mina AP nº1. Cabe recordar que esta mina fue cubierta solo con 2-3 cm de tierra, es hueca por dentro y su tamaño muy reducido (72 mm de diámetro y 55 mm de profundidad). Es importante recordar también que la mina AP es mayoritariamente de material plástico, y que la intensidad de reflexión en la interfaz tierra-plástico era menor que en la interfaz tierra-metal (0,38 y 1, respectivamente). Si tenemos en cuenta la resolución de la antena de 2,3 GHz, para el medio de propagación y configuración de los objetos a detectar, la resolución vertical de esta frecuencia es de 30 cm, mientras que la resolución horizontal es de 37 cm. Atendiendo a estos, es normal concluir que las reflexiones obtenidas sean de poca envergadura, puesto que la mina presenta menor dimensión que la resolución de la antena. A su vez, en el mismo radargrama podemos observar que también aparece reflejada la mina AT nº7, con un tamaño superior (232 mm de diámetro y 92 mm de profundidad). Observamos el mayor tamaño de las reflexiones producidas, así como dos reflexiones a diferente nivel,

correspondiéndose con la tapa superior e inferior de la mina. Aunque posteriormente ofreceremos un radargrama más claro de la AT nº7 en la Figura 4-2, el hecho de que aparezca en el mismo radargrama que la mina AP nº1 es un buen indicio. Si observamos las fotos de la zona experimental, o el propio croquis, comprobamos que ambas minas están alineadas.

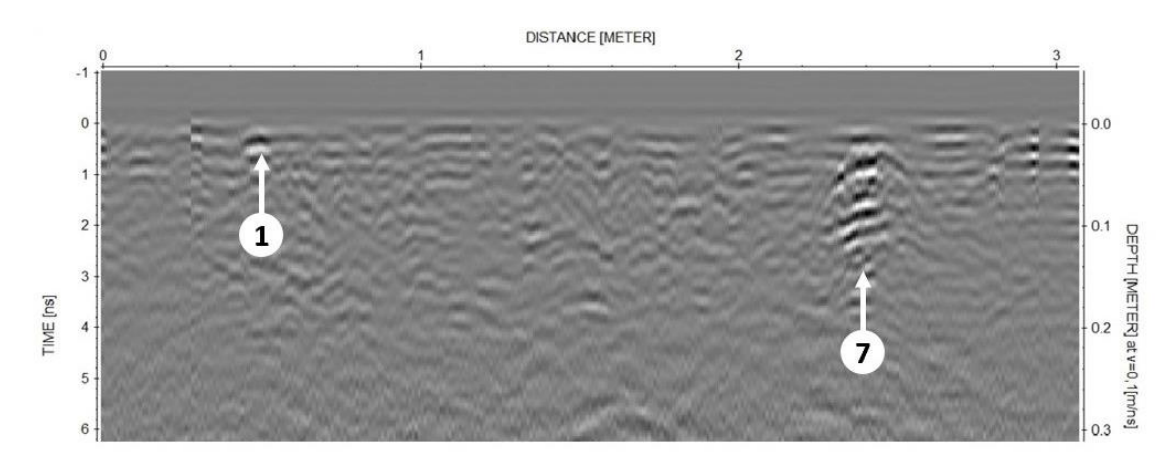

**Figura 4-1 Detección de la mina AP nº1 y la mina AT nº7**

<span id="page-51-0"></span>En el siguiente radargrama (Figura 4-2) encontramos la mina AP nº2. A simple vista, y comparándola con la mina AP nº1, observamos que en este caso las reflexiones son algo mayores. En este caso recordamos que la mina fue enterrada con una capa de capas encima, y por tanto el scattering, difracciones y reflexiones alrededor de la mina, va a ser mayores que para el caso de la mina AP nº1. Sin embargo, debido a esta heterogeneidad se aprecian ciertas distorsiones en la reflexión hipérbolica que deberíamos de haber recibido. Además, hemos señalado también la mina AT nº7, que en este caso no se recibe con tanta intensidad al no pasar la antena justo por encima de su superficie.

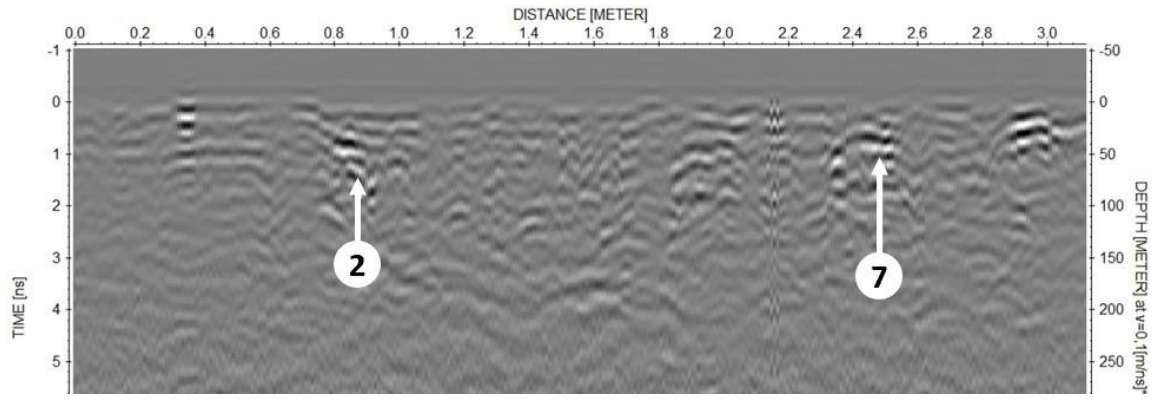

**Figura 4-2 Detección de la mina AP nº2 y la mina AT nº7**

<span id="page-51-1"></span>A continuación, tenemos el radargrama que posiblemente haya ofrecido los datos más claros de todo el estudio (Figura 4-3). Por un lado, se detecta la mina AP nº3, la cual hay que tener en cuenta que se enterró con una capa de hierbas y raíces de las inmediaciones de la zona experimental. Se consiguió detectar con una reflexión cuasi hiperbólica seguramente gracias a los espacios (huecos) que generan las raíces sobre la mina. Por otro lado, en cuanto al proyectil de artillería nº4 no hay duda alguna en su localización. La reflexión recibida es muy prominente gracias a que los objetos metálicos poseer mayor coeficiente de reflexión (1 en el caso de la interfaz tierra-metal).

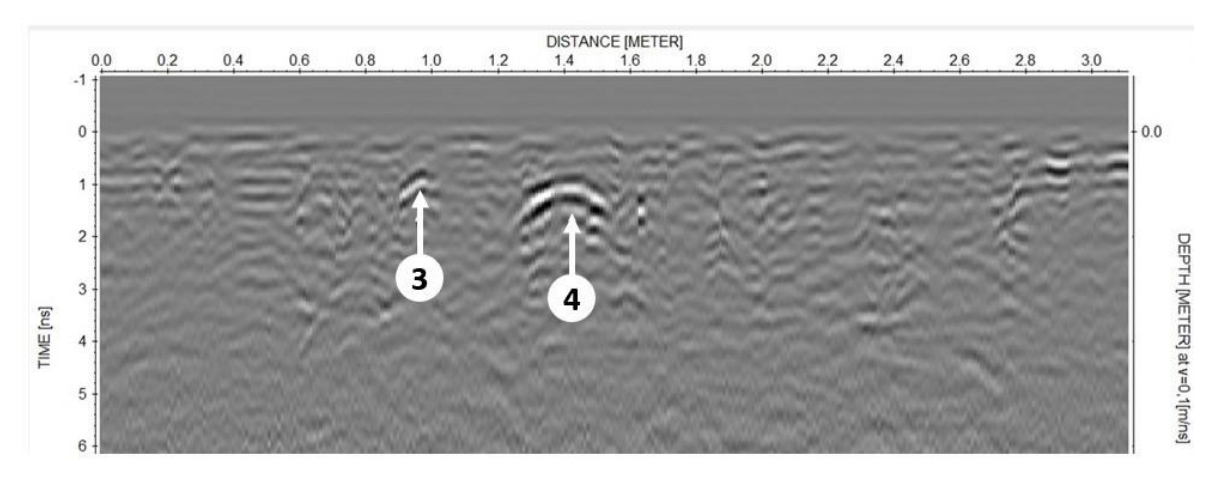

**Figura 4-3 Detección de la mina AP nº3 y el proyectil de artillería nº4.**

<span id="page-52-0"></span>En el siguiente radargrama de la Figura 4-4, además de la mina AP nº2 anteriormente comentada, se detecta el proyectil de artillería nº5 y la mina AT nº6. Como podemos ver para el caso de la mina AT nº6 esta vez la hipérbola no es tan clara si la comparamos con la reflexión producida por la mina AT nº7, a pesar de que la mina AT nº6 estaba cubierta por piedras. Esto se puede deber con casi toda seguridad, a que la antena no está pasando por encima de la mina, si no por su lateral. Lo mismo sucede con el proyectil nº5 con respecto al proyectil nº4 anteriormente comentado.

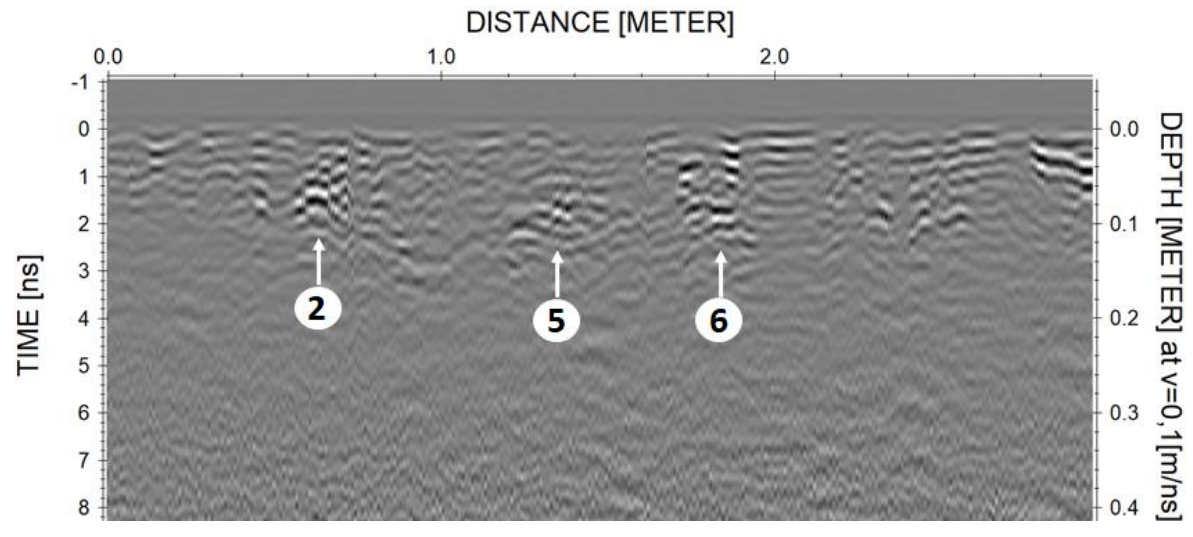

**Figura 4-4 Detección de la mina AP nº2, el proyectil de artillería nº5 y la mina ATnº6**

A continuación, se analiza otro radargrama (Figura 4-5) en el que la reflexión producida por el proyectil de artillería nº5 es mucho más prominente, lo cual era esperable dado que presenta el mayor coeficiente de reflexión, con un valor de 1. Respecto a la mina AT nº6, también se detecta mucho más en este perfil. En ambos casos, se observa que la reflexión producida es mucho más irregular y compleja que para el caso del proyectil nº4 y la mina AT nº7 dado que tanto el proyectil nº5 como la mina AT nº6 se enterraron con una capa de piedras encima.

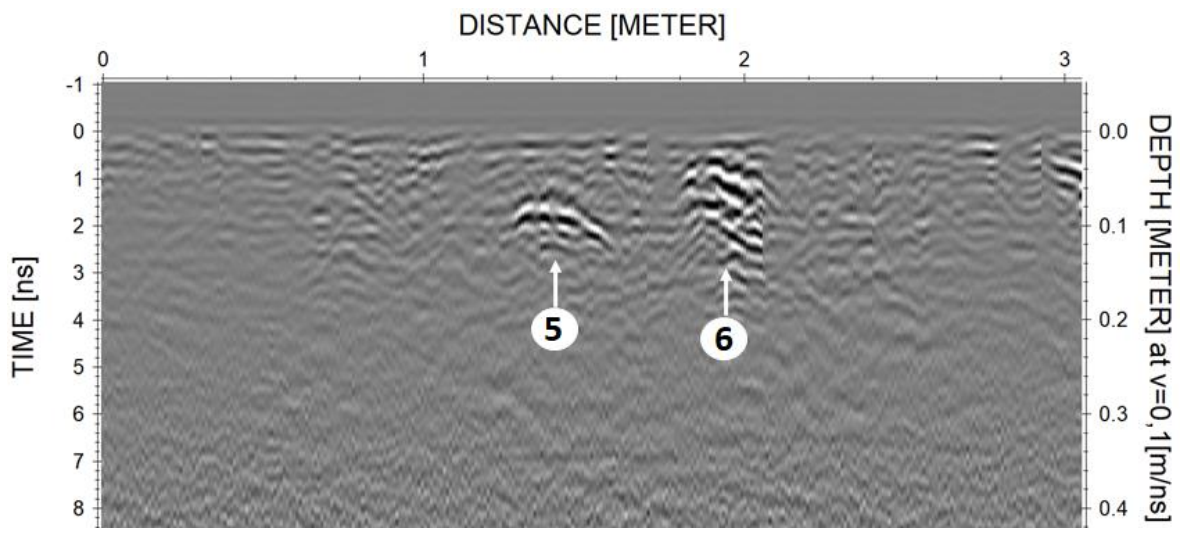

**Figura 4-4 Detección del proyectil de artillería nº5 y la mina AT nº6**

#### <span id="page-53-1"></span>*4.1.2 Resultados 3D*

<span id="page-53-0"></span>En este apartado se van a analizar los resultados obtenidos tras el procesado 3D.

En la siguiente imagen (Figura 4-6) podemos observar el cubo formado por los radargramas que contienen a los artefactos nº1, nº5, nº6 y nº7 de la Tabla 3-1. En la parte inferior se muestra una corte horizontal (imagen XY) o *time-slice.*

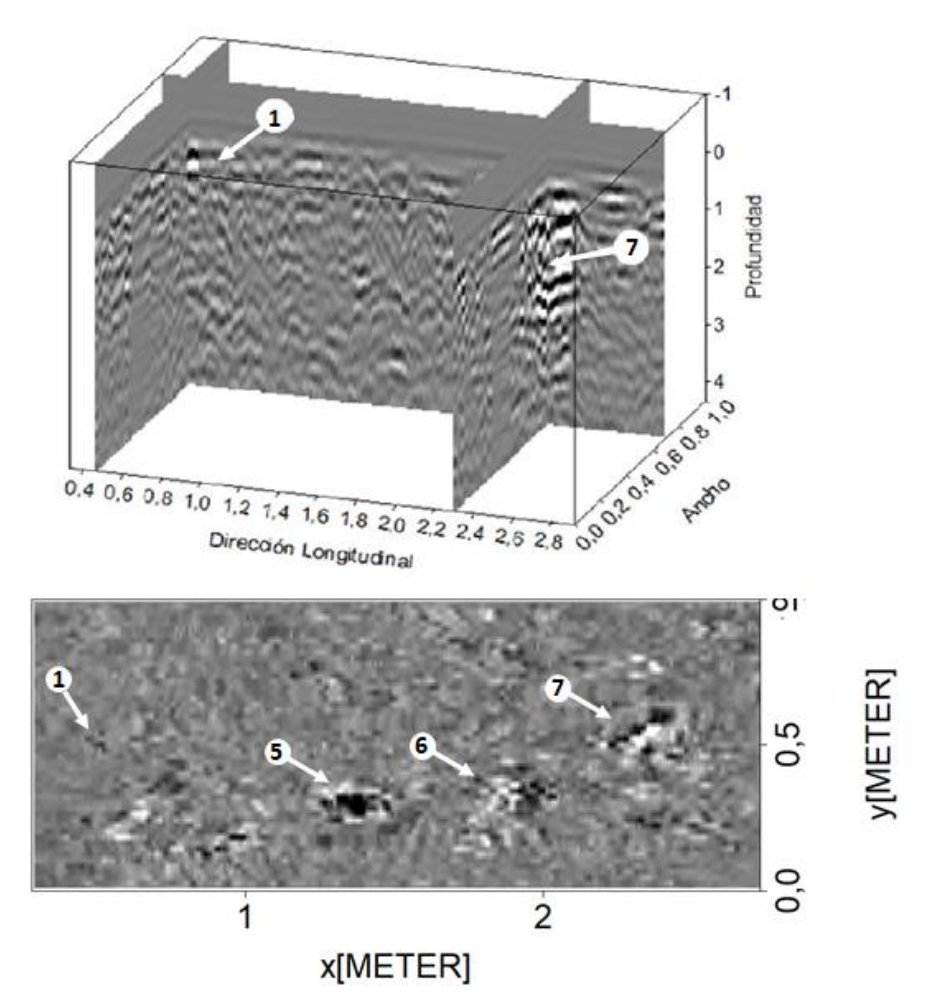

<span id="page-53-2"></span>**Figura 4-5 Resultados 3D para la mina AP nº1, proyectil de artillería nº5 y minas AT nº6 y nº7**

Como se puede observar, todos los artefactos que se encuentran a esa misma profundidad son de fácil identificación en la time-slice, excepto la mina AP nº1 resulta algo más difícil de localizar por los inconvenientes mencionados anteriormente en el apartado de resultados 2D.

A continuación, se van a mostrar los resultados respectivos a los artefactos nº2, nº 4, nº6 y nº7 (Figura 4-7). Cabe destacar que las minas AT (nº 6 y nº7) debido a su tamaño, son las que ofrecen una huella de reflexión más grade. También se observa fácilmente el proyectil nº4, puesto que es metálico y la señal refleja en su totalidad. Finalmente, en el caso de la mina AP nº2, ofrece algo más detalle que la anterior (AP nº1) debido la capa de piedras con la que fue enterrada a su alrededor. Recordamos que este hecho produce mayores reflexiones en los radargramas.

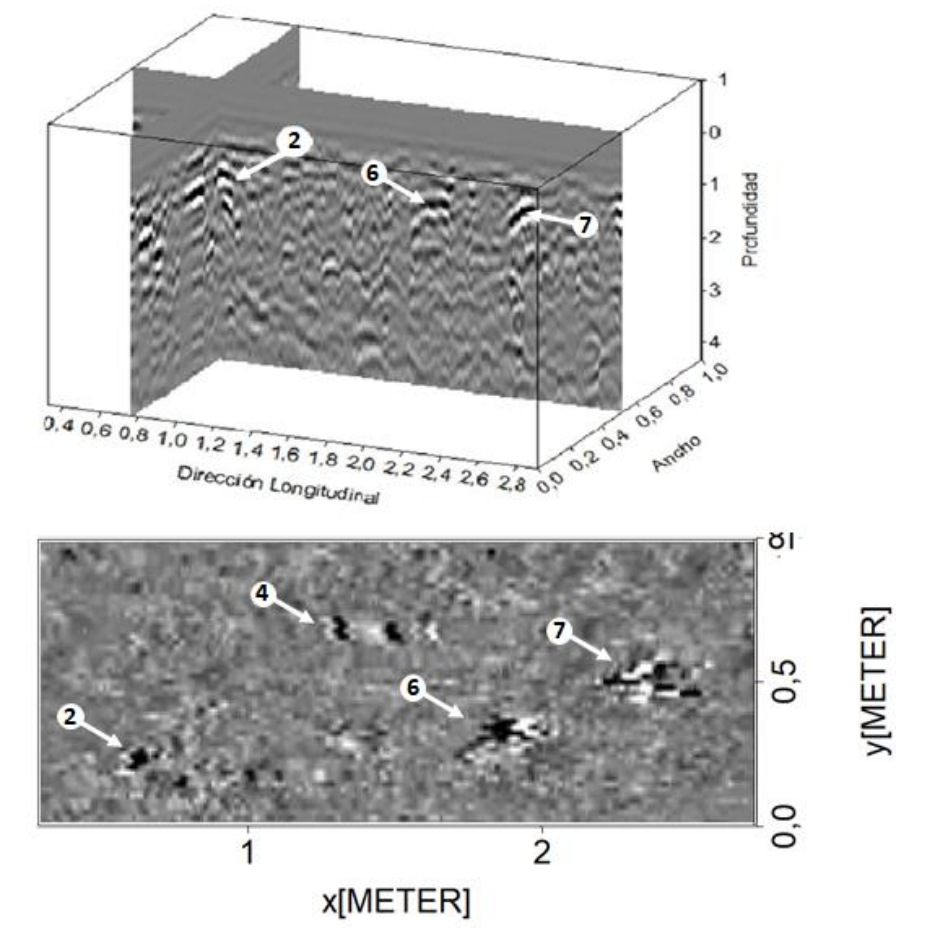

**Figura 4-6 Resultados 3D para la mina AP nº2, proyectil de artillería nº4 y minas AT nº6 y nº7**

<span id="page-54-0"></span>Sobre la mina AP nº3 (cubierta por una capa de hierbas y raíces y una capa más superficial de 2-3 cm de tierra) se han obtenido unos resultados claros (Figura 4-8), aunque menos que en el caso de la mina AP nº2 (cubierta de piedras y una capa más superficial de 2-3 cm de tierra), pero más que la mina AP nº1 (cubierta únicamente con una capa de 2-3 cm de tierra).

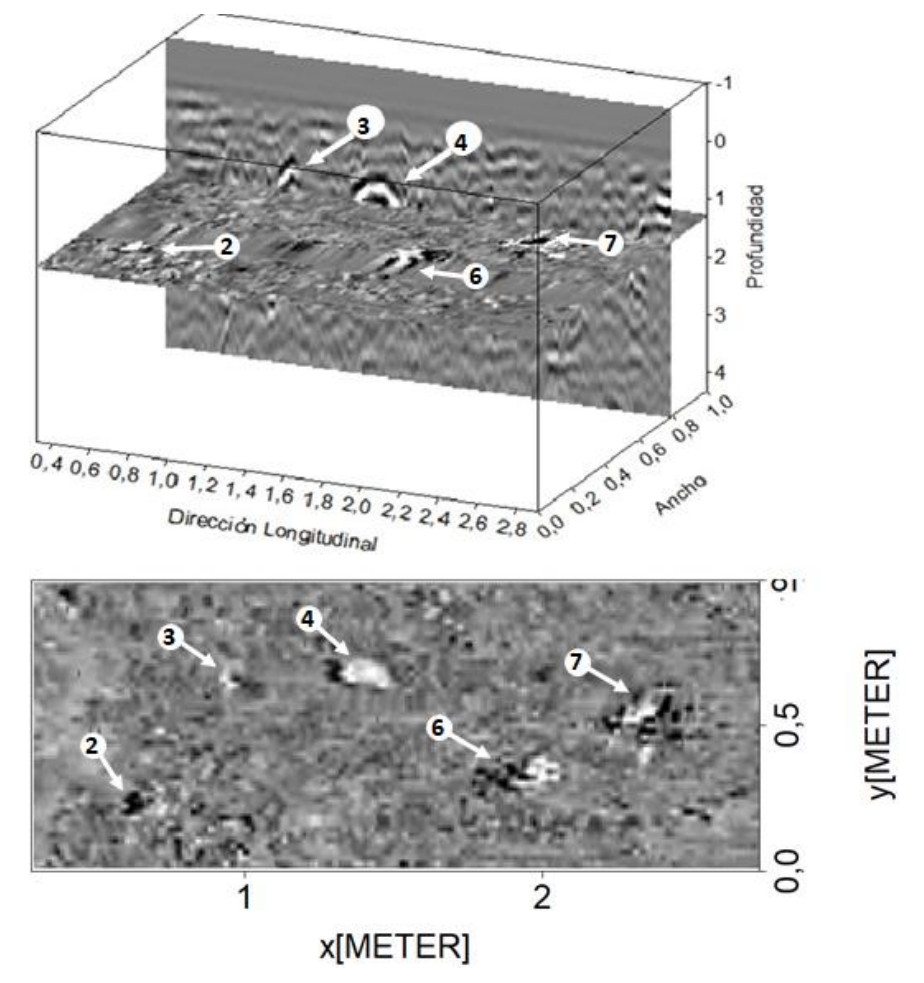

**Figura 4-7 Resultados 3D para las minas AP nº2 y nº3, proyectil de artillería nº4 y minas AT nº6 y nº7**

<span id="page-55-1"></span>Es cierto que en el caso de la mina AP nº3 su identificación en la sección transversal no es tan llamativa cómo la del proyectil a su derecha. Pero esa misma razón, la cercanía con el nº4 ha facilitado su identificación.

#### *4.1.3 Datos GPR en visor SIG*

<span id="page-55-0"></span>En el siguiente apartado se van a detallar los resultados obtenidos del procesado de georreferenciación y su posterior exportación a *Google Earth* e Iberpix. Además, se mostrarán posibles aplicaciones que se consiguen gracias a la exportación de los datos.

#### *4.1.3.1* **Resultados en** *Google Earth*

El software *Google Earth* permite una visual bastante gráfica de los datos exportados (Figura 4-9). Entre las funcionalidades de *Google Earth* destacan la creación de rutas, la visión 3D de la mayoría de las zonas cartografiadas y la visión *Street view* que permite la visualización de imágenes sobre el terreno (no en este caso por tratarse de un recinto militar).

Para el caso de *Google Earth* los datos se importan a la pestaña "mis sitos" la cual una vez cargados los puntos GPS permite entre otras cosas: editar los puntos para añadir leyendas, cambiar iconos o realizar medidas de distancias entre puntos.

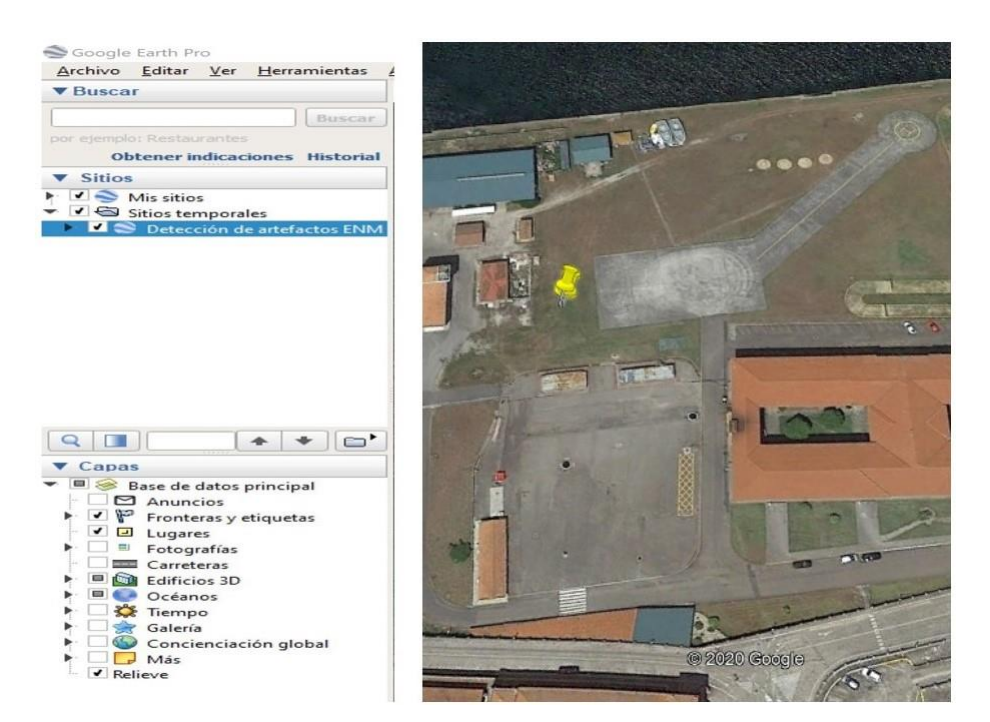

**Figura 4-8 Puntos exportados a** *Google Earth*

<span id="page-56-0"></span>Tras la importación de los datos*,* se llevó a cabo un rápido procesado para mejorar la visualización de los artefactos. Simplemente se modificó el icono otorgado de forma predeterminada por el software por uno diferente y numerado (Figura 4-9), para ofrecer una visión más cercana a la realidad de los datos.

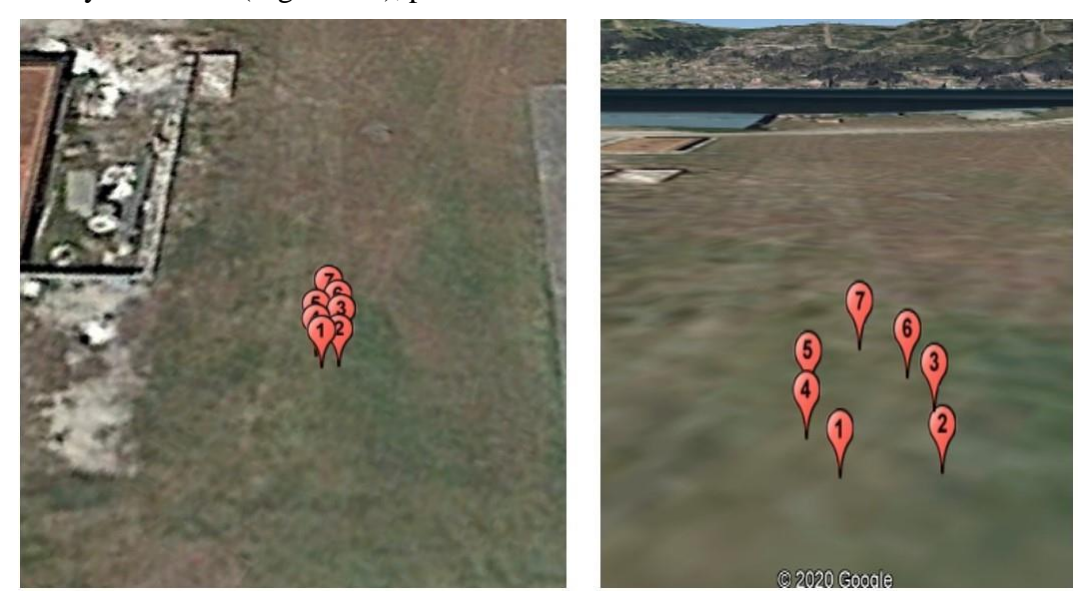

**Figura 4-9 Zoom sobre los artefactos**

#### <span id="page-56-1"></span>**4.1.3.2 Resultados en Iberpix**

El visor *online* Iberpix permite importar los datos con igual facilidad que *Google Earth.* Sin embargo, posee unas funcionalidades diferentes. En primer lugar, cabe destacar que la resolución de imagen de Iberpix es algo más pobre. No permite un zoom tan cercano a la zona como sí permite *Google Earth*.

Como se observa en la Figura 4-10, y tal y como se ha mencionado anteriormente, la resolución de imagen de Iberpix es menor que la de *Google Earth.*

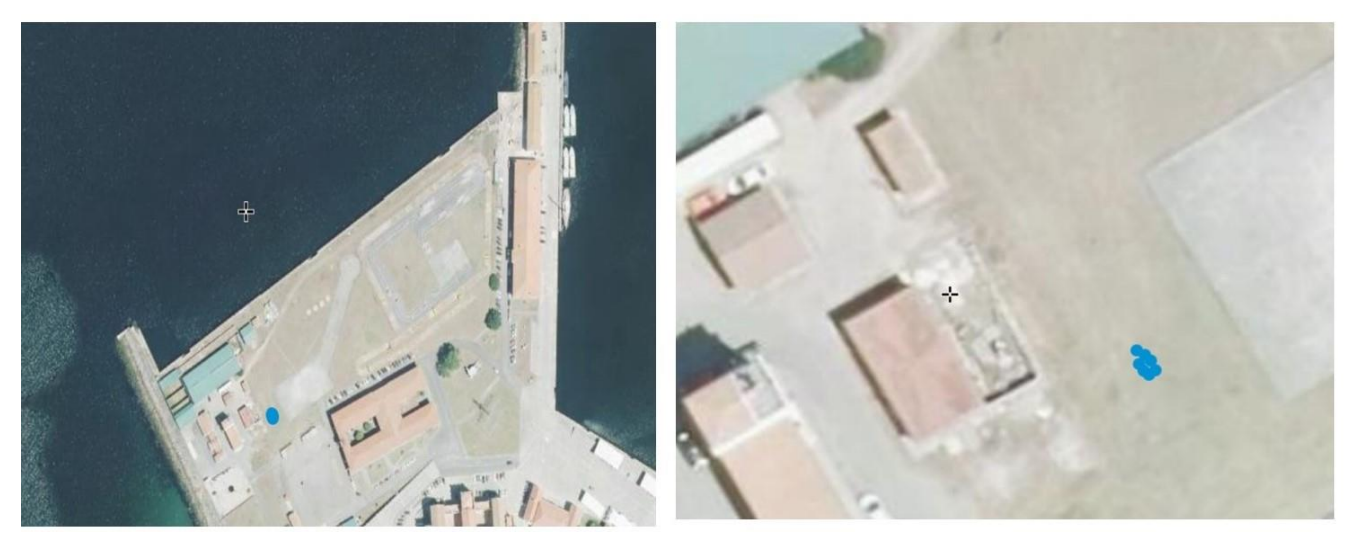

**Figura 4-10 Puntos GPS exportados a Iberpix**

<span id="page-57-0"></span>Sin embargo, una de las funcionalidades que nos permite este software es conocer la ocupación del suelo de la zona que se está estudiando de forma sencilla y rápida, ya que incluye esta opción en el menú lateral de capas del visor. Aplicando dicha capa obtenemos los resultados que se observan en la Figura 4-11. Para la Escuela Naval la ocupación del suelo se considera de uso dotacional. Este de tipo de suelo son los que están destinados a servicios públicos (Figura 4-12).

<span id="page-57-1"></span>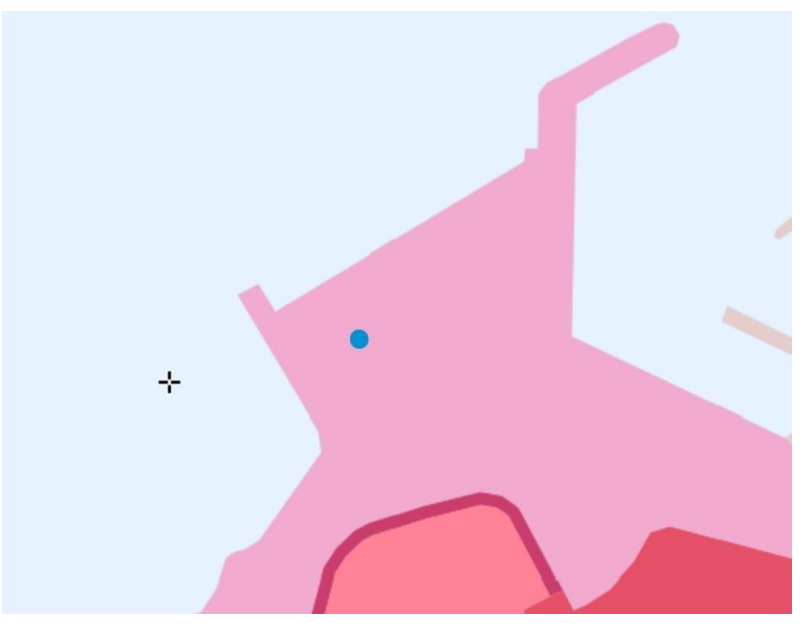

**Figura 4-11 Ocupación del suelo SIOSE en la ENM**

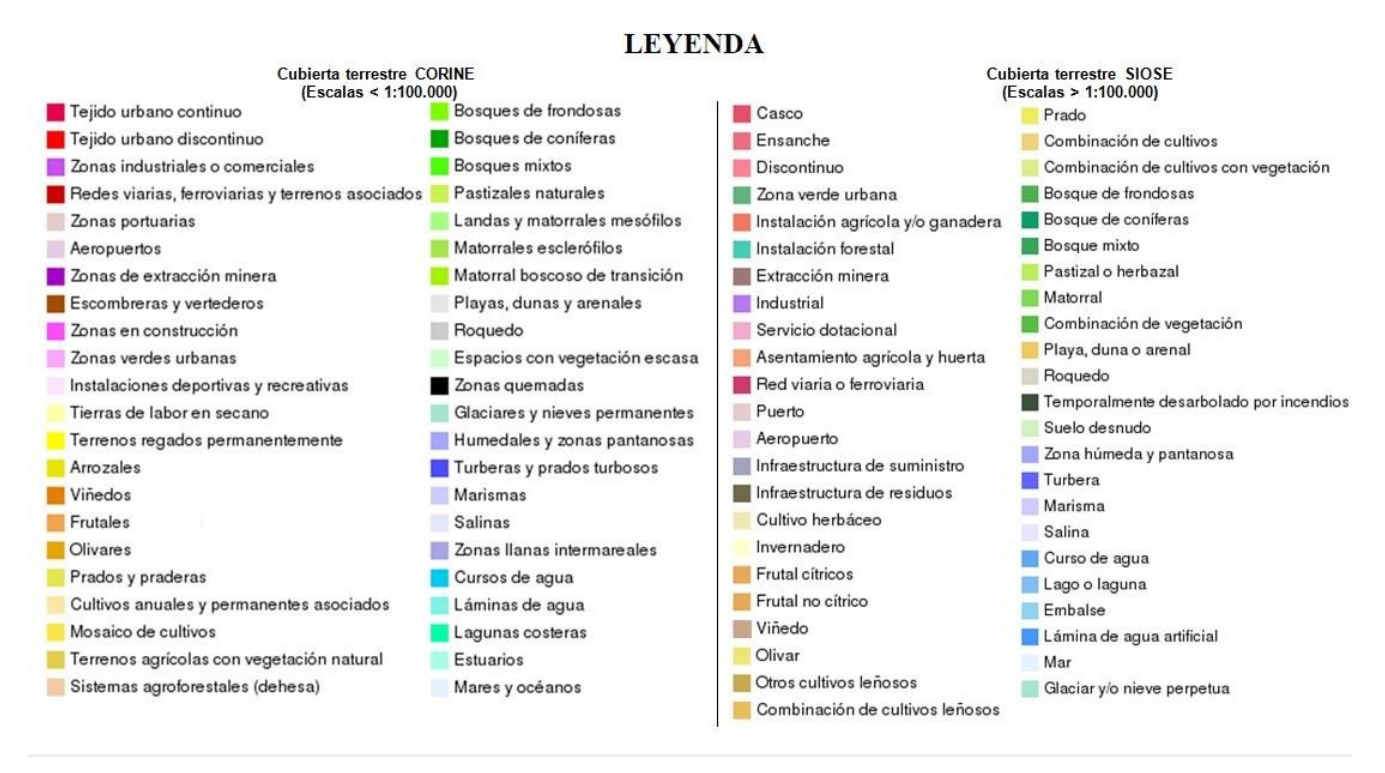

**Figura 4-12 Leyenda de usos del suelo SIOSE en Iberpix**

<span id="page-58-0"></span>Otra de las funcionalidades de Iberpix, y de aplicación militar, es el uso de la capa cartográfica de planos y mapas que ofrece el visor. Esto permite la visualización de los puntos GPS importados en la cartografía usada por los militares (Figura 4-13).

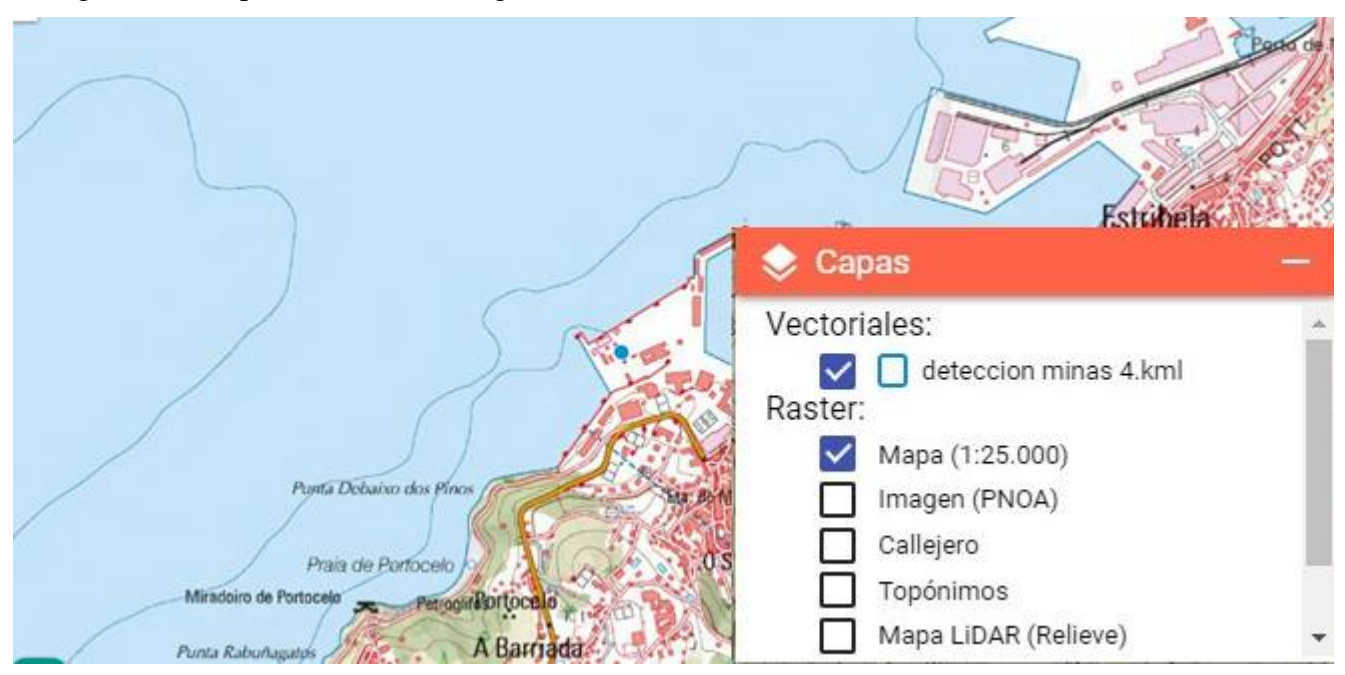

<span id="page-58-1"></span>**Figura 4-13 Capa cartográfica en Iberpix**

## **5 CONCLUSIONES Y LÍNEAS FUTURAS**

#### <span id="page-60-1"></span><span id="page-60-0"></span>**5.1 Conclusiones**

Tras el análisis de los resultados, aplicando los procedimientos estudiados, se puede afirmar que se han cumplido los objetivos generales y específicos que se marcaron para el desarrollo de este trabajo.

Sobre la metodología empleada para la toma de datos cabe destacar que no sería la elegida para un caso con minas reales. Esto se debe a que no es la forma más segura de analizar una forma de terreno en el que se sospecha que hay artefactos explosivos reales. Sin embargo, como se ha mostrado en este trabajo el uso de vehículos especializados amplía considerablemente la seguridad de los operarios.

Por otro lado, se ha comprobado la eficacia del empleo del georradar en una zona experimental que, a priori, presentaba ciertas dificultades y retos debidos a su localización. Sin embargo, la detección y análisis de los datos en 2D y 3D se puede considerar satisfactoria. Solo con el procesado 2D se consiguió detectar todos los artefactos, incluidas las minas AP las cuales se pensaba que podrían no detectarse debido a su reducido tamaño. Con las imágenes 3D, hay dos minas AP que no se identifican fácilmente, la mina n<sup>o</sup>1 y la mina n<sup>o</sup>3 con una capa de hierba y raíces pequeñas encima (ambas cubiertas con una capa de tierra de 2-3 cm). Exceptuando estas dos minas, con el procesado 3D se corroboró la información obtenida a partir de la interpretación de las imágenes 2D, y se observó que con este segundo procesado se interpretaban los objetos enterrados de forma más fácil y rápida. Además, estos datos ofrecían una imagen más cercana a la realidad sobre los artefactos enterrados, y sus relaciones espaciales, gracias a su mejor visualización.

Una vez se concentraron los datos necesarios para llevar a cabo la georreferenciación en el SIG, cabe destacar que el procesado no presentó problemas de envergadura y se consiguió el objetivo buscado con claridad. Una vez georreferenciadas las imágenes GPR 3D, y hecha la capa de artefactos detectados (capa de puntos), esta se exportó a un formato KML compatible con otros SIG y visores cartográficos.

Sobre la exportación a visores cartográficos, es preciso mencionar que ha sido acertado el hecho de seleccionar distintos softwares, ya que estos se complementan y ofrecen mayores aplicaciones que por separado.

Como conclusión general, cabría destacar la necesidad o la conveniencia de automatizar el procesado para acelerar el proceso de detección de las minas o artefactos explosivos enterrados. En operaciones, un convoy militar o de ayuda humanitaria puede estar parado cierto tiempo por la detección de un supuesto artefacto. Sin embargo, es de gran importancia continuar con la ruta lo antes posible. Es por ello por lo que el proceso abarcado entre la detección hasta la visualización debería agilizarse lo máximo posible para ahorrar tiempo a las tropas desplegadas en una zona potencialmente hostil.

#### <span id="page-61-0"></span>**5.2 Líneas futuras**

Atendiendo a los conflictos actuales, en los cuales un gran porcentaje de las bajas totales son producidas por artefactos explosivos improvisados, sería vital poder dotar a nuestras unidades de los mejores sistemas en reconocimiento de estas amenazas. Está demostrado que la metodología GPR es útil y eficaz. Por otro lado, es cierto que para un análisis y procesamiento 3D es necesario disponer de vehículos para poder sostener el equipo informático necesario.

Por otro lado, el uso del GPR en el ámbito militar está aceptablemente implantado, ya sea mediante vehículos tipo Husky o detectores manuales con capacidad georradar. Sin embargo, existe un amplio terreno para el desarrollo de esta técnica mediante sistemas no tripulados. Esto elevaría la seguridad de los operarios encargados de la detección de los artefactos a su grado máximo. Es por ello que tanto en el ámbito militar y civil se están abriendo vías para ampliar esta capacidad (GPR) en UAV y robots.

Asimismo, también se podría considerar la opción de conectar un GPS al GPR, de este modo, cada una de las trazas, y por consiguiente de los artefactos, dispondrían de información geográfica (coordenadas UTM), evitando así todo el proceso de georreferenciación. Esto no se hizo para el presente TFG por no disponer de un GPS de alta precisión en el centro.

Por último, ampliar la automatización del proceso, desde la detección del artefacto hasta la visualización georreferenciada, sería de gran utilidad tanto para los militares como para las organizaciones que combaten la proliferación de minas e IED en todo el mundo.

## **6 BIBLIOGRAFÍA**

- <span id="page-62-0"></span>[1] Estado Mayor de la Defensa- Ministerio de Defensa, «Estado Mayor de la Defensa- Ministerio Defensa- Gobierno de España,» enero 2020. [En línea]. Available: ://www.defensa.gob.es/misiones/en\_exterior/.
- [2] International Campaing to ban landmines, «Landmine Monitor 2019,» 2019.
- [3] Secretaría General de Naciones Unifas, «Convención sobre la prohibición de minas antipersonales,» Ottawa, 1997.
- [4] BOE, «Boletín Oficial del Estado,» 2002. [En línea]. Available: https://www.boe.es/buscar/doc.php?id=BOE-A-2002-5569.
- [5] BOE, «Boletin Oficial del Estado,» 2010. [En línea]. Available: https://www.boe.es/boe/dias/2010/04/20/pdfs/BOE-A-2010-6226.pdf. [Último acceso: enero 2019].
- [6] «Ministerio de Defensa,» [En línea]. Available: https://www.defensa.gob.es/misiones/en\_exterior/historico/listado/kosovo.html. [Último acceso: 2020].
- [7] Direccion General de Armamento y material, «Ministerio de Defensa de España,» 2015. [En línea]. Available: https://www.defensa.gob.es/Galerias/dgamdocs/estrategia-tecnologia-innovaciondefensa-ETID-2015.pdf.
- [8] B. d. O. T. e. Defensa, «Dirección General de Armamento y Material,» 2018. [En línea]. Available: https://www.tecnologiaeinnovacion.defensa.gob.es/Lists/Publicaciones/Attachments/226/Boletin% 20de%20Observaci%C3%B3n%20Tecnol%C3%B3gica%20n%C2%BA%2057\_vf.pdf. [Último acceso: 26 enero 2020].
- [9] Armada Española, «Armada Española,» [En línea]. Available: http://www.armada.mde.es/ArmadaPortal/page/Portal/ArmadaEspannola/buquesinfanteria/prefLang -es/05material-armamento-infanteria-marina--01vehiculos-piranha--05-vehiculo-combate-impiranha-zapadores-es. [Último acceso: 3 Febrero 2020].
- [10] Comité internacional de la Cruz Roja, «Convención de 1980 sobre ciertas armas convencionales,» [En línea]. Available:

https://www.icrc.org/es/doc/assets/files/other/1980\_armas\_convencionales.pdf. [Último acceso: 19 Febrero 2020].

- [11] Naciones Unidas, «CONVENCIÓN SOBRE LA PROHIBICIÓN DEL EMPLEO, ALMACENAMIENTO, PRODUCCIÓN Y TRANSFERENCIA DE MINAS ANTIPERSONAL Y SOBRE SU DESTRUCCIÓN,» Ottawa, 1997.
- [12] T. status, «International campaing to ban mines,» [En línea]. Available: http://icbl.org/en-gb/thetreaty/treaty-status.aspx. [Último acceso: 19 Febrero 2020].
- [13] I. C. t. B. Landmines, «ICBL,» [En línea]. Available: http://www.icbl.org/en-gb/about-us.aspx. [Último acceso: 19 Febrero 2020].
- [14] Oficina del alto comisionado para la paz, «Descontamina Colombia,» 10 Mayo 2016. [En línea]. Available: http://www.accioncontraminas.gov.co/prensa/2016/Paginas/160510-Realidades-Desafios-y-Retos-del-Desminado-Humanitario-en-Colombia.aspx. [Último acceso: 29 Enero 2020].
- [15] The Halo Trust, «The Halo Trust,» [En línea]. Available: https://www.halotrust.org/where-wework/. [Último acceso: 29 Enero 2020].
- [16] The Halo Trust , «The Halo Trust. Cambodia,» [En línea]. Available: https://www.halotrust.org/where-we-work/south-asia/cambodia/. [Último acceso: 29 Enero 2020].
- [17] WIDE WORLD GEOGRAPHIC SERVICES S.L, «PROSPECCIÓN GEOFÍSICA MEDIANTE RADAR,» Barakaldo (bizkaia).
- [18] A. P, «GPR Principles, Procedures and Aplications,» Mississagua, Sensors and Softeare Inc, 2003, p. 278.
- [19] D. Daniels, de Ground Penetrating Radar, Londres, The institution of Electrical Engineers, 2004, p. 726.
- [20] Mercedes Solla; H. Lorenzo; V. Pérez-Gracia, «Ground Penetrating Radar: Fundamentals, Methodologies and Aplications in Structures and Infrastructure,» de Non-Destructive Techniques for the Evaluation of Structures and Infrastructure, pp. 90-111.
- [21] B. R. &. M. Solla, de Non-Destructive Techniques for the Evaluation of Structures and Infrastructure, Londres, CRC Group, 2016.
- [22] D. J. Daniels, «An assessment of the fundamental performance of GPR against buried landmines,» ERA Technology, surrey, 2007.
- [23] Bialmet, «Bialmet,» [En línea]. Available: http://www.bialmet.com/aplicaciones-del-georadar/. [Último acceso: 18 Febrero 2020].
- [24] David Ayala-Cabrera; Rafeel Pérez-García; Joaquín Izquierdo;Manuel Herrera, «ANALISIS DE DATOS DE GPR PARA LA VISUALIZACIÓN DE TUBERÍAS DE SISTEMAS DE ABASTECIMIENTO DE AGUA,» Valencia, 2011.
- [25] Alexandre Novo, Fernando I. Rial, Manuel Pereira, Henrique Lorenzo, Pedro Arias, «Metodologías GPR para estudios 3D en arqueología,» EUET Forestal, Universidad de Vigo, 2006.
- [26] «Gpr team,» [En línea]. Available: https://www.gpr-team.com.pe/geotecnia/. [Último acceso: 27 Febrero 2020].
- [27] V. Martín, «Georradar para cadáveres para localizar fosas comunes en La Palma,» EL DIA-La opinión de Tenerife, 1 Diciembre 2019.
- [28] B. L. Tinoco, «Prospección Arqueológica aplicando técnicas no invasivas,» [En línea]. Available: http://cursoarqueologia.blogspot.com/2014/10/georadar-gpr.html. [Último acceso: 24 Febrero 2020].
- [29] Ramac Mala Geoscience, «Ramac Mala Geoscience,» [En línea]. Available: https://www.malagpr.com.au/products.html.
- [30] UgCS, «UgCS,» [En línea]. Available: https://www.ugcs.com/page/ugcs-for-groundpenetrating-radar-surveys. [Último acceso: 3 Febrero 2020].
- [31] IDS, «ingeneria dei sistemi,» [En línea]. Available: https://www.idscorporation.com/pf/minerva/. [Último acceso: 11 Marzo 2020].
- [32] QUINETIQ NORTH AMERICA, «QINETIQ NORTH AMERICA,» [En línea]. Available: https://qinetiq-na.com/wp-content/uploads/TALON5\_Datasheet\_LR-1.pdf. [Último acceso: 30 Enero 2020].
- [33] NIITEK., «Chemring. innovating to protect,» CHEMRING GROUP, [En línea]. Available: https://www.chemring.co.uk/what-we-do/sensors-and-information/counter-explosive-hazard/ieddetection. [Último acceso: 26 Enero 2020].
- [34] Sercel, «GPR-Sercel,» [En línea]. Available: https://www.sercel.com/products/Pages/GPR.aspx. [Último acceso: 11 Marzo 2020].
- [35] Army Technology, «Vehículo de detección de minas Husky 2G,» [En línea]. Available: https://www.army-technology.com/projects/husky-2g-mine-detection-vehicle/. [Último acceso: 19 enero 2020].
- [36] NATO, «AEP-55 STANAG 4569,» de PROCEDURES FOR EVALUATING THE PROTECTION LEVEL OF ARMOURED VEHICLES - IED THREAT.
- [37] Critical Solutions International, [En línea]. Available: https://c-s-i.com/husky/. [Último acceso: 26 Enero 2020].
- [38] VALLON gmbh, «VALLON,» [En línea]. Available: https://www.vallon.de/en/about-vallon. [Último acceso: 26 Enero 2020].
- [39] COBHAM, «COBHAM,» [En línea]. Available: https://www.cobham.com/. [Último acceso: 26 Enero 2020].
- [40] M. García Fernandez, L. Y. Alvarez, A. Arboleya, F. De las Heras Andres, B. gonzalez Valdes, Y. Rodriguez Vaqueiro y A. Pino García , «Subdireccion General de Planificación, Tecnología e Innovación,  $\gg$  2018. [En línea]. Available: https://www.tecnologiaeinnovacion.defensa.gob.es/Lists/Publicaciones/Attachments/226/Boletin% 20de%20Observaci%C3%B3n%20Tecnol%C3%B3gica%20n%C2%BA%2057\_vf.pdf. [Último acceso: 29 Enero 2020].
- [41] Ministerio de Defensa-Portal de Tecnología e Innovación del Ministerio de Defensa, «Portal de Tecnología e Innovación del Ministerio de Defensa,» [En línea]. Available: https://www.tecnologiaeinnovacion.defensa.gob.es/eses/Presentacion/ImasD/Paginas/Coincidente.aspx. [Último acceso: 18 Febrero 2020].
- [42] A. F. J. López, «Dispersión de las ondas electromagnéticas en coberturas vegetales,» Colombia, 2010.
- [43] Sanmeier geophisical research, «Sanmeier geophisical research,» 19 Febrero 2020. [En línea]. Available: https://www.sandmeier-geo.de/download.html.
- [44] U. D. G. E. A. M. C. P. D. D. D. T. SUBTERRÁNEOS, «Armada española- Ministerio de Defensa- Gobierno de España,» 2014. [En línea]. Available: http://www.armada.mde.es/archivo/rgm/2014/06/cap09.pdf.
- [45] «gvsig,» [En línea]. Available: http://www.gvsig.com/en. [Último acceso: 1 Marzo 2020].
- [46] Instituto Geográfico Nacional, «Iberpix,» [En línea]. Available: https://www.ign.es/iberpix2/visor/. [Último acceso: 11 Marzo 2020].
- [47] Google, «Google Earth,» [En línea]. Available: https://www.google.es/earth/download/gep/agree.html. [Último acceso: 11 Marzo 2020].
- [48] «Web de La Moncloa,» [En línea]. Available: http://www.lamoncloa.gob.es. [Último acceso: 13 enero 2015].
- [49] J. Rodríguez y V. Fernández, Cómo redactar el estado del arte de un trabajo, Editorial Genios, 2010.
- [50] P. Martínez y A. García, Cómo escribir una buena memoria de TFG, Publicaciones del 2000, 2013.
- [51] A. Pérez, Cómo escribir una bibliografía, Nuevas publicaciones.
- [52] Gauravate, «Slide share,» [En línea]. Available: https://www.slideshare.net/Gauravate/groundpenetrating-radar-39284834. [Último acceso: 18 Febrero 2020].